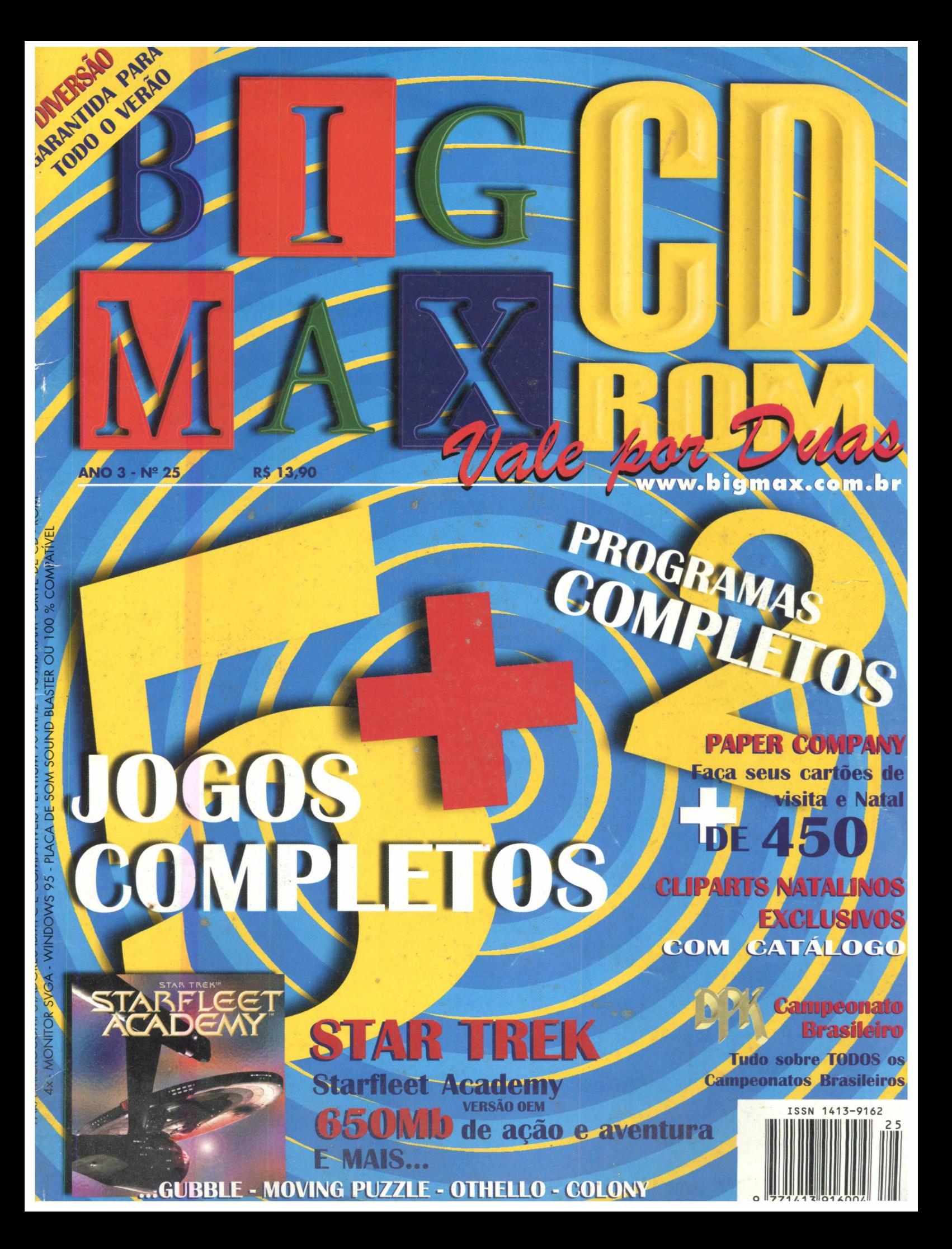

**AL ANSER JR. FRANKENSTEIN ARKRITZ DESCENT MEGA RACE I & II ALONE IN THE DARK 3 SHATTERED STEEL PRISONER OF ICE**

**RAW WAS** 

OS MELHO

N,

AM

## RES JOGOS REVISTA

**SCREAMER 2 SWIV 3D SUPER EF 2000 DESTRUCTION DERBY RALLY CHAMPIONSHIP M.A.X. MDK ATOMIC BOMBERMAN**

Novembro/Dezembro98 **BIGMAX CD-ROM 25** ISSN 1413-9162

**ALFA EDITORA Diretores** 

farago@bigmax.com.br rdias@bigmax.com.br Ricardo Dias Santos Fábio Tadeu Faragó

cy@bigmax.com.br Cynthia Duarte **Editora** Chefe

Eduardo Magalhães - MTb. 24.213 Editor e Jornalista Responsável magalhaes@bigmax.com.br

Redação

fcamielli@bigmax.com.br alysson@bigmax.com.br Spencer Erhardt Stachi Eduardo Magalhães Fabiana Carnielli Alysson Navarro

dani@bigmax.com.br Daniela Correia Editora de Arte

Diagramação e Arte Daniela Correia

Gisele Monteiro de Carvalho gi@bigmax.com.br

oão Manoel Quadros Barros Análise e Desenvolvimento agundes@bigmax.com.br Cláudio Henrique Bruna chb@bigmax.com.br

santana@bigmax.com.br Diretor Operacional **James** Santana

comenale@bigmax.com.br Márcio Comenale  $(011)$  530-4608 Publicidade

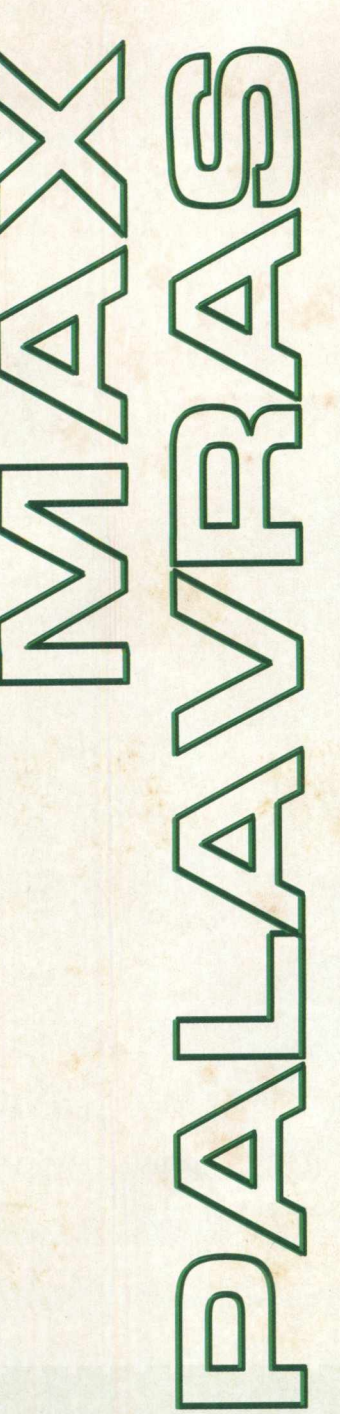

com sete programas completos: cinco jogos, uma enciclopédia com todos os resultados do Estamos nos aproximando do final do ano e preparamos uma edição mais que especial,

Numa época de festas, férias e muita alegria, só mesmo a BIGMAX CD-ROM para fazer quebra-cabeça em que as peças estão embaralhadas e em movimento. Em Gubble, o jogador controla um extraterrestre em missões muito malucas, desparafusando porcas e parafusos. Já em Colony e Othello a missão é ocupar um tabuleiro com o maior número de peças possível. Também oferecemos o DPK Campeonato Brasileiro, com todos os confrontos, times e resultados deste campeonato. E tem mais: como estamos nos ajudar. Colocamos nesta edição o Paper Company, um programa para você fazer os cartões BIGMAX CD-ROM 25 está demais, a começar por Starfleet Academy- Cadet Briefing, no qual você controla a Enterprise, a famosa nave do seriado Jornada nas Estrelas. Os outros jogos oferecem um desafio para o raciocínio e vão testar a habilidade do usuário. São quatro jogos no estilo quebra-cabeças: Em Moving Puzzle, você tem que montar um aproximando do Natal, que tal fazer seus cartões e enviar para os amigos? Nós prometemos e 500 cliparts natalinos para ilustrar sua mensagem de boas festas. este momento especial, com a garantia de muita diversão e programas completos. Campeonato Brasileiro e um programa para fazer cartões.

Eduardo Magalhães

**NUCLEAR** 

Sônia R. S. dos Santos Adm@bigmax.com.br

cantiere@bigmax.com.br Gerência Comercial Rosane Cantiere

Suporte ao Leitor

E-mail: suporte@bigmax.com.br 0800-553037 (outros estados) 2ª à 6ª das 9h00 às 17h30 el: (011) 7295-3037 (SP) Fax: (011) 421-1274

## Edições Anteriores

A Alfa Editora atenderá os pedidos havendo disponibilidade em seu estoque ao preço da edição atual. Faça seu pedido:

Obs: Os pedidos serão atendidos pelo correio POR CARTA: À Soft Mail - R. Antonio Saviano, 245 - Jd. São Luis - Barueri - SP CEP 06402-000 acrescidos de despesas de envio.

POR TELEFONE: Através da Soft Mail pelo telefone (011) 7298-5566 NAS BANCAS: Com os jornaleiros ou Distribuidor Chinaglia de sua cidade

8 - Centro - Tel. (011) 230-9299. Rio de Janeiro: Rua Teodoro da Silva, 821 - Grajaú - Tels. (021) PESSOALMENTE: São Paulo: Praça Alfredo Issa, 577-4255 e 575-7704

# Distribuidor Exclusivo para o Brasil

Disk Banca Chinaglia RJ - Fone para pedido: (011) Disk Banca Chinaglia SP - Fone para pedido: (011) 577-2355 ou 575-7704 - Rua Teodoro da Silva, 230-9299 - Praça Alfredo Issa, 18 - Centro - SP Rio de Janeiro - RJ - CEP 20563-900 Fernando Chinaglia Distrib. Ltda 821 - Tijuca - Rio de Janeiro Rua Teodoro Silva, 907 Fone: (021) 575-7766

**Color Express Fotolitos** 

Impres - Cia. Brasileira de Impressão e Propa-Impressão ganda

Manipulação e Acabamento Eric Pack Embalagens (Recomendado)

 $-66$ 

 $CHARGE$ -----------

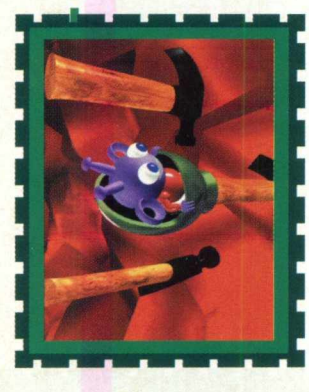

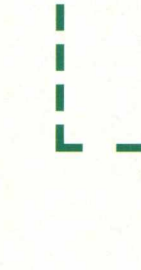

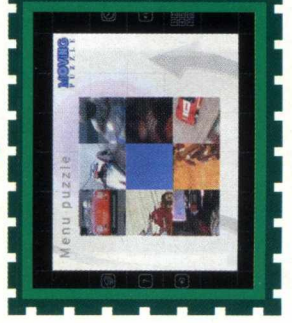

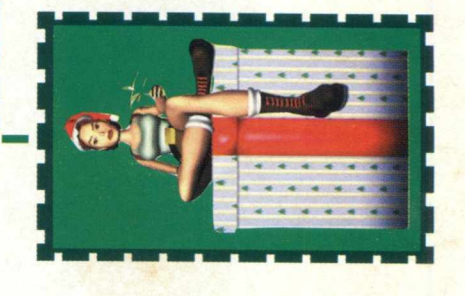

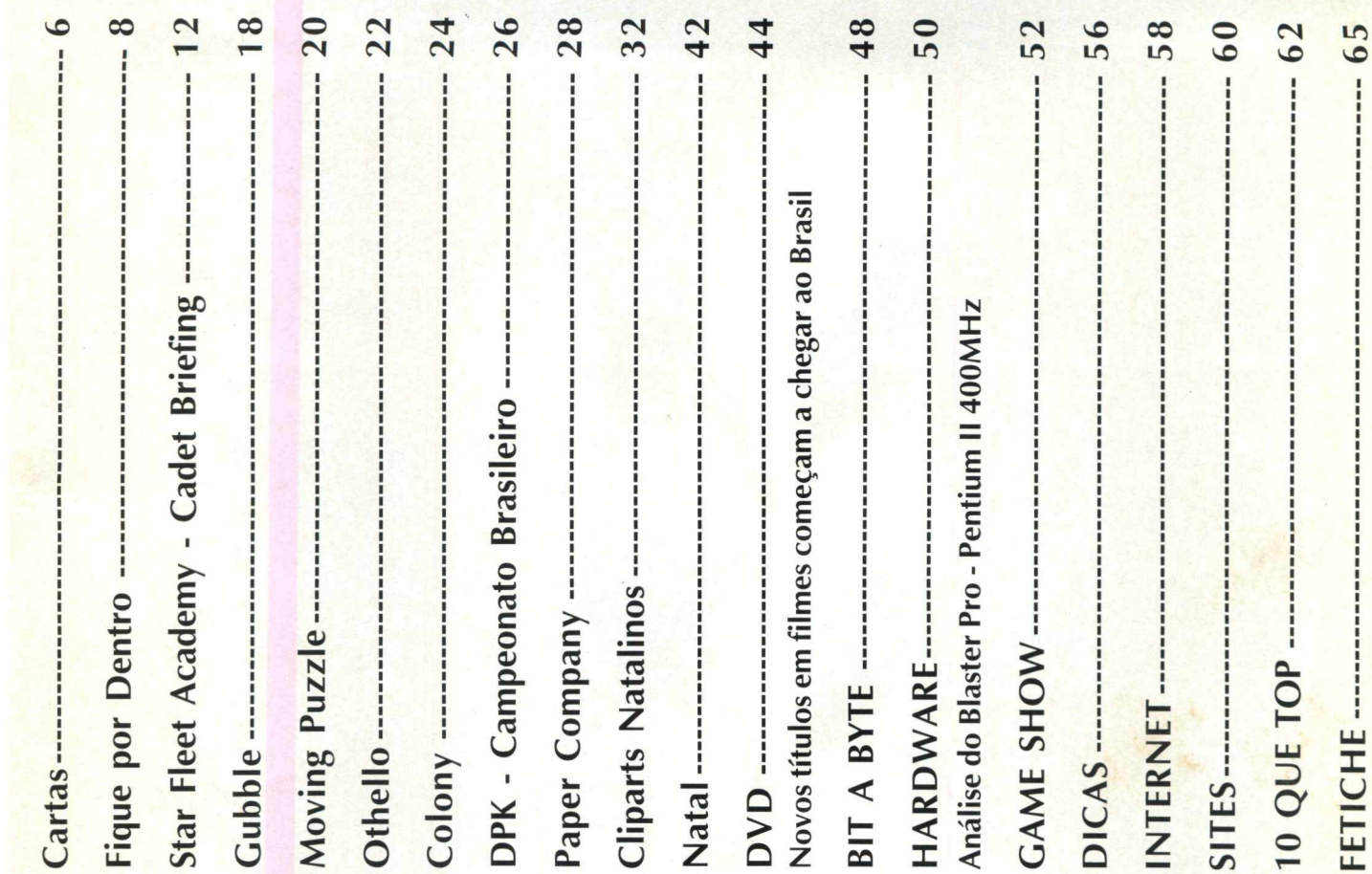

#### **[suportE@bigmax.com.br](mailto:suportE@bigmax.com.br)**

#### **ESCREVA PARA A BIGMAX:**

**Caixa Postal 1013 Barueri - SP CEP: 06460-990**

**Bote a boca no trombone, tire suas dúvidas, encha nossa paciência, mande sugestões..... esse espaço é todo seu (e nosso também). Afinal de contas, quem você achou que iria responder as cartas?**

> **Mande também e-mails: [bigmax@bigmax.com.br](mailto:bigmax@bigmax.com.br)**

Amigos da BIGMAX, estou escrevendo com o objetivo de dar-lhes meus mais sinceros parabéns por seus ótimos trabalhos. Quero também fazer uma sugestão: que cada edição seja tratada apenas de uma categoria diferente de CD (ação, RPG, simulador, aventura, corrida, esportes e estratégia), assim, cada edição vem com um CD completo e outro com vários games da mesma categoria, pois só a BIGMAX vale por duas.

#### *Marcão, ainda bem que sua carta não caiu nas mãos de nossa editora chefe, pois ela odeia puxa-sacos. Se isso tivesse acontecido, provavelmente sua carta não seria publicada. Quanto ao conteúdo dos CDs, nós tentamos agradar sempre gregos e troianos. Uns gostam de jogos de 'foslçcidade, outros de estratégia,*

 $outros$  de aplicativos - são dois CDs para *todos os gostbs^Mesmo sendo um tremendo de um pux^s^co não podemos atender seu pedido, mas pode mandar outras sugestões.... só tome cuidadcjcom os elogios.*

Eu gostaria de fazer algumas sugestões para as próximas edições. Segue abaixo uma relação dos jogos que eu gostaria de comprar junto com a revista:

- 1) The Need For Speed I SE
- 2) Destruction Derby
- 3) Heroes Of The Might And Magic
- 4) Grand Thief Auto
- 5) Duke Nukem

#### *Gilmar, sem enrolação:*

*1) O The Need For Speed estava tão rápido que nós não conseguimos alcançá-lo;*

*2) Você esta atrasada, heim! A gente ja lançou o Destruction Derby 2 na edição 20 e você ainda quer o* **7** *?*

*3) Heroes***.....** *não é joguinho de cartas?;*

*4) Estava tudo certo, mas quando chegamos lá haviam roubado. Acredita?*

*5) Tentamos conversar civiliza damente com aquele alemão mas não teve conversa. Você tá afim de encarar o troglodita?*

" ........................ .......... ...............1

Não precisa nem dizer o quanto a BIGMAX CD-ROM é legal, né?

Eu queria saber porque está demorando tanto para chegar a revista aqui na cidade onde moro. Tenho sempre que ir a cidade vizinha, pois aqui não chegou nem a número 21.

Que tal vocês colocarem cliparts de desenhos japoneses (tipo Yu Yu Hakuscho, Fatal Fury etc) e o jogo Pandemonium completo?

Também gostaria de saber se vocês tem dicas para o jogo 3D Realms - Rise Of Triad. Um grande abraço!

#### *Liginha, achamos sua idéia de colocar cliparts japoneses na revista o máximo. Pena que até eles chegarem do Japão, passarem pelo processo de produção e sairem nas bancas você receba a revista em sua cidade lá pelo ano 2005 - vai ser um verdadeiro Pandemonium. Enquanto você fica esperando, descolamos as dicas do 3D Realms pra você. Anota aí:*

*Para ativar essas dicas digite DIPSTICK no Master Code.*

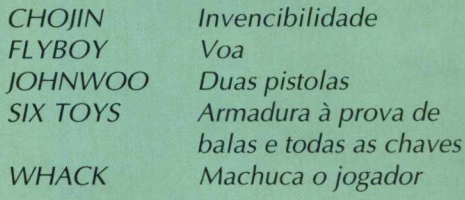

Caros colegas da BIGMAX CD-ROM, Já há algum tempo compro suas

revistas e convenhamos: é a única que nunca deu problemas no micro que tenho.

Porém, venho esperando algo mais do que jogos (não que eu não jogue). Mas gostaria que vocês voltassem a colocar vídeo aulas nas revistas como as do Word, Excell etc.

*Caro colega Tarciseo, obrigado por comprar nossa digníssima revista. Pode ir se preparando, pois a partir do ano que vem estamos preparando uma seção especial pra quem gosta de vídeo aulas e dicas úteis para vários programas. Por falar nisso, ainda não decidimos o nome para esta seção. Tem alguma sugestão?*

Quero parabenizar a equipe toda pelos dois anos de sucesso. Parabéns pra mim, também, que há dois anos venho curtindo a revista BIGMAX CD-ROM. Parabéns e obrigado pelo profissionalismo que vocês vêm demor trando. Espero que continuem assim.

Já estou ansiosa pela revista do mês de novembro e dezembro. Gosto muito de coisas referentes ao Natal.

*com tantos parabéns assim, a galerã"aqui ficou realmente comovida. Pode convidar todo mundo pra ceia de Natal que ninguém vai ligar. Quanto à revista que está em suas mãos, temos certeza que você adorou - tem mais de 500 cliparts e matérias especiais de Natal pra Papai Noel nenhum botar defeito.*

Gostaria de parabenizar a revista pelo lançamento do Command & Conquer. Realmente é um dos melhores jogos de estratégia do mercado, mas porque o Close Combat 2, que na minha opinião é o melhor, não é nem comentado? Eu também gostaria de saber mais de alguns jogos de estratégia que não são conhecidos, como o Invasion, o Adolf, The Perfect General e Conquest Of The New World.

*Fabio, pode começar a comemorar duas vezes. Os seus pedidos foram atendidos. Primeiro, porque o Close Combat acabou de ser comentado, e segundo porque a seção Game Show deste mês traz uma matéria super especial com jogos feitos no Brasil, incluindo Adolf e Invasion. Pode virar a página e pirar. Valeu!*

Sou leitor da BIGMAX CD-ROM há muito tempo, mas de uns tempos pra cá a revista vem se voltando muito aos jogos, o que não é ruim. Mas gostaria que vocês trouxessem mais aplicativos e utilitários. Eu acho que assim a revista teria uma tiragem maior e mais leitores satisfeitos.

*Marcos, pode ficar tranquilo. Aqui na BIGMAX quem manda são os leitores. Fique aguardando as próximas edições, pois nós estamos trabalhando duro (que m entira!) pra descolar sempre os melhores aplicativos e utilitários pra vocês (que verdade!).*

E aí galera, estou escrevendo para dizer que a edição de aniversário está D + + + + + + + + + + + + + + + + + + + + . Realmente muito boa. Continuem com esta super qualidade e sempre com os melhores jogos. E por falar em jogos, tenho algumas sugestões:

Virtual Squad 1/2, Larry 7, Crusader, Claw e outros que agora eu esqueci.

Parabéns por mais upr ano de sucesso.

*Rodrigfg primeiro muito obrigado pelo elogio. Foi realmente D++++++++++++++. Obrigado, íamos responder suas sugestões, acabamos percebendo que (você* esqueceu de alguns jogos. Quando você *se lembrar de todos a gente responde, tá? Aliás, qual é o seu sobrenor*

*D*

*O*

*<*

**CC**

*<*

tf)

**UI**

**UI**

**o**

**o**

**0 .**

**<**

**o**

*>* **コ** 

**Q**

*< D*

tf)

**DWIE c CUi— CD > CUL\_ T 3 C O na**<br>**resp** E **<sup>03</sup> 'O L\_ <sup>C</sup>**  $\overline{a}$  $\alpha$  **C 13 13 O" CU 03 3 "O c r \*> cd '=3 03 T 3** E **<sup>03</sup> 03 =3**  $\frac{S}{18}$ **Dro**<br> **O**<br> **O**<br> **Dro to O O U CU 03**  $\mathcal{L}$ **\*03** <u>ব</u> **C**  $\alpha$ **cD Q\_ 0 1 O U** X **< O 03 "O CD 9 8 e**<br>**e O** c o CL **os = =**  $\omega$  = re<br>C

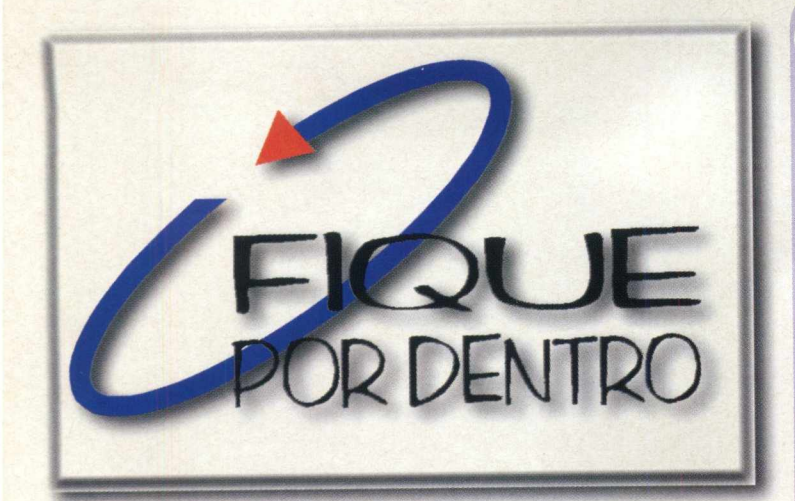

#### **OS MAMÍFEROS EM CD-ROM**

A MPO Multimídia está lançando o primeiro CD-ROM com "Os Mamíferos". Com o título O Parque dos Mamíferos, o CD é pura diversão para as crianças. Elas poderão assistir a trechos do vídeo A Floresta Feliz, brincar com o jogo de quebra-cabeça, imprimir convites e papéis de carta com os

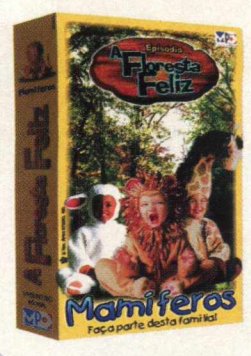

pesonagens e até fazer máscaras dos mamíferos. Os pequenos ainda poderão usar fotos executadas pelo próprio Tom Arma, fotógrafo criador dos personagens que possui o maior acervo de fotos de bebês

publicadas no mundo.

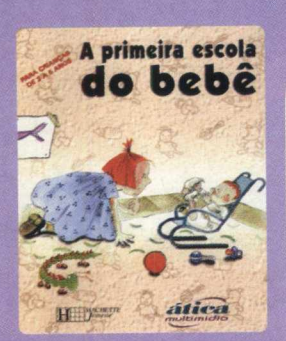

A Ática Multimídia coloca no mercado uma série de produtos

Preço sugerido: R\$19,90 LANÇAMENTOS ÁTICA<br>
Www.mpo.com.br

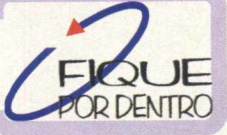

educativos para diversas faixas etárias. Para crianças de 3 a 5 anos, a Coleção ABCD-ROM traz dois títulos: Um bebê? Que idéia maluca! e A primeira escola do bebê. No primeiro CD, Gabriela fica inconformada com a notícia de que seus pais vão ter um bebê. Deste acontecimento se desenrola uma história que ajudará pais e filhos a lidar com tal situação. Já no segundo título, Gabriela consegue superar as dificuldades depois do nascimento do irmão, mas continua incomodada com o modo como sua mãe trata o bebê. Então decide, ela mesma, educar o irmão, se envolvendo em uma série de experiências educativas. Para os pequenos de 5 a 7 anos, o produto Os Imbatíveis se destina à preparação da criança para a alfabetização e operações matemáticas, com atividades que darão noções como localização espacial, tempo, mecanismos lógicos, desenvolvimento da coordenação e reconhecimento de formas. Da coleção Quero Aprender, para alunos de 7 a 10 anos, o CD-ROM Português, em nova versão, traz a Fábrica de palavras com novas máquinas. Com atividades interessantes, fica mais agradável aprender Português e o nível de dificuldade, de 1ª a 4ª série, pode ser configurado. E para todos os estudantes ou pessoas que se interessam por história, o Atlas de História Geral traz uma visão da história da humanidade desde os primeiros hominídeos até os dias de hoje. Inclui cronologia geral, 420 mapas, 630 imagens e 24 minutos de vídeo digital com filmes históricos e de ficção.

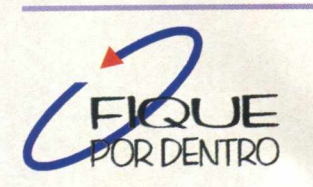

Preço sugerido: Coleção ABCD-ROM - R\$ 44,00 Os Imbatíveis - R\$ 44,00 Quero Aprender Português - R\$ 39,00 Atlas de História Geral - R\$ 63,00 [www.atica.com.br](http://www.atica.com.br)

#### **3000 ANOS DE FILOSOFIA**

A Byte & Brothers está trazendo ao mercado brasileiro o CD-ROM Mundo de Sofia. Baseado na obra de mesmo nome, best-seller de Jostein Gaarder, este CD traz de maneira interessante a história da filosofia através dos tempos. O visitante tem como guia Alberto Knox, que, a partir de diálogos intrigantes, orienta a jornada. Sofia e outros personagens colocam o usuário diante de várias questões filosóficas através de perguntas, enigmas e jogos. Era com perguntas intrigantes que o filósofo grego Sócrates transmitia seus conhecimentos aos ouvintes. Uma linha do tempo apresentará as grandes questões da humanidade e também escolas e pensadores desde a antiguidade até nosso século. O CD-ROM Mundo de Sofia está totalmente em Português e é uma co-edição da Companhia das Letras e Melhoramentos.

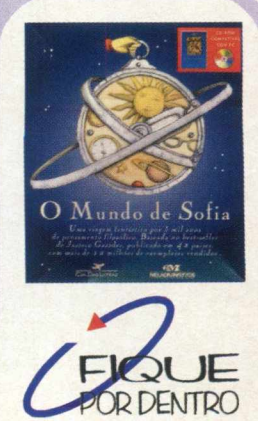

**♦**

*A*

Preço sugerido: R\$59,00 [www.bytebrother.com.br](http://www.bytebrother.com.br)

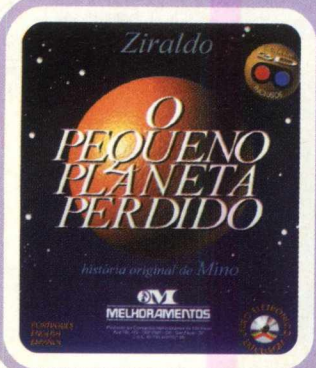

#### **FÁBULA DE ZIRALDO EM CD-ROM**

O Pequeno Planeta Perdido é a versão multimídia do livro publicado por Ziraldo em 1985. Trata-se de uma história original de Mino, cartunista cearense, que Ziraldo temperou com boas doses de humor e lirismo. O Pequeno Planeta Perdido, lançado pela Melhoramentos, conta a história de um astronauta que é enviado a um planeta tão distante que o combustível acaba e ele não pode mais voltar à Terra. Os desenhos originais são transformados em

animações e a interatividade fica por conta de jogos, música e curiosidades. Com o óculos 3D que acompanha o CD, as crianças podem fazer uma viagem espacial e conhecer as estrelas.<br>
Preço sugerido: R\$46,00

Melhoramentos - Venda ao consumidor - (011) 3874-0887

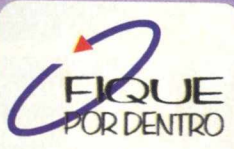

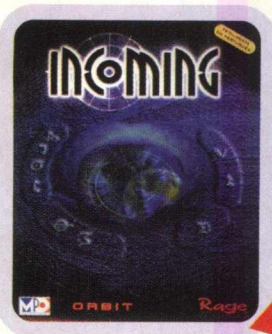

#### **INCOMING**

A MPO Multimídia está lançando Incoming, um jogo de combate a alienígenas que inclui muita ação e elementos de estratégia. Tudo se passa num futuro bem próximo, quando, em 2008, alienígenas invadem a Base Lunar. A Terra mobiliza suas espaçonaves para tentar salvar cerca de 600 pessoas que estão na Base. Os cenários de Incoming são jogados em sequência, cada um deles sendo uma missão vital ao sucesso da campanha. No total, são 65 missões em seis mundos. Você terá à sua disposição vários tipos de veículos e naves. É importante destacar que Incoming só ^roda de modo satisfatório com o uso de uma placa aceleradora 3D.

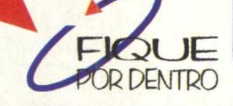

Preço sugerido: R\$59,00 **QUE** [www.mpo.com.br](http://www.mpo.com.br)

#### **LANÇAMENTOS ELECTRONIC ARTS**

A Electronic Arts acaba de colocar no mercado um pacote de cinco jogos: Need For Speed III - Hot Pursuit, um dos lançamentos mais aguardados, traz novidades como o modo de perseguição policial, onde você escolhe ser o policial ou o bandido e pode até mesmo ouvir a comunicação via rádio entre as viaturas. Os carros podem ser personalizados e esta super corrida pode ser disputada por até 8 jogadores. Deve-se estar atento ao equipamento recomendado para rodar Need for Speed III, que precisa de placa aceleradora para render ao máximo.

Da linha Jane's de simuladores vem o Israeli Air Force, que traz a experiência dos pilotos de caça israelenses e exige certa habilidade do jogador. Este jogo reproduz campanhas como A Guerra dos Seis Dias, YomKippur e a Guerra do Líbano. No total são sete caças para pilotar, mísseis, realismo dos cenários baseados em fotos de satélites e um CD-ROM comemorativo dos 50 anos da Força Aérea Israelense. Pra quem gosta de golfe, Tiger Woods 99 é um simulador que traz seis pistas a escolher de acordo com os ambientes do torneio PGA Tour. A reprodução dos detalhes é bem fiel, colocando a localização exata dos buracos e dos obstáculos. A direção dos ventos, inclinação do terreno e a força da tacada devem ser calculadas e pode-se ver a trajetória da bola. Tiger Woods pode ser jogador via Internet em um campo virtual para até 200 jogadores. War Games - Jogos de Guerra é um jogo de estratégia derivado do filme original War Games. São 30 campanhas baseadas em missões elaboradas pelo diretor e produtor desse clássico da ficção científica, Jonh Badham. Você vai poder contar com postos de observação, hackers que vão invadir os computadores inimigos e mais de cem veículos. A câmera de vídeo pode ser inclinada sempre que o jogador percorre o cenário, maximizando a visão do campo de batalha. Tudo em ótimos

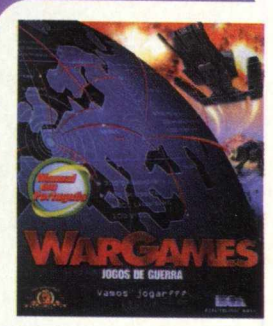

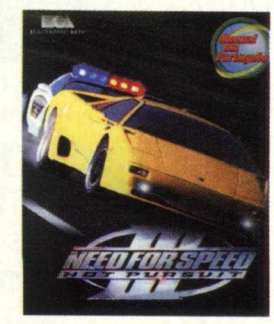

gráficos 3D e efeitos sonoros realistas. War Games pode ser jogado via Internet, modem ou rede local. NHL 99 é a mais nova versão do famoso simulador de hóquei no gelo. Está mais fácil, com um nível para iniciantes e novas táticas. São seis modos de jogo: exibição, temporada, amistoso, campeonato, tacada direta e treino, que é coordenado por Marc Crawford, um dos mais respeitados jogadores de hóquei dos Estados Unidos. As pistas são fielmente

reproduzidas do campeonato oficial americano e somam 27 opções de<br>cenários tridimensionais.

**Preço sugerido: Israeli Air Force - R\$72,00** Need for Speed III, Tiger Woods 99, War Games e NHL 99 - R\$62,00 cada

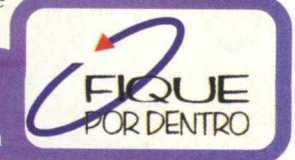

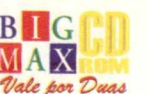

#### RIEFING

**JOGO COMPLETO** 

BEK™

#### VIA JAN DD A BQRDQ DA USS ENTERPRISE

A s<del>érie de fi</del>ccão científica mais famosa de todos os tempos está indo diretamente para sua casa. Não em formato televisivo ou cinematográfico, mas sim como um jogo surpreendente - um presentão da BIGMAX CD-ROM.

**Você participará de uma aventura interplanetária no universo de Star Trek e navegará com as naves mais conhecidas da série. Ao todo, são 4 naves à sua disposição. Basta evoluir como cadete da tripulação e conquistar, passo a passo, uma nave melhor.**

**Starfleet Academy tem incríveis imagens gráficas em vídeos de alta qualidade e tela cheia, gráficos poligonais** muito bem texturizados e músicas de primeira qualidade tiradas diretamente do filme. Além disso, o jogo também **possui duas línguas (inglês e espanhol). Em ambas versões os vídeos são em inglês, mas na versão em espanhol você terá legendas. O mesmo ocorre nas instruções faladas. Os menus e as instruções ficam de acordo com a língua selecionada.**

**Apesar de possuir os principais comandos no teclado, Starfleet não é muito complicado. O que realmente importa é o entendimento das missões. Se você não cumpri-las de acordo, infelizmente não irá progredir.**

#### UM POUCO DE HISTÓRIA

n

**Bem vindo à escola preparatória de cadetes de Star Trek. Nela se formaram algumas lendas que salvaram a terra muitas vezes, como o Capitão Kirk, o Comandante Chekov e o Capitão Sulu. Você aprenderá todas as regras da confederação e ainda poderá se tornar um comandante de uma nave, com a sua própria tripulação. Você aprenderá, além de vários fundamentos, muitas lições pessoais e testes à sua ingenuidade, liderança e coragem. Sua evolução ocorrerá de acordo com a suas ações e reações, mas a seu primeiro posto é o status de cadete.**

**Num enredo paralelo ao universo de Star Trek, você será preparado para lutar contra os Klingons e terá como instrutores nada mais nada menos que três lendas da série. O jogo tem a participação dos atores William Shatner, Walter Koenig e George Takei, que transformam a aventura numa completa interatividade. As cenas filmadas foram feitas com exclusividade para o jogo.**

**Star Trek Starfleet Academy é considerado o primeiro e único simulador de vôo de Star Trek - os jogos anteriormente eram relacionados a estratégia e adventure. Todos os efeitos especiais foram tirados do filme e da série de TV e as músicas foram compostas por Ron Jones, o mesmo compositor de todo universo Star Trek. Além disso, ele foi produzido inteiramente em 3D. As naves foram elaboradas a partir de pequenas réplicas e todos os objetos foram padronizados em medidas escalares.**

#### **ATENÇÃO**

O jogo Starfleet Academy que BIGMAX CD-ROM disponibiliza é uma versão original, feita especialmente para ser vendido em apenas um CD. Para que pudéssemos trazer este incrível simulador espacial optamos por esta versão OEM. Ela contém dois níveis completos em que você poderá jogar um nível de treinamento e outro de combate. Na opção cadete existem duas missões de treino e na opção combate, você realiza uma batalha.

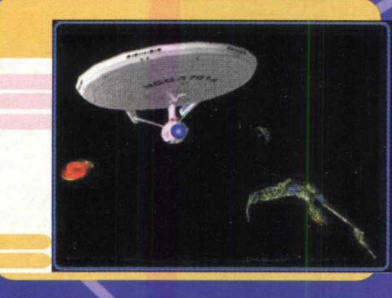

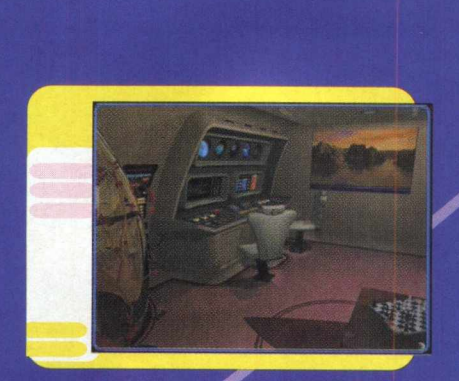

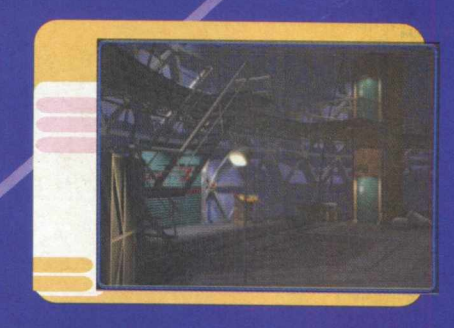

#### INSTALAÇÃO

» Insira o **CD STARTREK STARFLEET ACADEMY** no seu drive de **CD-ROM,** espere iniciar o Autorun e selecione a opção **INSTALL** para instalar o jogo no seu disco rígido. Se o seu Windows possuir Autorun desativado, clique no menu **INICIAR** e selecione **EXECUTAR.** Então digite **D:\SETUP\SETUP.EXE.** Certifique-se, também, que a letra do seu drive de CD-ROM seja realmente D. Caso contrário mude-a no Executar. Depois aguarde o processo de instalação. >> Se desejar instalar uma nova versão do Direct X, confirme. Porém, só faça isso se você possuir uma versão inferior à indicada.

#### *Obs: A instalação do Direct X pelo Windows é fundamental para rodar o STAR TREK STARFLEET ACADEMY.*

>> Depois, selecione o diretório onde o jogo será instalado e clique em **NEXT** para continuar. Após a instalação, clique em OK para assistir um trailer do próximo jogo da Interplay: Star Trek: Secret of Vulcan Fury.

#### **PARA JOGAR**

Para iniciar o jogo, insira o CD no drive e com o Autorun selecione a opção PLAY. Caso o seu computador não tenha a opção Autorun ativada, clique em **INICIAR / PROGRAMAS / INTERPLAY** e execute o jogo clicando em STAR TREK STARFLEET ACADEMY. Assista a apresentação e clique em New Mission para começar sua missão.

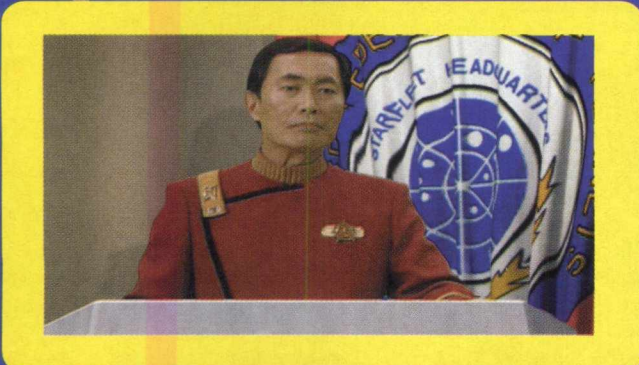

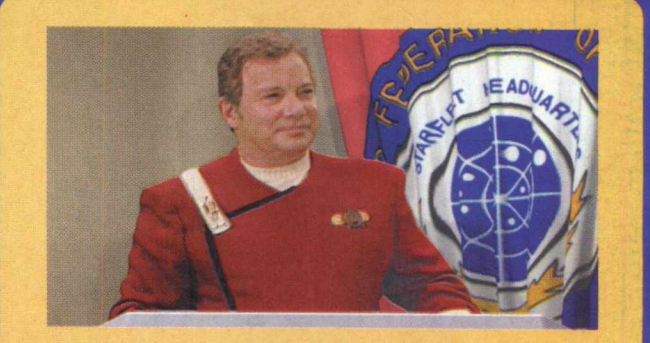

#### CONTROLANDO A ENTERPRISE

#### **CONTROLES DE VÔO**

#### **, Teclado normal:**

Aceleração total Acelera a nave em 10% de sua potência 2 Acelera a nave em 20% de sua potência

..........

Acelera a nave em 30% de sua potência Acelera a nave em 40% de sua potência Acelera a nave em 50% de sua potência Acelera a nave em 60% de sua potência Acelera a nave em 70% de sua potência Acelera a nave em 80% de sua potência Acelera a nave em 90% de sua potência Acelera a nave em 100% de sua potência **SHIFT** + os números acima Acelera reversamente a sua nave

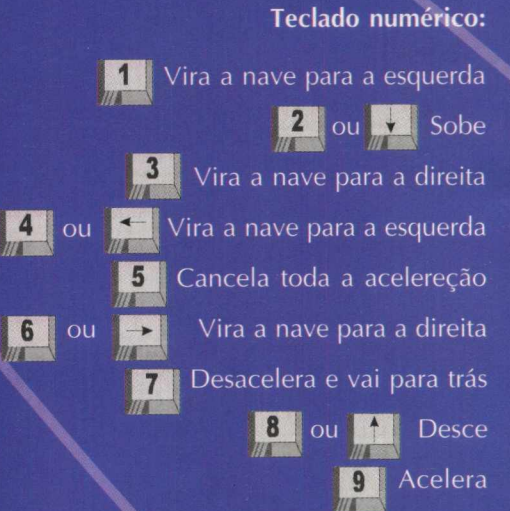

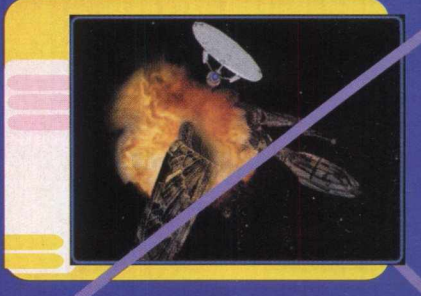

#### **MIRA E ARMAMENTO**

#### **Teclado normal**

 $3<sup>1</sup>$ 4 5  $6<sup>1</sup>$ 7  $\overline{\mathbf{8}}$  $9$  $\overline{0}$ 

- R Ativa o radar
- **Raio trator**
- **El** Ativa e desativa os canhões laser
	- + os números de 1 a 8 Muda de alvo
- **W**jav<sub>k</sub> Alvo automático mais próximo
- $s$ Procura por alvos
- **P.** Lança um Probe ao alvo selecionado
- CTRL Dispara os torpedos de Photon
- ALT Dispara os Phasers

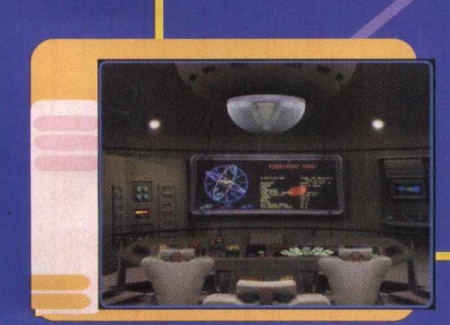

#### **Teclado numérico:**

Seleciona o alvo manualmente para trás Seleciona o alvo manualmente para frente  $\bigstar$  Seleciona o inimigo mais longe  $\mathbf{0}$ Seleciona nave amiga para trás **DEL** Seleciona nave amiga para frente

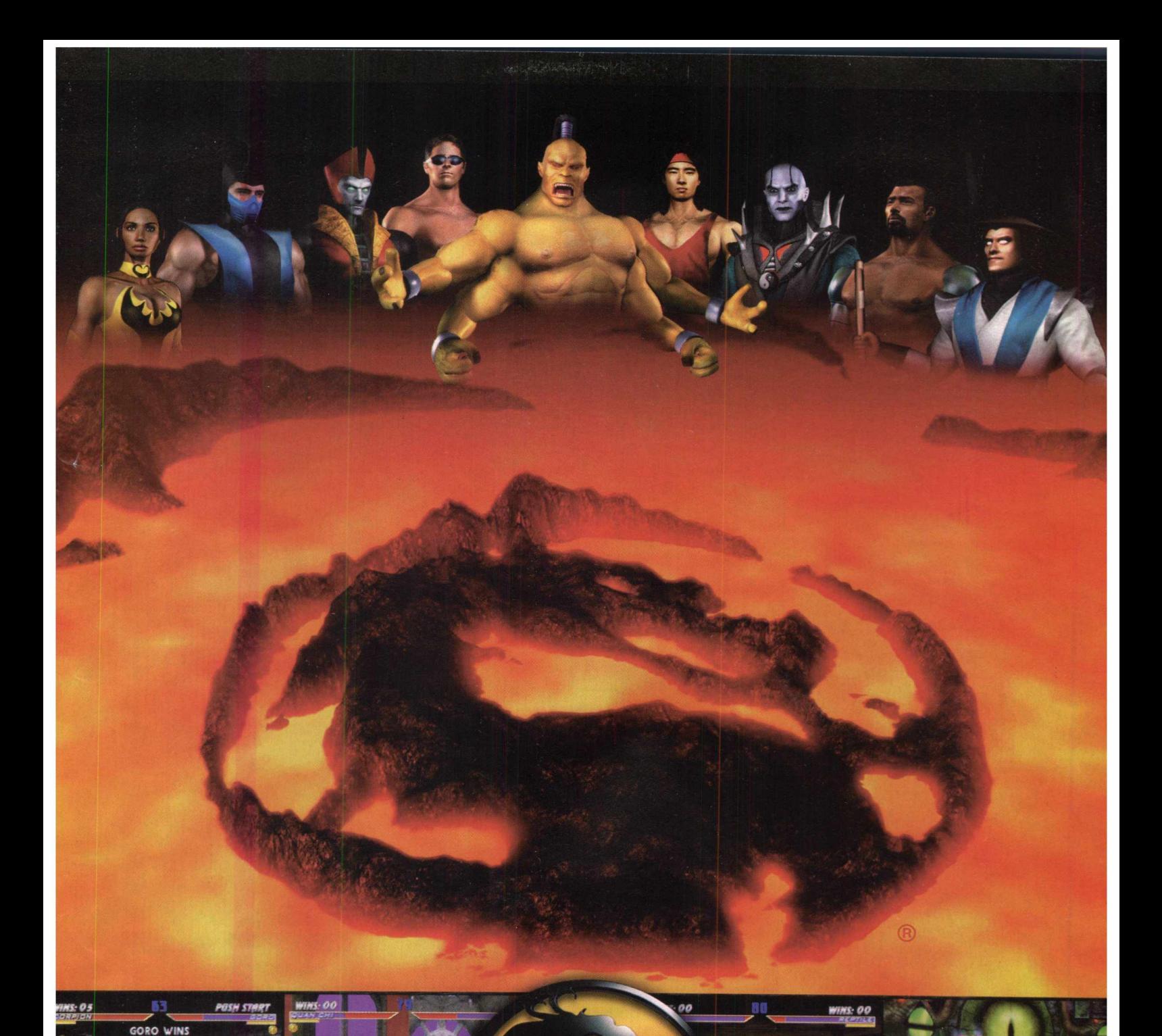

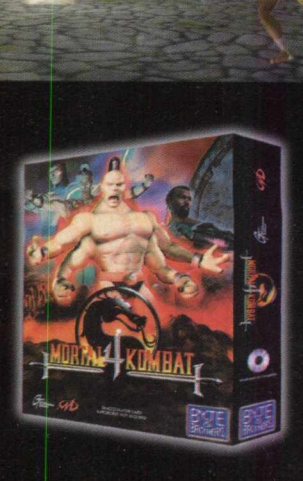

PREPARE-SE PARA ENFRENTAR A MAIOR LUTA DA SUA VIDA. CHEGOU MORTAL KOMBAT 4. NOVAS ARMAS PARA TRUCIDAR SEUS INIMIGOS. NOVOS OPONENTES, TODOS MODELADOS EM 3D QUE IRÃO ACABAR COM VOCÊ. LUTAS MUITO MAIS REAIS E VIOLENTAS. DESSA VEZ ELES VIERAM COM MUITA RAIVA. É VOCÊ OU ELES. E AÍ, TÁ AFIM DE ENCARAR?

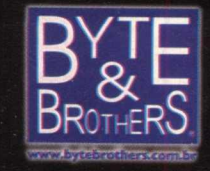

Tel: (011) 3662-3657

#### **COMANDO E CONTROLE**

.........

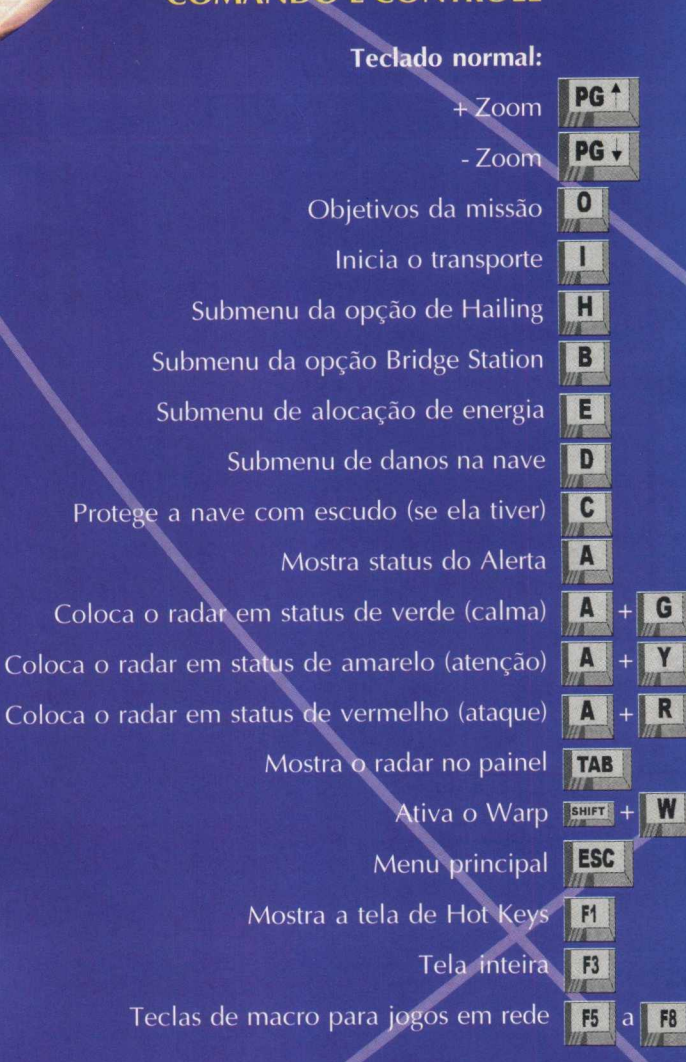

#### **Equipamento mínimo**

IBM PC e compatíveis, Pentium 90 MHz ^ 16Mb de RAM Windows 95 Soud Blaster ou compatível 150 Mb de Hard Disk CD-ROM de 4x Placa de vídeo de 1MB Vesa compatível com SVGA Teclado, mouse e joystick Direct X 5.0 ou superior

#### **Recomendado**

IBM PC e compatíveis, Pentium 150 MHz ou melhor (c/ MMX) 32Mb de RAM

\* Este jogo também suporta cabo serial, modem (28.8 Kbps) ou rede IPX para jogos em multiplayer. \* Este jogo não funciona em DOS.

DICAS DE VÔO

>> Tente decorar e aprender todos os comandos nos treinamentos e usufrua dos movimentos, sempre atento aos ataques inimigos.

>> Economize tiros. Além de darem mais pontos para você evoluir, eles podem fazer falta.

>> Tente seguir as regras que lhe são passadas e evite deslizes. Se foi pedido para você destruir os alvos 1, 3, 2 e 4, faça.

>> O tempo aqui é muito importante. Tente terminar a sua missão o mais rápido possível.

## APENAS RS 14,90 EM NOVEMBRO NAS BANGAS

UM SUPER PROGRAMA QUE TRADUZ AS PÁGINAS DA WEB DO INGLÊS PARA O PORTUGUÊS NUM PISCAR DE OLHOS.

**EasyTranslator** 

SE O SEU PROBLEMA NA INTERNETÉ QUE VOCÊ NUNCA ENTÉNDE O QUE ESTÁ ESCRITO NAQUELAS<br>PÁGINAS, AGORA VOCÊ PODE COMEMORARIII

**TRADUCÃO** 

VEM A

**IF YOUR PROBLEM ON INTERNET IS THAT YOU NEVER UNDERSTAND WHAT IS WRITEN ON THOSE PAGES, NOW YOU CAN CELEBRATE!!!** 

# D-RON

#### *JOGO COMPLETO*

#### **DIVERSÃO!** É PURA

Gubble é um daqueles jogos do tipo arcade que viciam. Enquanto não se consegue superar os obstáculos, não dá pra parar. Gubble traz nada menos que 150 níveis que vão ficando cada vez mais complicados e desafiadores, garantindo **muitas horas de diversão.**

#### **APRESENTAMOS: GUBBLE!**

Gubble é um pequenino alien, inclusive muito engraçadinho, que deve superar todas as fases do jogo para voltar ao seu planeta e encontrar seus companheiros. Cada uma destas fases possui diversas plataformas cheias de preguinhos e parafusos diferentes. Gubble precisa utilizar a ferramenta apropriada para cada preguinho e ir soltando um por um. Mas não é tão fácil quanto parece. Os caminhos estão infestados de bichinhos, robozinhos, engrenagens, molas saltitantes etc etc. Eles ficam passeando pela plataforma, fazendo de tudo pra lhe atrapalhar!

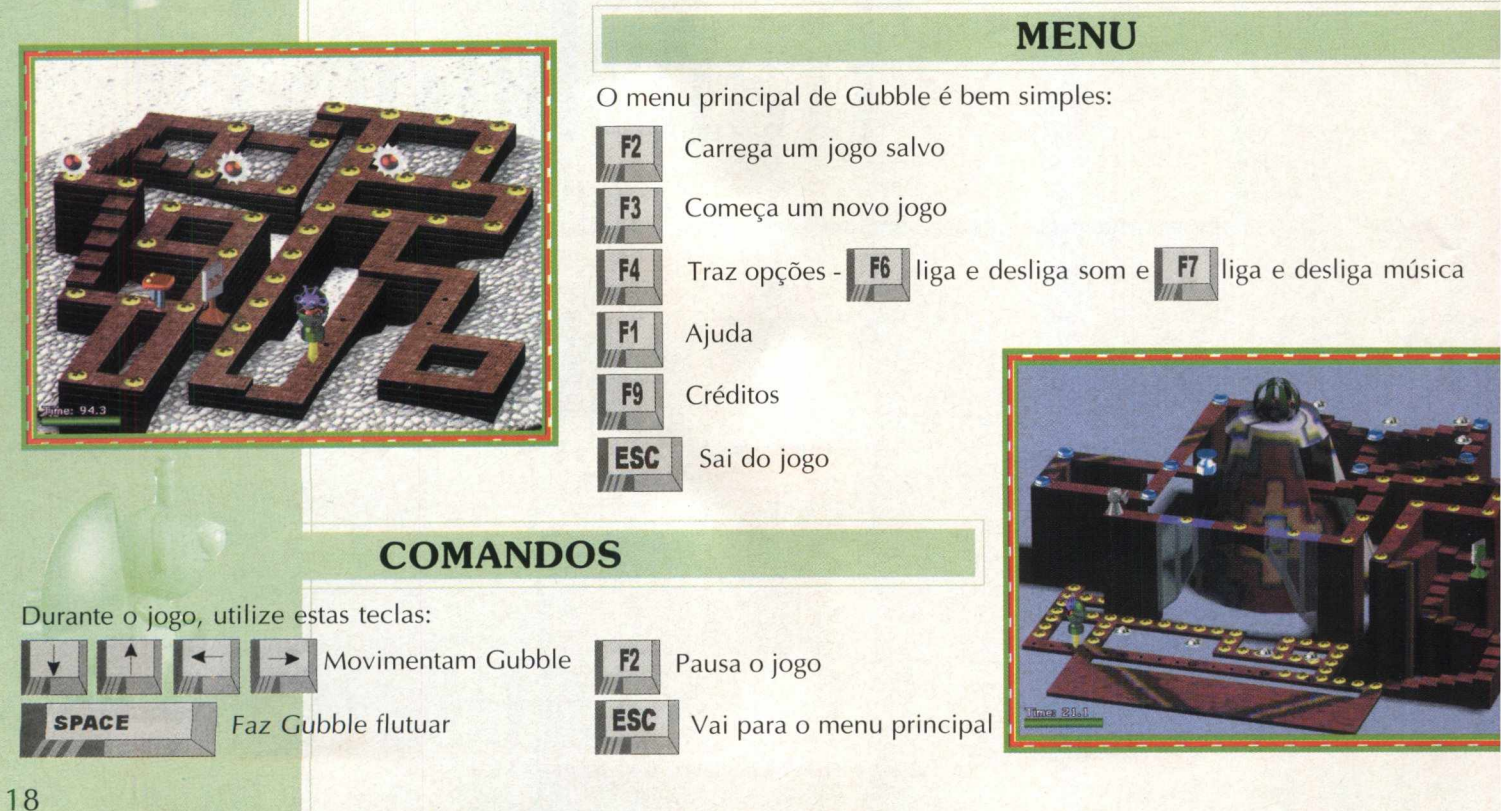

#### **JOGANDO**

Primeiro encontre a ferramenta (em algumas plataformas, ela estará escondida) e vá passando por cima dos parafusos para soltá-los. Cuidado para não se chocar com os "seres" que ficam pra lá e pra cá tentando te pegar. Para que isso não aconteça, pressione a Barra de Espaço, fazendo Gubble flutuar e se livrar dos pequenos monstrinhos!

Você vai encontrar pelo caminho alguns itens que podem ajudá-lo.

- A plaquinha branca com um círculo verde lhe dará mais energia.
- **A plaquinha quadrada e toda branca vai paralisar os inimigos.**
- **■** A plaquinha branca com uma seta vermelha dará mais velocidade a Gubble.
- **E Fique atento a dois círculos que estão encaixados e que giram juntos. Fique sobre eles e aperte a barra de espaço** para ter direito a um bônus. Nele, você deverá pegar o maior número de ferramentas possível e ganhar pontos a mais para seu placar. Escolhendo o S vermelho, você vai para outro tipo de bônus, mais complicado que a própria plataforma que você está jogando. Ali, você vai dar de cara com mais inimigos, muito espertos e rápidos.
- **A** cada fase, entre as plataformas, você encontra vários disquetinhos. Com eles, você poderá salvar seu jogo.

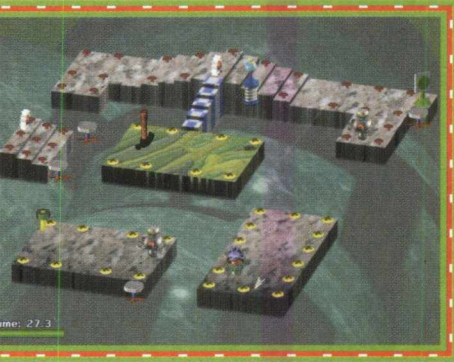

#### **DICAS**

Gubble é uma questão de prática. Depois que você pegar o embalo, o difícil vai ser parar! Mas aqui estão alguns toques pra você ficar preparado para o que vem pela frente.

Quando já estiver mais adiantado no jogo, você vai encontrar uns disquinhos que ficam flutuando. Portanto, se você flutuar, baterá a cabeça neste discos. Claro que seria muito simples descer da ferramenta e ficar esperando ele passar. Se você está no chão, ele desce pra te pegar também. Fique ligado!

As florzinhas que cospem! Essas te pegam em qualquer canto. Elas vão cuspindo uma "gosminha" por onde você passa. A dica é andar sempre em frente. Se voltar ou ficar parado, corre o risco de ser atingido por um ataque aéreo.

Os robôs são bem espertos. Se você der uma trombada com um deles, vai ficar bem machucado. Eles também podem te atingir de longe, soltando seus foguetinhos. Não importa

se você está de um lado e ele do outro da plataforma. Se der sopa na frente dele, lá vem um foguete pra te surpreender.

No caso das molas, você pode driblá-las passando por baixo quando elas saltam. Mas cuidado se você estiver com uma ferramenta muito alta, pois aí o truque não dará certo.

Nas plataformas onde você usa várias ferramentas, aproveite para bloquear os inimigos. Você pode trancá-los com duas delas e ficar um pouco mais tranquilo para ir cumprindo a missão.

**Última dica:** conforme você avança, as coisas ficam mais complicadas e os disquetes para

salvar ficam mais raros. Isso significa que você vai ter que sobreviver a mais plataformas antes de gastar um disquete.

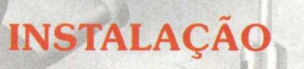

**sira Insfta o CD BIG 25 em seu drive de CD-ROM e clique em EXECUTAR. Selecione GUBBLE e clique em INSTALAR. Siga as instruções do processo de instalação.** Gubble ocupará 13 Mb em seu disco rígido. Para jogar, vá em INICIAR / **PROGRAMAS / GUBBLE 1.7 / GUBBLE 1.7.**

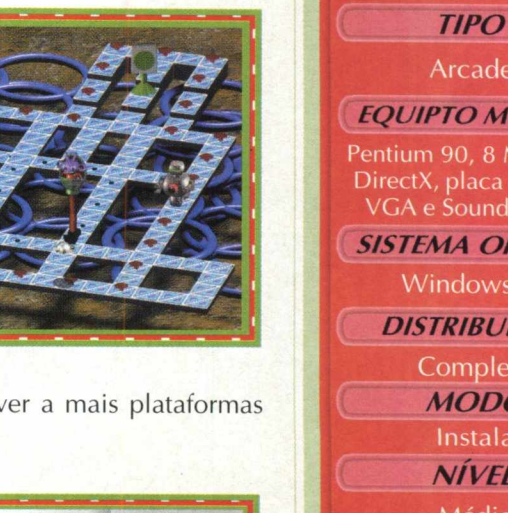

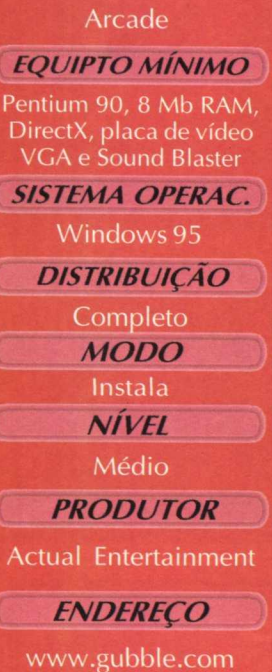

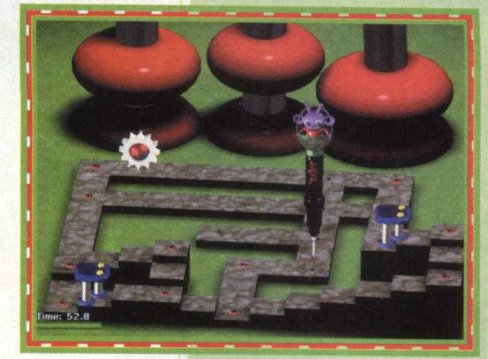

#### **JOGO COMPLETO**

## **Alta velocidade pra fazer você pirar**

Moving Puzzle—

Moving Puzzle é um quebra-cabeça diferente de tudo que você já viu. Simplesmente você tem que montar uma figura, dividida em quadros. Até aí tudo parece bem, certo? Mas o que você não contava é que a imagem está em movimento, bem como os quadros que a compõem. Todos eles embaralhados.

Este tipo de jogo já saiu na edição 21 de BIGMAX CD-ROM, entretanto as imagens a serem montadas tinham a ver com esportes radicais. Nesta edição o tema é velocidade. Você pode escolher nove tipos de quebracabeças. São motos, carros, dragsters, caminhonetes e até uma lancha. A velocidade destes veículos podem ser acompanhadas em imagens incríveis e tentar montá-las será um grande desafio.

Existem três níveis de dificuldades. No nível I basta mover os quadros de lugar. No nível 2, além de mover os quadros, você terá que observar se eles estão na posição correta. E para dificultar ainda mais, no nível 3 os quadros estão invertidos.

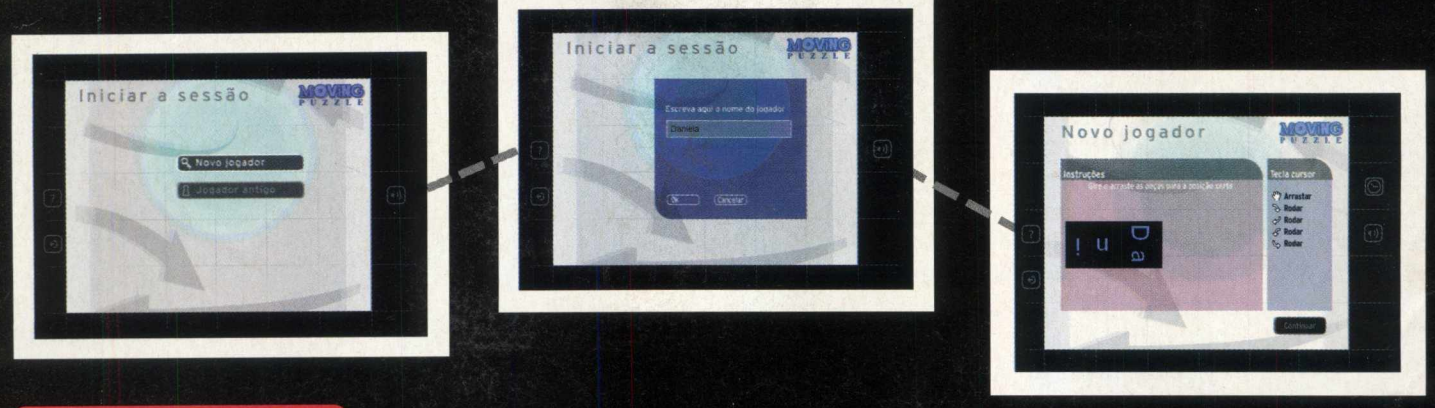

#### **Iniciando os desafios**

Assim que iniciar o jogo, seu nome será solicitado. A próxima tela pede para que você treine os comandos do jogo, colocando seu nome na ordem correta. A próxima tela apresenta os nove quebra-cabeças. Clique em um deles, selecione o nível de dificuldade, a quantidade de quadros e depois em **INICIAR.**

Seu objetivo é montar a figura, ordenando os quadros que estão embaralhados. O jogador pode fazer os movimentos de pegar, rotacionar e inverter o quadro, dependendo do nível que escolheu. Você utiliza o mouse para movimentar os quadros e notarãsque se colocar o cursor no meio ele pegará o quadro; se colocar o cursor nas pontas poderá rotacioná-lo e se colocar nas laterais poderá inverter a imagem. $\mathbf{\bar{X}}$ 

#### INSTALAÇÃO

No menu principal do **CD BIG 25**, selecione a opção Moving Puzzle e clique em **INSTALAR**. Siga os procedimentos de instalação do programa que vai ocupar **14 Mb** em seu disco rígido. Para iniciar o quebracabecas, vá em **INICIAR/ PROGRAMAS/ MOVING PUZZLE (MOTOR SPORTS)/MOTORS SPORTS PUZZLE.** 

#### **BOTOES DO JOGO**

**CONTRACTOR AND AND AND** 

Este jogo apresenta uma interface muito amigável. Ao lado dos menus existem botões, alguns deles muito úteis jogador. Conheça alguns desses botões:

#### **NO MENU PUZZLE**

#### Lado esquerdo:

**Começar:** Escolhe o nível de dificuldade **Ajuda:** Instruções gerais do quebra-cabeça **Sair:** Sai do jogo

#### **Lado direito**

4.

**Relógio:** Liga ou desliga relógi **Som:** Regula o volume do som **Desafio:** Resultados do jogado

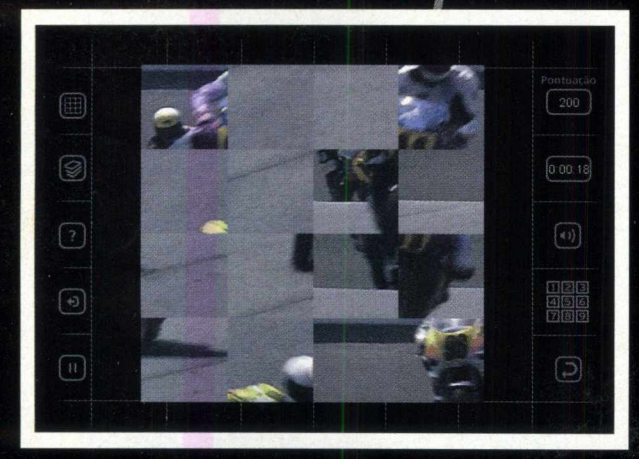

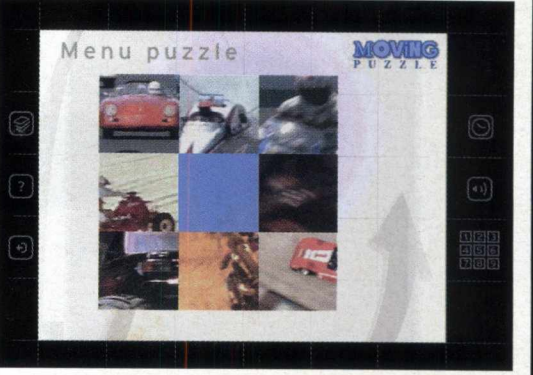

#### **DURANTE A MONTAGEM DO QUEBRA CABEÇA**

#### **Lado Esquerdo**

**Moving Puzzle:** Volta ao menu Moving Puzzle **Começar:** Escolhe o nível **Ajuda:** Instruções do jogo **Sair:** Sai do jogo **Pausa:** Pára a partida

#### **Lado Direito**

**Pontuação:** Mostra a opção Pista (apresenta a imagem completa) e Batola indica a peça que está na posição certa **Relógio:** liga ou desliga o relógio **Som:** Regula volume do som **Desafio:** Resultados do jogador **Reiniciar:** Começa a partida novamente

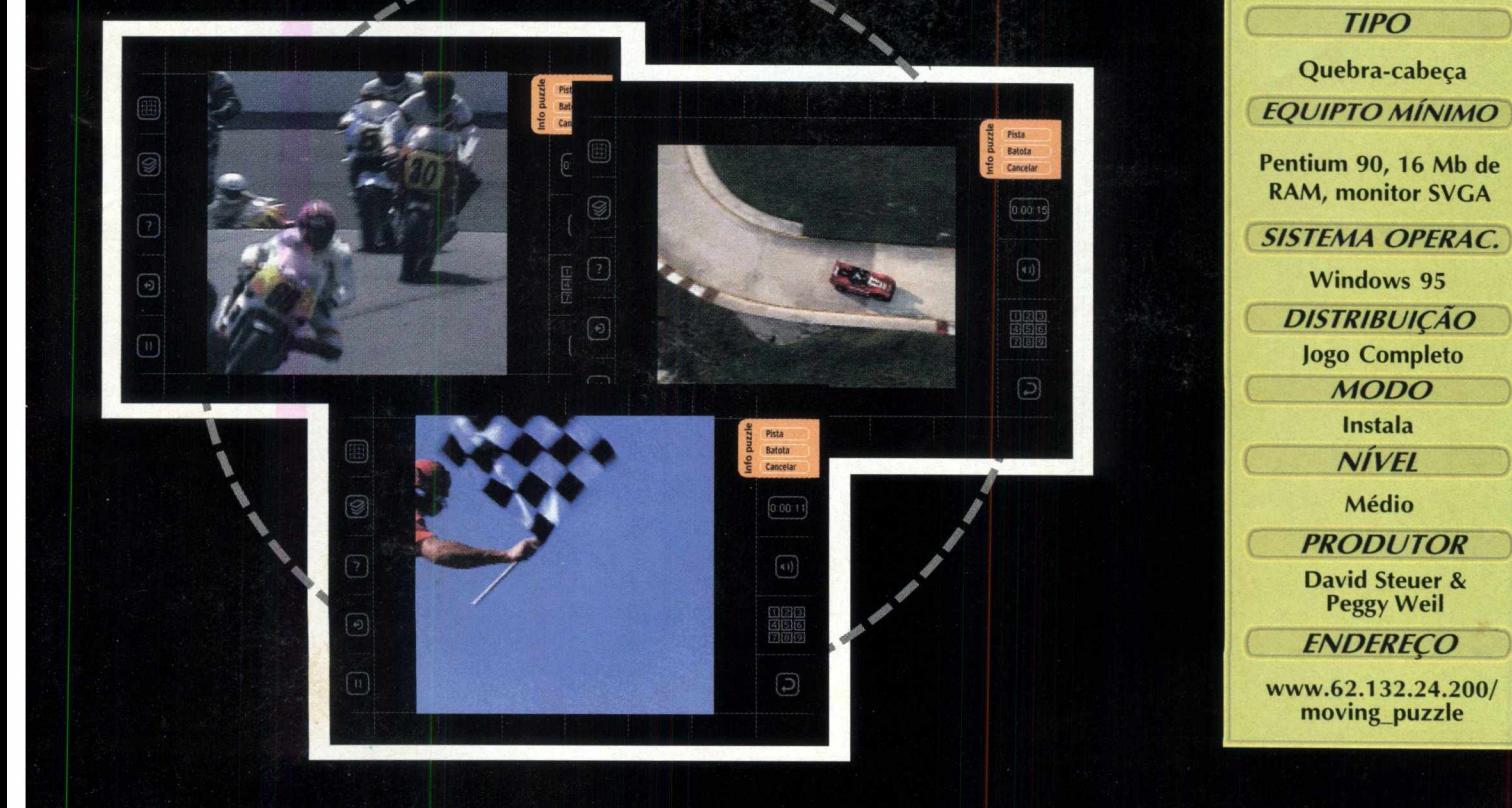

#### JOGO COMPLETO

#### d in ples, divertido e inteligente - tres ingredientes jr\* *J* I **o e n e j t o s p a r a u i n j o g o** *- n a n r* **a c a b e ç a u e i ü c j d j / jlj / jcjd**

**A exemplo de outros clássicos jogos de tabuleiro, Othello proporciona um desafio emocionante. Uma jogada pode representar sua vitória definitiva e um simples erro pode acabar com suas intenções de ser um campeão. Tudo depende da estratégia que cada jogador utilizar. Basta ficar de olho nas jogadas do adversário e posicionar suas peças visando o domínio total do jogo. É começar e não parar mais!**

#### **HISTÓRIA**

Desde o começo da humanidade, as pessoas sempre foram fascinadas pela competição. Seja na época do homem das cavernas ou na era medieval, os jogos sempre estiveram presentes no decorrer da evolução. Os primeiros jogos de tabuleiro, por exemplo, datam de 3000 A.C.

Hoje, quase 5 milênios depois, temos a sorte de poder jogar Xadrez, Damas e o grande Othello na telinha do nosso computador - unindo o útil ao agradável.

Porém, a origem de Othello é desconhecida. Sabe-se, apenas que ele foi oficializado em 1880 por um inglês chamado Lewis Waterman.

O nome foi baseado na famosa obra de William Shakespeare, onde o personagem principal, movido pelo ciúme, estrangula sua amada Desdêmona. No jogo, o objetivo é "estrangular" o adversário cercando suas peças por todos os lados.

#### **JOGANDO OTHELLO**

Disputado sempre entre dois jogadores, Othello é jogado sobre um tabuleiro de 64 casas. O objetivo é chegar ao final da partida com um número de peças maior que o seu adversário.

No início, duas peças de cada jogador ficam dispostas alternadamente no centro do tabuleiro. Para colocar uma nova peça em jogo, o jogador da vez deve escolher uma casa vazia, de modo que consiga "prender" uma ou mais peças do adversário entre duas de sua cor. Dessa forma, as peças

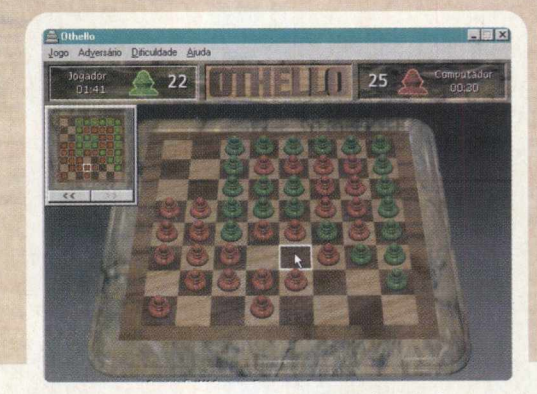

Passando o cursor do mouse pelas casas do tabuleiro você pode visualizar onde há jogadas possíveis. Basta observar quando uma delas fica contornada por um quadro branco.

adversárias serão automaticamente convertidas em suas. E possível "prender" as peças do adversário na vertical, horizontal e diagonal.

Quando não há jogada disponível para converter pelo menos uma peça do adversário, o jogador perde a chance de jogar e cede a vez para o adversário.

- **O jogo termina quando:**
- **a)** todas as casas do tabuleiro forem preenchidas;
- **b)** um dos dois jogadores não possuir mais peças ou
- c) os dois jogadores estiverem impossibilitados de fazer qualquer jogada.

Othello também dispõe de um manual completo para auxiliar os jogadores iniciantes. Você pode acessar as regras, estratégias e algumas dicas. Para isso, clique em AJUDA / TÓPICOS DA AJUDA e escolha uma das opções desejadas. **PRODUÇÃO NACIONAL**

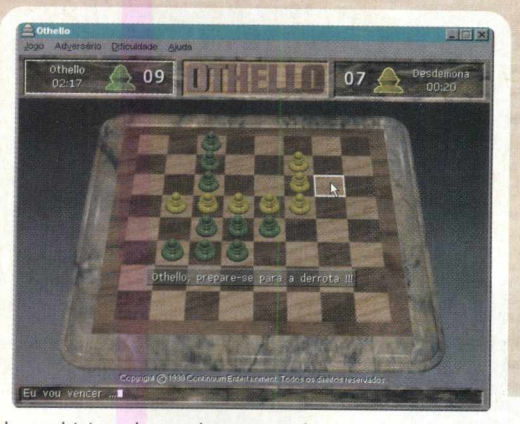

O modo multi jogador pode ser jogado através de modem, cabo serial, rede local ou Internet e os jogadores também podem trocar mensagem entre si.

#### **AS PRINCIPAIS CARACTERÍSTICAS**

- É um jogo totalmente em português

- Possui avançada inteligência artificial e oferece 4 níveis de dificuldade para o jogador escolher, conforme sua experiência

- Pode ser jogado em multi-jogador através de cabo serial, modem, rede local, Internet ou até no mesmo computador

- Possui um chat local para os jogadores se comunicarem em jogos em distância

- Possui recurso de revisão de jogadas anteriores, possibilitando que o jogador analise detalhadamente as suas jogadas e as do adversário

- Acesso a todas as estatísticas do jogo

- Escolha de seis cores diferentes para as peças

- Utilização do DirectX 5.0, ferramenta que explora bastante os recursos de hardware, permitindo uma melhor exibição de gráficos e som

> Ao término de uma partida você poderá jogar novamente ou analisá-la através da janela de jogadas anteriores.

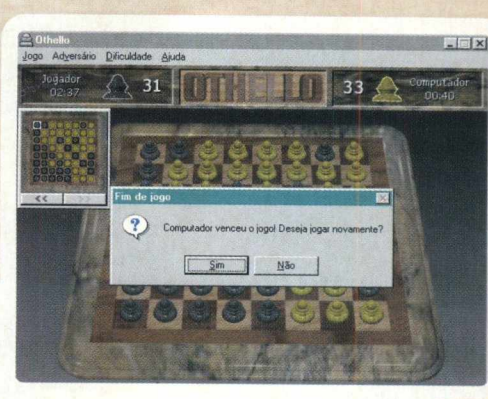

#### **INSTALAÇÃO**

No menu principal do CD BIG 25, clique na opção OTHELLO, INSTALAR de espaço no seu disco rígido. Para iniciar o jogo vá em INICIAR/ PROGRAMAS/OTHELLO/OTHELLO.

Uma coisa você já sabe: Othello é um daqueles jogos pra deixar no desktop do computador e nas horas vagas não parar mais de jogar.

O que você não deve imaginar é que ele foi produzido inteiramente no Brasil. Localizada em Curitiba (PR), a Continuum Entertainment, empresa responsável pelo jogo, desenvolve softwares desde 1996. Com uma equipe de cinco desenvolvedores, ela conseguiu realizar um excelente trabalho unindo qualidade e entretenimento. Você pode divertir-se e ainda usufruir de uma ótima performance e alta velocidade características presentes em Othello, que você pode conferir a partir de agora. Portanto, encare o desafio e boa sorte.

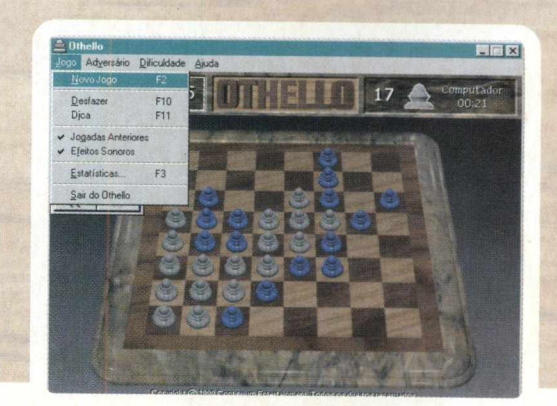

Clicando em JOGO no menu principal, você pode acessar várias opções disponíveis em Othello.

*TIPO* Estratégia / Tabuleiro **EQUIPTO MÍNIMO** 486 DX2 66MHz, DirectX 5.0, Placa de som compatível com DirectX e Placa de vídeo com 2Mb *SISTEMA OPERAC.* Windows 95 *DISTRIBUIÇÃO* Software Completo **MODO** Instala *NIVEL* Médio **PRODUTOR** Continuum Entertainment *ENDEREÇO* [www.continuum.com.br](http://www.continuum.com.br)

# JOGO COMPLETO

#### **AVANCE, INVADA 0 ESPAÇO DO INIMIGO E COLONIZE 0 JOGO ANTES QUE SEJA TARDE DEMAIS**

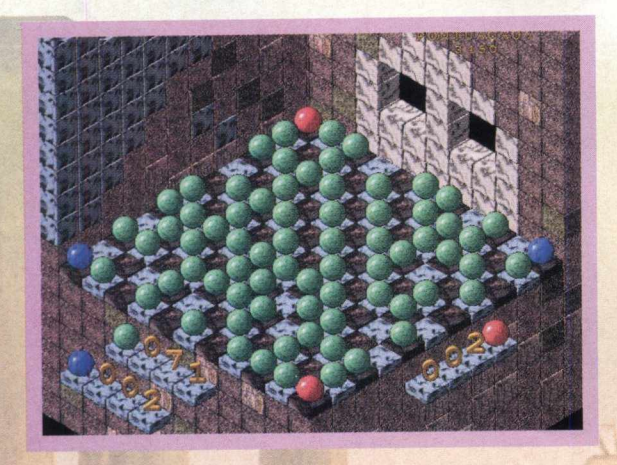

Certamente você nunca viu um jogo como Colony. O que a princípio parece ser um jogo comum de tabuleiro é um verdadeiro campo de batalha. Portanto, pode ir se preparando. O inimigo irá aparecer de várias formas diferentes e não poupará esforços para colonizá-lo. Para vencê-lo você só precisa queimar milhares de neurônios e utilizar a melhor estratégia.

O OBJETIVO é ocupar cada mundo com o maior número de peças possível. Toda vez que você consagrar-se vencedor poderá passar para a próxima fase - sempre um desafio diferente e tentador.

#### **COLONIZANDO O INIMIGO**

Colony não é nada fácil. No início você pode até perder feio para o inimigo, mas não desista. Pode ter certeza que quanto mais jogar, mais craque você irá ficar.

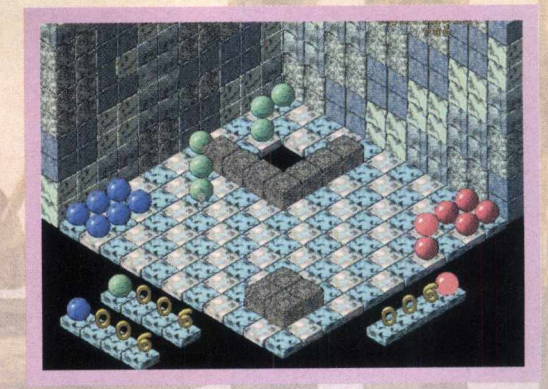

#### **INSTALAÇÃO**

No menu principal do CD BIG 25, clique na opção COLONY, INSTALAR e siga com os procedimentos de instalação. O programa irá ocupar 6,90Mb de espaço no seu disco rígido. Para iniciar o jogo vá em INICIAR/PROGRAMAS/COLONY/ COLONY.

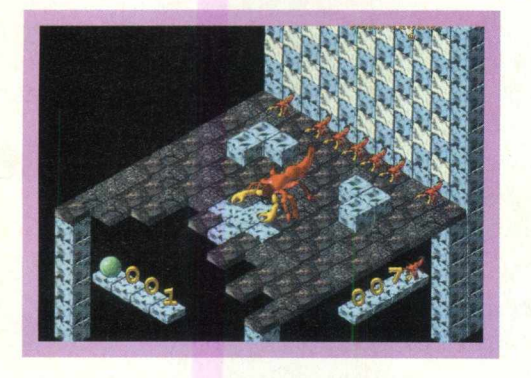

É possível jogar contra dois adversários diferentes: o computador (que sempre estará do lado maligno) contra qualquer outra pessoa (no modo multi-jogador).

Em ambos os casos, a partida será divertidíssima. Cada um colocará em prática sua estratégia sempre observando a jogada do inimigo. Um erro pode representar a vitória do adversário, porém um lance de mestre pode mudar um jogo que parecia definido.

Para começar a partida, clique em uma de suas peças. Você pode escolher uma casa vizinha (para criar um clone) ou pular uma casa (sem criar um clone). Para isso você deve fazer um novo clique na casa que deseja ocupar. Imediatamente a sua jogada será realizada. Porém, lembre-se de que não é possível mover sua peça mais do que duas casas e nem ocupar casas ocupadas.

Se após sua jogada alguma peça do inimigo estiver em uma casa encostada a que você acabou de ocupar, ela irá passar automaticamente para o seu domínio. Se você preferir, também pode desfazer sua última jogada pressionando F12. Depois é a vez de seu oponente jogar.

O modo multi-jogador pode ser jogado de 2 a 4 jogadores. Cada um manipula um grupo de peças de cor diferente usando o mesmo mouse ou o mesmo teclado. Para fazer a configuração escolha OPÇÕES no menu principal do jogo e selecione o modo MULTI JOGADOR. Depois é só escolher os controles que você desejar.

#### **CENÁRIOS SOMBRIOS, GAFANHOTOS E ESCORPIÕES**

O fato mais fascinante em Colony, além de sua ótima jogabilidade, são os cenários e as diferentes situações de jogo. O que poderia ser jogado em um simples tabuleiro foi colocado magistralmente na telinha do computador com total inovação. A cada fase você poderá participar de uma aventura diferente.

TABULEIROS: Conforme você vai passando de fases, os cenários vão mudando significativamente. Para aumentar o desafio do jogo, eles possuem diferentes cores, formatos, números de casas e obstáculos.

PEÇAS: Não pense que no início do jogo haverá igualdade. Em Colony, o inimigo irá levar vantagem várias vezes e para o seu desespero, você vai começar com um número de peças inferior.

SOM: O clima do jogo também é construído por uma sonoridade adequada. Durante as partidas você será envolvido por uma trilha cheia de mistério.

TERRÍVEIS INIMIGOS: Ao contrário das suas peças (representadas por esferas), em fases avançadas o seu adversário aparece como um exército de gafanhotos, escorpiões e outras criaturas "indesejáveis". Quando eles vencem a partida, um espectro gigante surge sobre o tabuleiro*....)(*

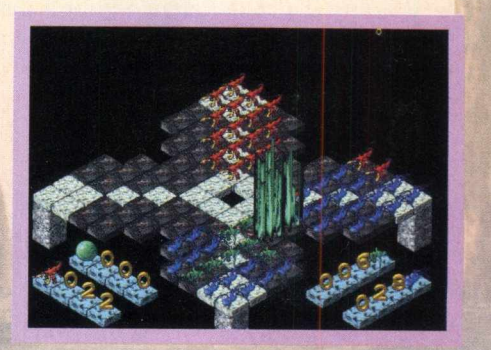

*MÊÊÊ*

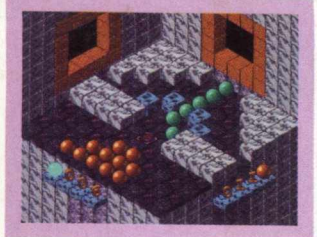

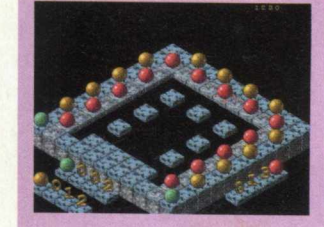

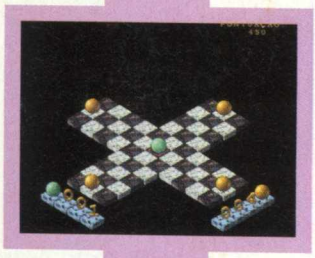

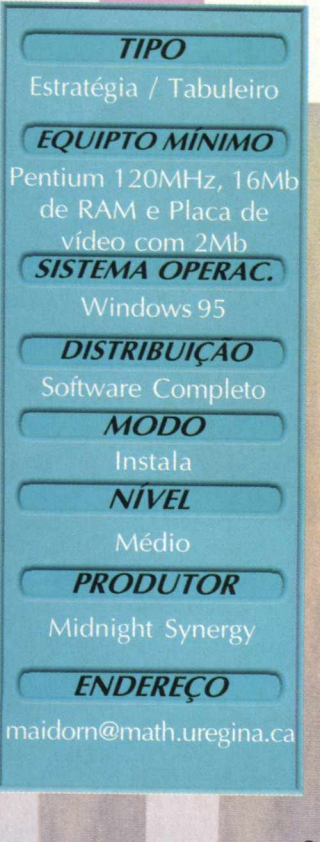

#### *SOFTWARE COMPLETO*

#### **Saiba tudo sobre todos os times que participaram do campeonato brasileiro**

## $P E 0 N A 10 B 8 A 6$

Você sabe qual o resultado do primeiro jogo do campeonato brasileiro realizado em 1971? Talvez não se lembre, mas com DPK História do Campeonato Brasileiro poderá saber não apenas este, mas todos os resultados desta competição que reúne anualmente os melhores times do país.

A navegação pelo programa é muito simples e é feita através de botões que abrem menus com muitas informações. Em DPK Campeonato Brasileiro você poderá conhecer todos os times que participaram do campeonato, os resultados, os campeões, estatísticas e mais uma série de informações sobre o maior campeonato de futebol do Brasil.

司

*f*

#### **HISTÓRIA DOS CAMPEONATOS**

O primeiro menu que estará ativo é Colocações-Campeões, que apresenta os seguintes botões: **Janela Equipe:** Todas as equipes que disputaram o campeonato brasileiro **Janela Estado:** Seleciona os times por Estados **Colocações:** Times que conquistaram o campeonato com número de títulos

**Participações:** Dos times na competição

**Podium:** Colocações de todos os times no campeonato

**Resultados:** Todos os resultados das partidas, desde 1971

**Classificação:** De todos os times, com amostragem de pontos ganhos, perdidos, jogos, vitórias, empates, etc **Confrontos:** Mostra todos os jogos e resultados do campeonato

**Último Campeonato:** Todos os jogos da primeira fase do Campeonato Brasileiro de 98

**Estatísticas:** De todos os times que já participaram da competição

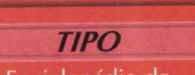

Enciclopédia do Campeonato Brasileiro

**EQUIPTO MÍNIMO** Pentium 90 MHz, 8MB de RAM, monitor SVGA *\* ^ *SISTEMA OPERAC.*

> Windows 95 e 3X *DISTRIBUIÇÃO*

Software completo

♦ < *M O D O* Instala

**NÍVEL** 

Fácil

**PRODUTOR** 

**DPK** 

*ENDEREÇO*

[dpk@antares.com.br](mailto:dpk@antares.com.br)

**Dimensões:** Mostra ano a ano os times que participaram do certame, por Estados **Escudos:** De todos os times que disputaram a competição

**@ 10 # 1 © U MENU RANKING** 

FIL

**Rank Vitória:** Número de vitória dos times **Rank de Empate:** Número de empate dos times **Rank de Derrota:** Número de derrotas dos times **Rank de Ataque:** Times que tiveram ataques mais positivos **Rank de Defesa:** Times que tiveram a defesa menos vazada **Rank Saldo de Gols:** Times com maiores saldos de gols **Rank de Jogos Disputados:** Número de jogos disputados por cada time **Rank de Pontos Ganhos:** Times com maior número de jogos disputados **Rank DPK:** Melhores colocados em todos os anos, com base na pontuação dos times **Botão DPK:** Apresenta os produtos da empresa. Veja as Regras de Futebol que estão em formato help para você conhecer todas as leis que regem o futebol. **Botão Saída:** Sai do programa

#### **INSTALAÇÃO**

Clique no ícone DPK História do Campeonato Brasileiro e siga as instruções de instalação do programa, que vai ocupar 12,5 MB em seu disco rígido. Para abrir o programa, vá em INICIAR/ PROGRAMAS/ SISTEMAS DPK/ BRASILEIRO 98 - PARCIAL.

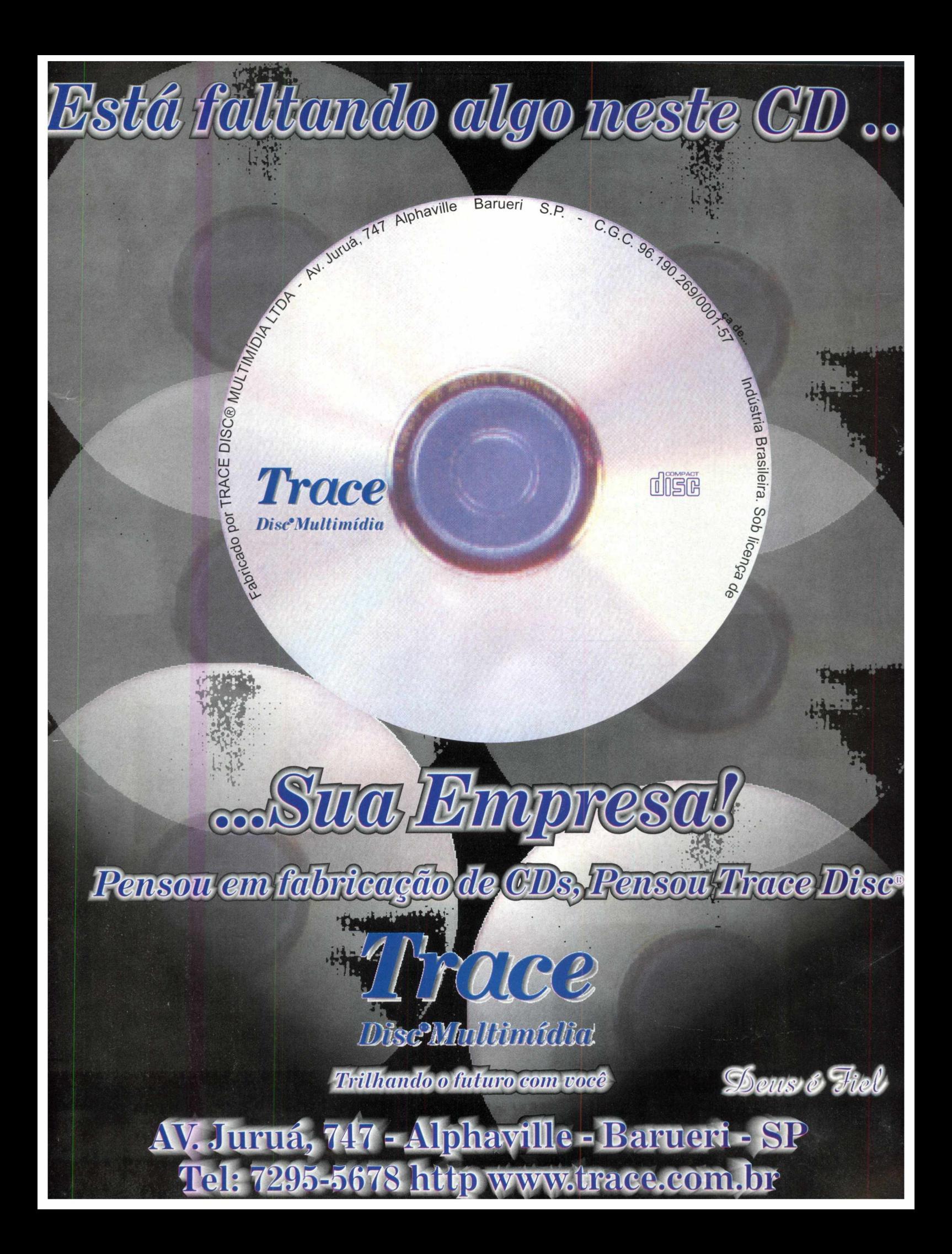

#### **SOFTWARE COMPLETO**

#### 24 **AVA** Gráfi Com Paper Company Gráfica Expressa você poderá produzir seus impressos

profissionais em casa. Este programa se integra ao Microsoft Word, onde é utilizado. Com ele você vai poder fazer cartões, etiquetas, convites, papéis timbrados, folders e crachás de maneira simples e imediata.

#### **UTILIZAÇÃO**

Para abrir o programa vá em Iniciar/ Programas/ Papero/ Papero. O Paper Company será carregado com o microsoft Word.

É muito simples utilizar o programa. Você notará que na barra principal do Word irá aparecer a opção Paper Company, abertas duas novas janelas; Paper Company e Fontes. O sistema de funcionamento do programa é muito fácil, pois já existem exemplos prontos nos quais você só coloca os dados.

#### **COMO UTILIZAR**

#### **COMO FAZER A ETIQUETA DE BRINDE**

- Clique no botão Avery
- Selecione o modelo correspondente à sua folha
- Clique em abrir
- Diagrame seu documento
- Clique montar (Salve se desejar)
- Imprima

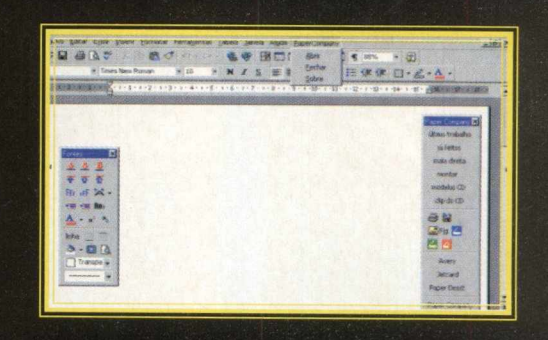

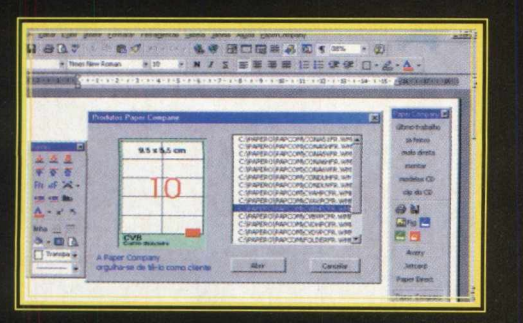

#### **COMO FAZER UM CARTÃO DE VISITA**

- Clique no botão Paper Company
- Selecione o modelo cvbhpcfr
- Clique em abrir
- Diagrame seu cartão (insira figura se desejar)
- Clique montar (Salve se desejar)
- Imprima

NÃO SE ESQUEÇA DE LER O MANUAL QUE ESTÁ NO CD BIG 25

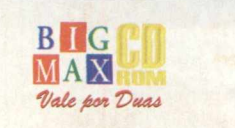

28

#### **BARRA PAPER COMPANY**

**Último trabalho:** Retorna ao último trabalho que você montou, para que seja editado ou salvo.

lá feitos: Abre uma tela, com todos os documentos que já foram salvos no seu diretório Papero\Arquivos.

**Montar:** Após acabar seu trabalho, clique no botão Montar. Aparecerá um aviso perguntando se deseja salvar o documento. **Mala direta:** Esta ferramenta vai mesclar banco de dados em seus documentos. Ela será descrita adiante.

**Imprimir:** Imprime o seu trabalho. Lembre-se de selecionar o número de cópias, definir a impressora em uso e com que características (configurações do driver de sua impressora) o documento será impresso.

**Inserir Figura Fixa:** Selecionar qualquer figura nos padrões PCX, WMF, BMP e TIF que estiver localizada no diretório C:\Papero\figuras. Caso você esteja trazendo as figuras de outra fonte, não esqueça de salvá-las neste diretório. Se você instalou o software a partir do CD, a PAPER COMPANY já disponibilizou alguns clips e modelos novos. (Botão inexistente no Word 8).

*M* **Inserir Figura Flutuante:** Seleciona qualquer figura nos padrões PCX, WMF, BMP, TIF, que estiver localizada no diretório C:\Papero\figuras, inserindo-a em seu documento dentro de uma caixa flutuante. No Word 8 o botão terá a aparência de uma pequena montanha com a palavra Fig.

**Salvar:** Salvar seu documento em qualquer hora.

**Clipart CD:** Permite que você escolha cliparts que estão no CD. Clique nesta opção para selecionar os cliparts que estão no CD BIG 25. O caminho é X:/CLIPARTS. Lembre-se que a letra X representa sua unidade de CD-ROM. A maioria dos equipamentos utilizam a letra D.

**Modelos do CD:** Procedimento idêntico ao anterior.

**H** Acessa diretamente o driver Twain de seu scanner e solicita o nome do arquivo onde será gravada a área selecionada da figura. Este arquivo estará pronto para ser inserido ao pressionar os botões **Inserir Figura Fixa** ou **Flutuante.**

H Acessa diretamente o driver Twain de seu scanner, possibilitando trazer a área selecionada da figura para seu documento.

2. Procura todos os dispositivos em seu computador que possuam driver Twain, para que você selecione o que será usado em conjunto com o software.

Os botões Avery, Jetcard, Paper Direct e PAPER COMPANY servem para você selecionar o modelo do produto desejado.

#### **BARRA FONTES**

**Linha:** Seleciona a linha onde o cursor está posicionado. Esta opção é útil para aumentar fontes, colorir linhas etc. Após selecionar o que deve ser formatado, utilize os botões a seguir.

**Parágrafo:** Aumenta ou diminui a distância entre parágrafos.

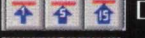

*A*  $\overline{A}$  **b** Diminui a distância entre parágrafos.

**D** Aumenta a distância entre parágrafos.

#### **Recuo - Botões que facilitam o recuo**

**E Diminui o recuo, deslocando o texto para a esquerda. 2 Aumenta o recuo, deslocando o texto para a direita.** 

#### **Fonte - Formatar fontes selecionadas**

*m* Aumenta em um ponto o tamanho da fonte.

*M* Diminui em um ponto o tamanho da fonte.

Todas as letras selecionadas ficarão maiúsculas. Pressionando novamente, todas voltarão a ser minúsculas.

★ Coloca o texto selecionado sobrescrito em relação aos demais.

Coloca o texto selecionado subscrito em relação aos demais.

#### **Bordas - Inserir bordas**

**Williams** Inserir borda inferior.

**Inserir borda superior.** 

% pt Clique na flecha e serão mostrados os possíveis estilos para a sua borda..

#### **Sombreamento**

□ Transparente → Permite formatar o sombreamento do

que foi selecionado com o cursor ou com o botão linha.

**Diminui o zoom para que se possa visualizar a página** inteira do documento.

[E l Visualiza o documento exatamente como foi formatado.

**Botões coloridos:** Mudam as cores das letras selecionadas. No Word 8 é representado pela letra A com uma faixa colorida em baixo.

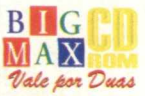

#### **MALA DIRETA**

Ao clicar no botão MALA DIRETA aparecerá mais uma barra de ferramentas , com três botões e os campos disponíveis para serem mesclados. Formate os campos disponíveis no documento para dar a aparência desejada, apagar o que não for preciso, mudar o tamanho da fonte, color, inserir figuras etc. (Para tanto, use as barras já descritas ou ferramentas do Word).

Conheca as ferramentas de MALA DIRETA:

Editor de Cartões

**TIPO** 

486 DX4 100MHz, 8 Mb RAM, word 6.0/7.0 ou 8.0 e monitor SVGA<br>SISTEMA OPERAC.

**EQUIPTO MÍNIMO** 

Windows 3x e 95 *DISTRIBUIÇÃO* Software Completo *M O D O*

*PRODUTOR* Paper Company

Instala **NIVEL** Fácil

[www.papercompany.can.br](http://www.papercompany.can.br)

**ENDERECO** 

Editar banco de dados: Abre uma tela com espaços para o preenchimento dos dados. Depois de criado seu banco de dados, aperte OK e volte a tela anterior.

Mesclar dados nos campos: Cola os dados digitados na edição do banco de dados, um em cada documento selecionado.

Visualizar: Verifica a formatação final de seu documento. Visualizar traz o primeiro registro do banco de dados e insere-o num documento, para que você possa ter uma idéia antes de mesclar. Esta opção funciona como liga / desliga. Ao apertar novamente, volta

para a edição do documento.

#### **ATENÇAO: VOCÊ PODE UTILIZAR OS CLIPARTS NATALINOS QUE ESTÃO NO CD** BIG **25 EM PAPER COMPANY. OS DESENHOS ESTÃO EM X:\ CLIPARTS. LEMBRE-SE QUE A LETRA X DE NOSSO EXEMPLO INDICA A UNIDADE DE CD-ROM. A MAIORIA DOS EQUIPAMENTOS UTILIZA A LETRA D.**

#### **INSTALAÇÃO**

Insira seu CD BIG 25 em seu drive de CD-ROM, clique no ícone Paper Company e selecione INSTALAR. Determine qual é sua unidade de CD-ROM e, em seguida, escolha sua versão do Word. Preste atenção, *pois quem possui Word 97 deverá selecionar Word 8.0.* A instalação será efetuada e o programa irá ocupar 9 MB em seu disco rígido. Para abrir o programa vá em INICIAR/ PROGRAMAS/ PAPERO/ PAPERO e o Word será aberto.

Para montar seu cartão basta acionar os botões, preencher com seus dados, escolher as imagens e imprimir. Tudo muito simples, fácil e rápido de operar. Lembre-se, fornecemos os programas, mas a criatividade fica por sua conta.

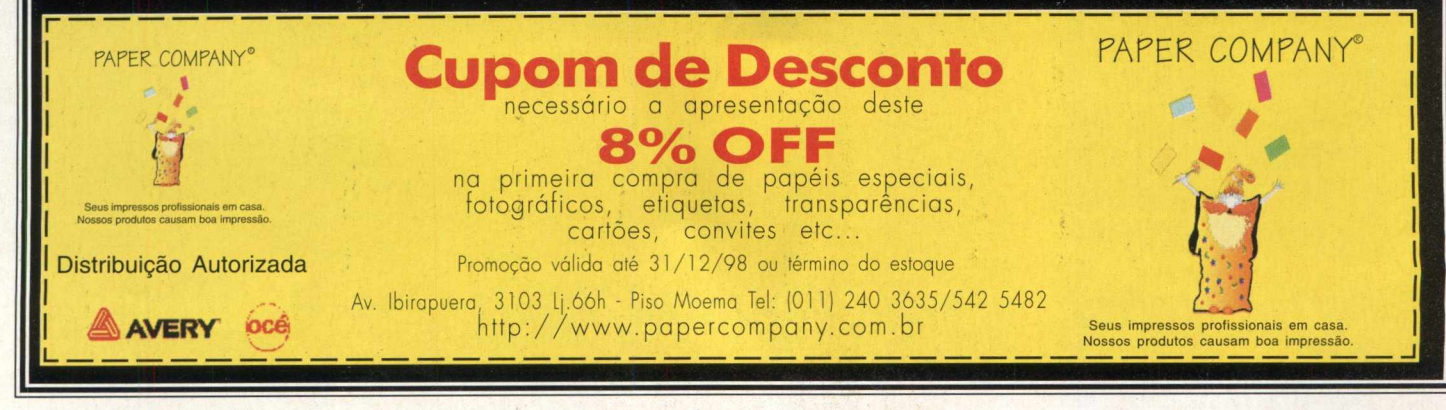

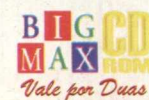

30

#### Efeitos luminosos Realtime de tirar o fôlego

60° de movimento

Combates as multi-jogae mesmo tempo

s ine

BN

TM

Um desastre nuclear de enormes proporções devastou a Terra transformando-a em um planeta repleto de ruínas sem vida. Agora, você é um mercenário que luta contra a morte em combates alucinantes buscando as riquezas que foram deixadas para trás.

 $\cdot$ 

www.forsaken.com

m

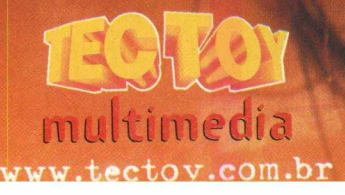

O FUTURO É

865

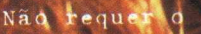

 $n$ vidi

uso de uma placa aceleradora 3

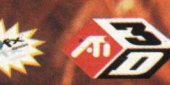

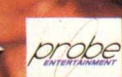

FORSAKEN © 1997 Acclaim Entertainment, Inc. Todos os direitos re<br>Todos os coutros elementos relacionados ao jogo são marcas de Accl<br>Entertainment, Inc. Acclaim é uma divisão de Acclaim Entertainment<br>TM, ® & § 1998 Acclaim

#### *<sup>4</sup> CLIPARTS* **CLIPARTS DE NATAL** *Um super presente da BIGMAX CD-ROM pra você fazer a festa neste fim de ano* Papai Noel, renas, árvores, presentes.... enfim, são mais de 450 cliparts de Natal para todos os

gostos. Você pode escolher os seus desenhos preferidos, criar cartões e enviar para os amigos, mandar e-mails personalizados a até fazer um papel de parede para o seu computador entrar no clima natalino. Você encontra os cliparts no diretório X:\CLIPARTS (lembre-se que a letra X representa a sua

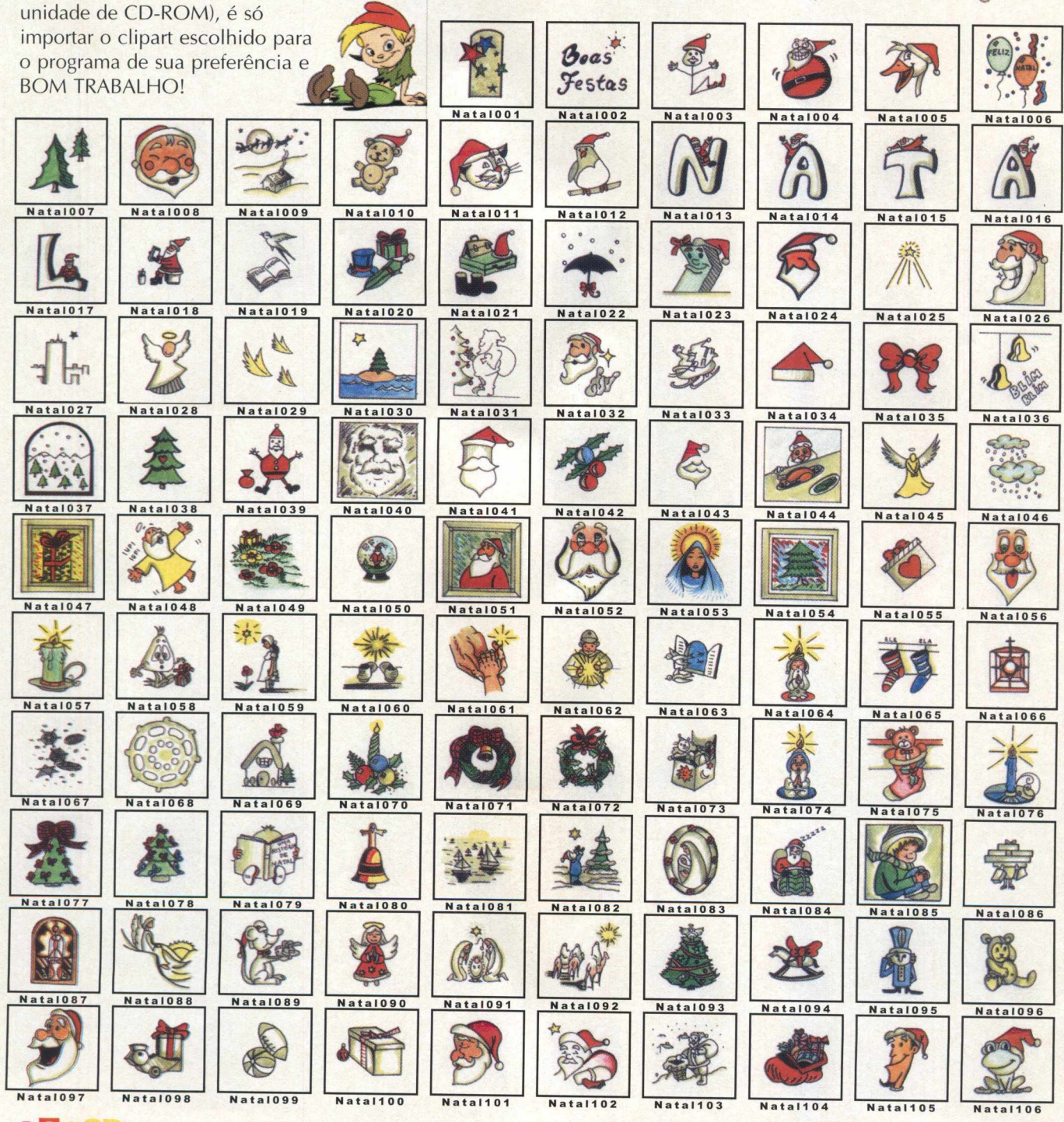

32 **B**IG MAX<br>Vale por Duas

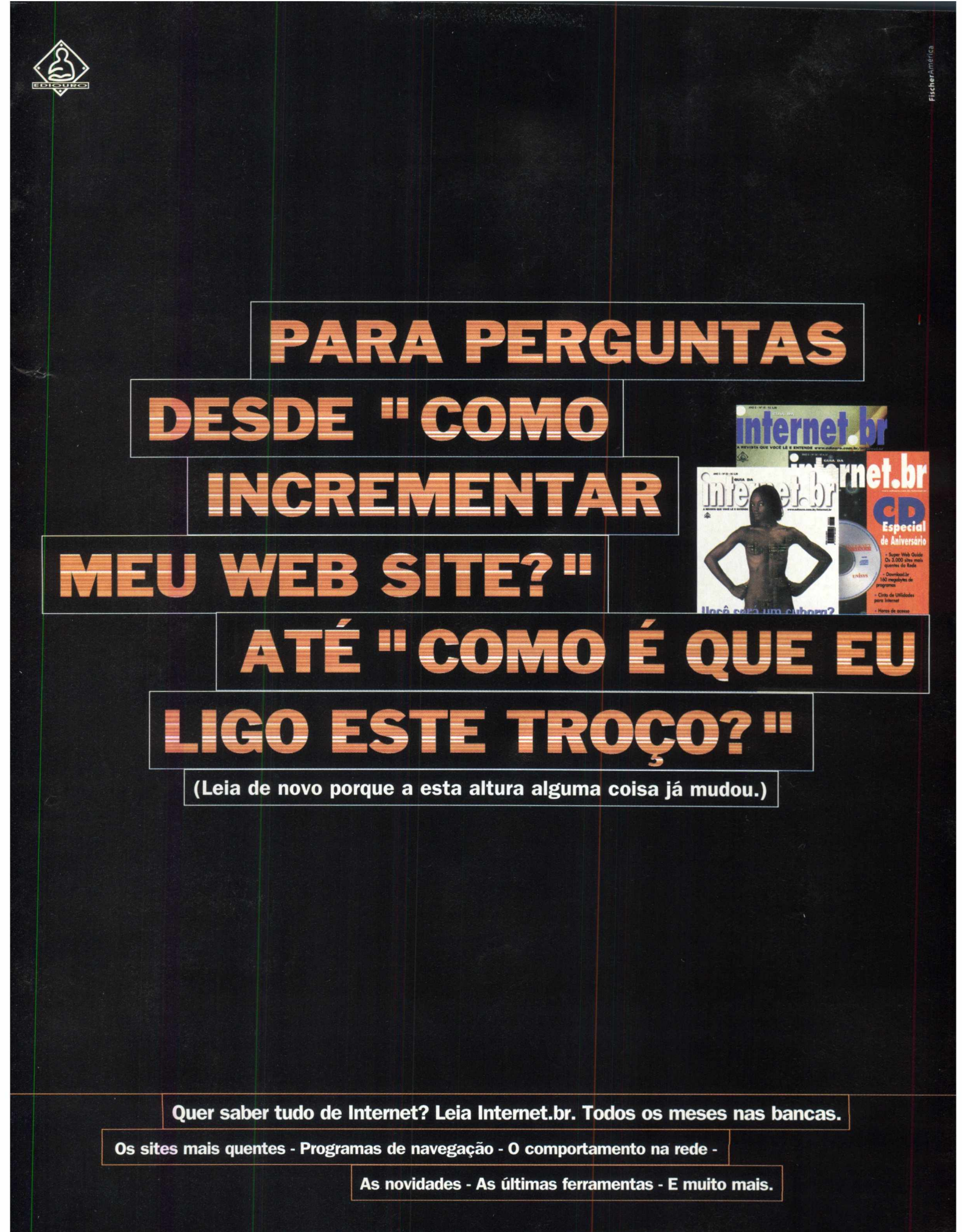

Central de Atendimento ao Leitor: 0800 55 5220

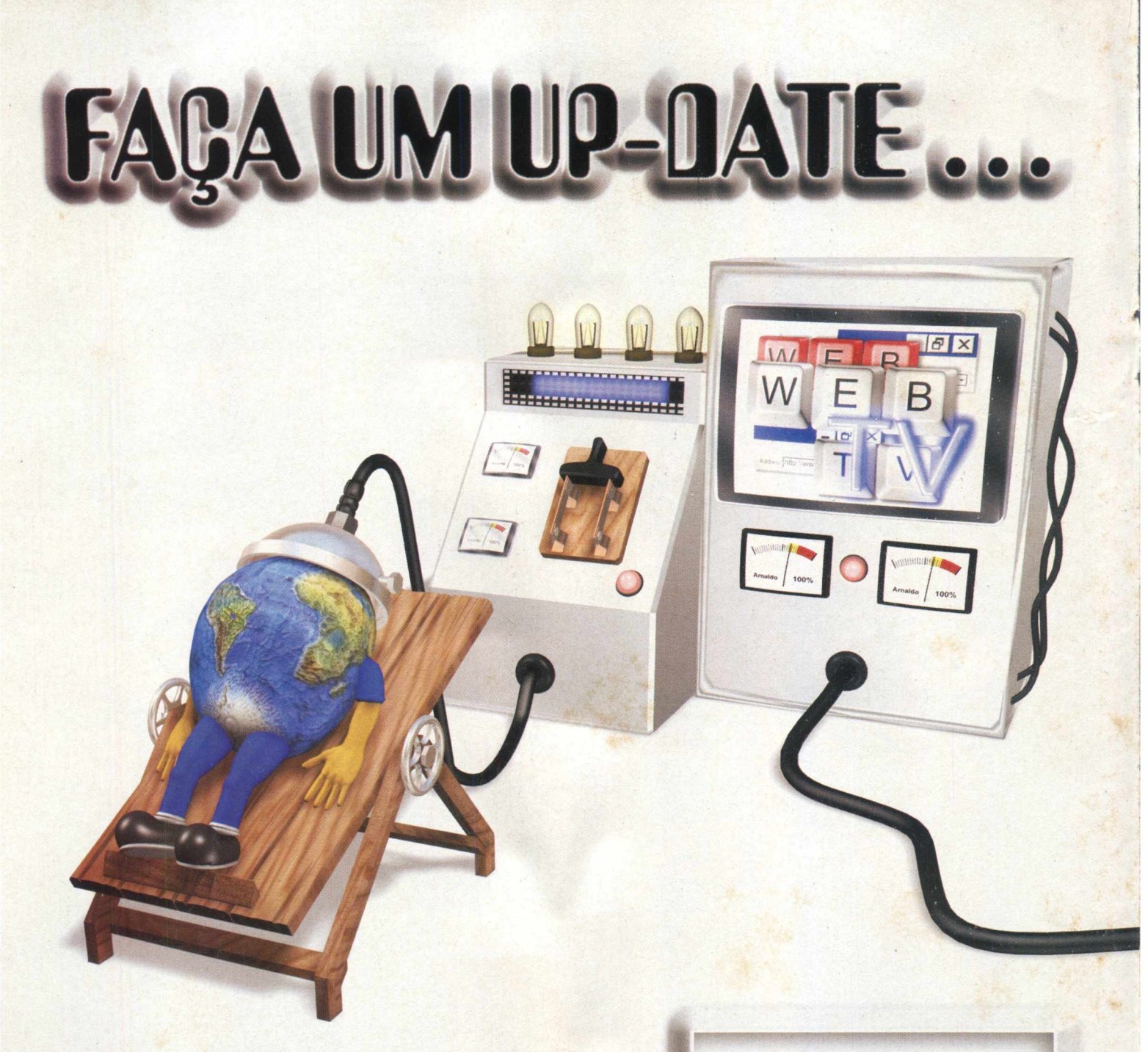

Inédito em todos os aspectos, o programa WEB TV dá dicas para leigos e "experts" sobre INTERNET, JOGOS e UTILITÁRIOS, reportagens cobrindo FEIRAS E EVENTOS INFORMÁTICA, COMPUTAÇÃO **DE**  $\epsilon$ ACESSÓRIOS EM GERAL.

Com editorial arrojado e objetivo,  $\circ$ traz informações programa WEB TV e curiosidades  $de$ maneira ilustrativa, informal e interativa.

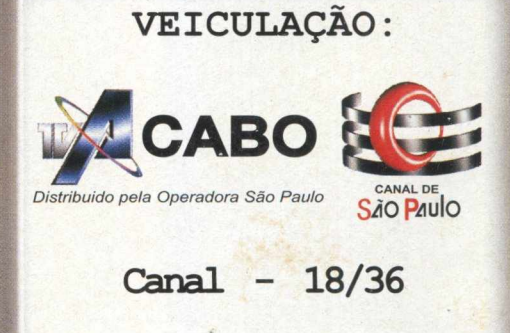

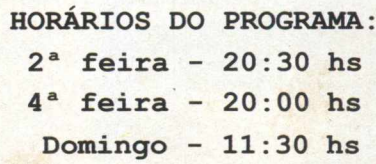

## ... EM SUA MÁQUINA

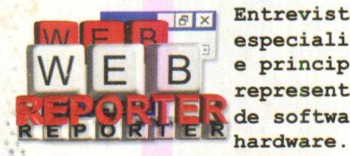

**Entrevistas com especialistas e principais representantes de software e**

" í

**Bastidores de comerciais e grandes produções que utilizam a computação gráfica como forma de criação.**

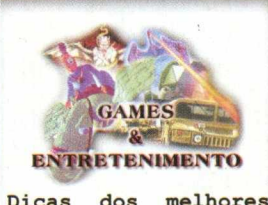

**Dicas dos melhores CD-Rooms, Games e livros de todas as áreas da informática.**

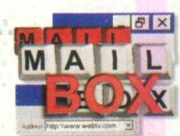

**Analisamos sugestões e dúvidas procurando dar soluções**

**baseadas em informações recebidas dos fabricantes e desenvolvedores.**

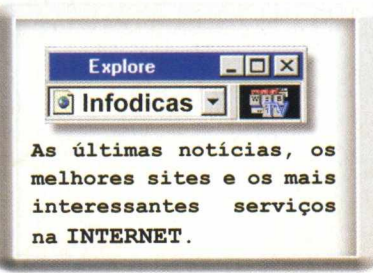

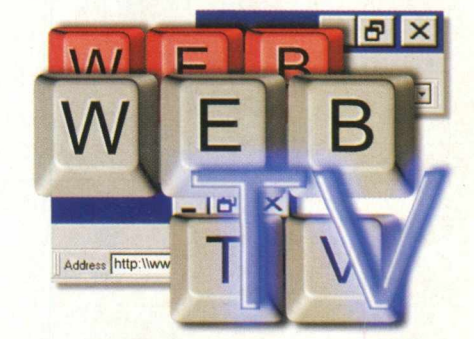

**[www. c a n a l s p . com . b r /w e b t v](http://www.canalsp.com.br/webtv) [webtv@ canalsp. com.br](mailto:webtv@canalsp.com.br) R e a l iz a ç ã o :**

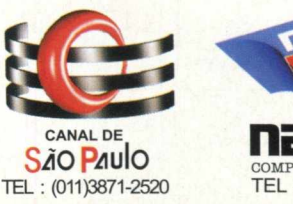

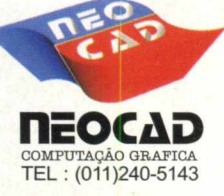

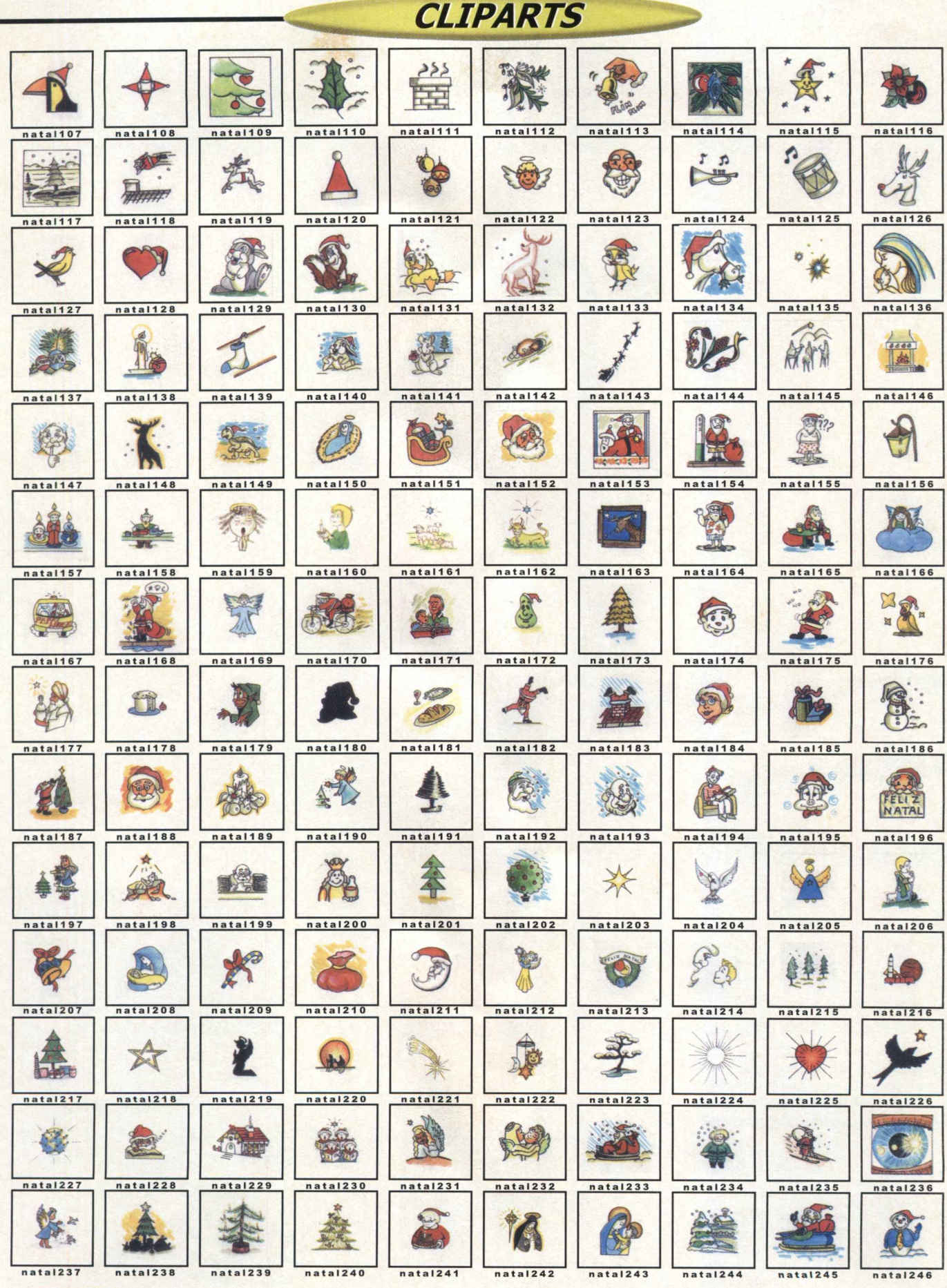

**BIG** MAX

Vale por Duas

#### **A loja é de casa. 0 preço, de pai para filho**

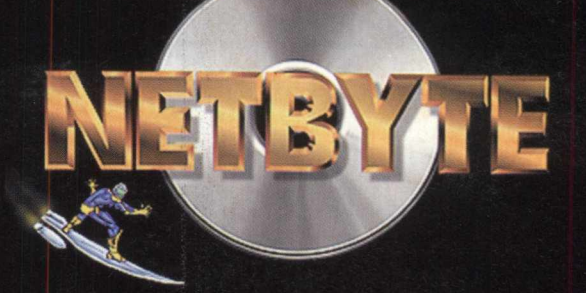

## www.netbyte.com.br/bigmax

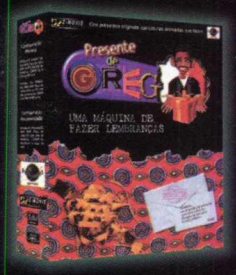

#### **Presente de Greg**

Faça caricaturas animadas e sonorizadas com Presente de Greg. Monte seus personagens e grave mensagens com sincronia labial perfeita. As mensagens rodam em qualquer PC com Windows sem precisar do programa. Você pode ainda entregá-las em disquete ou impressas. Presente de Greg foi finalista do Max Awards (Fenasoft 98).

#### **R\$ 39,00**

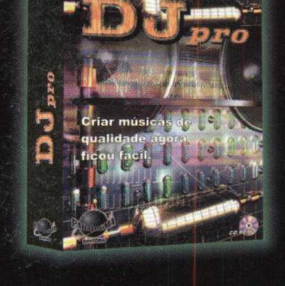

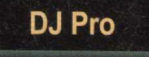

O software de música para entretenimento de toda a família. Você pode criar qualquer música a partir dos estilos musicais existentes: rock, techno, música clássica, alternativa e jazz. Utilize os editores de som e bateria eletrônica para manipular a voz e incrementar suas canções. Suporta Real Audio (o padrão de som da Internet). **R\$ 48,00**

#### **Claw**

Claw é um arcade com 14 níveis muito bem ilustrados que conduzem os jogadores por cidades, florestas e cavernas Submarinas. Ao final de cada fase você assiste a um desenho animado sensacional dublado para o português. Claw pode ser jogado por até sessenta pessoas pela Internet. **R\$ 46.00** 

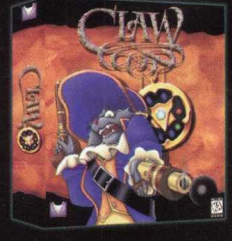

#### **Master Clips**

Com o recurso drag-and-drop crie mensagens originais para qualquer ocasião e envie animações com texto e imagens em movimento, música e sons personalizados. São mais de 2.000 imagens. Compatível com PC, Mac e sistemas com Java. **R\$ 62,00**

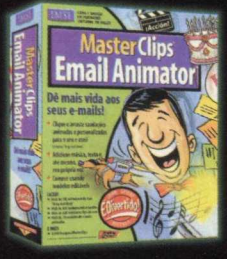

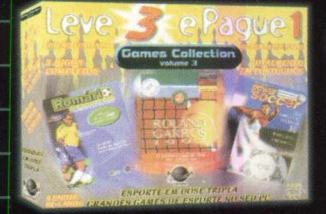

#### **Games Collection - vol III Need for Speed III**

3 super jogos de esporte pelo preço de 1. Roland Garros 97, Romário no Mundo da Bola e Adidas Power Soccer são softwares de tirar o fôlego. Futebol e Tênis na tela do seu micro. **R\$ 40,00** *ismu*

O jogo de açao em primeira pessoa mais esperado do ano. Avançada tecnologia tridimensional com suporte para partidas multiplayer. O verdadeiro sucessor de Quake. Acompanha editor de fases.

**R\$ 52.00** 

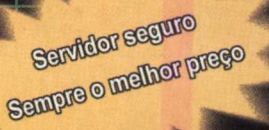

#### A sua loja de casa Marsine

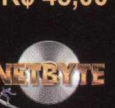

#### **Ligue já (021)537-5951**

**ou pela Internet [www.netbyte.com.br/bigmax](http://www.netbyte.com.br/bigmax)**

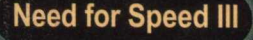

O simulador de corrida mais conhecido do mundo agora em nova versão. 13 carros exclusivos como Jaguar, Ferrari e Lamboghini. Need for Speed III é emoção na veia.

**R\$ 59,00**

#### **Unreal Incidente em Varginha**

Uma verdadeira operação de guerra é montada para acobertar o pouso de um veículo alienígena em Varginha, Minas gerais. Os alienígenas são pacíficos e só você pode ajudá-los. Este é o primeiro game de ação em 3D desenvolvido especialmente para o público brasileiro.

**R\$ 45,00**

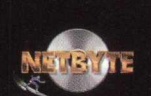

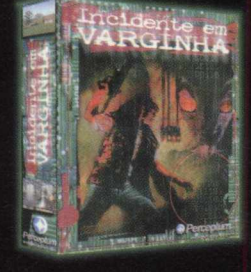

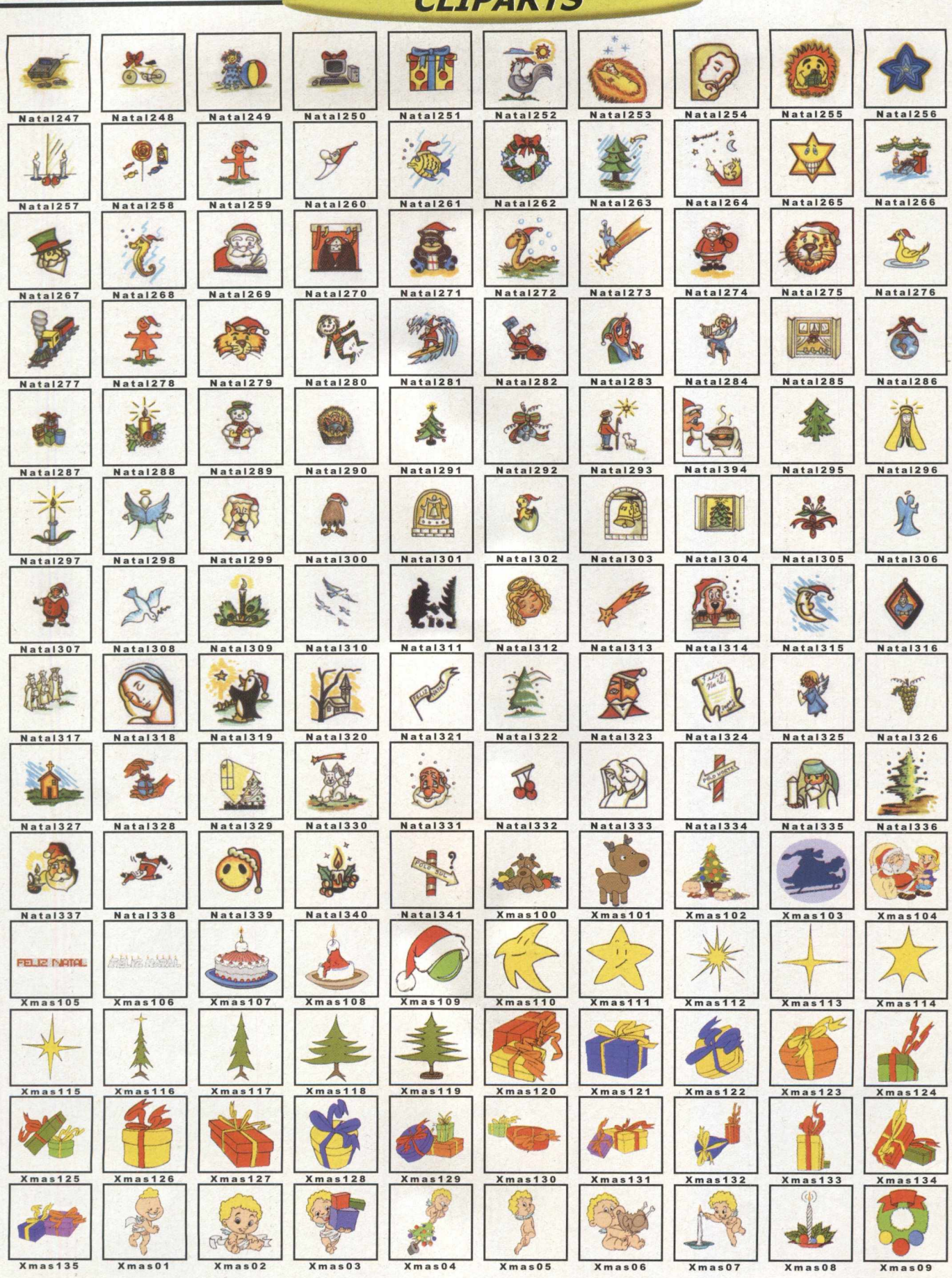

CI TDADTC

38

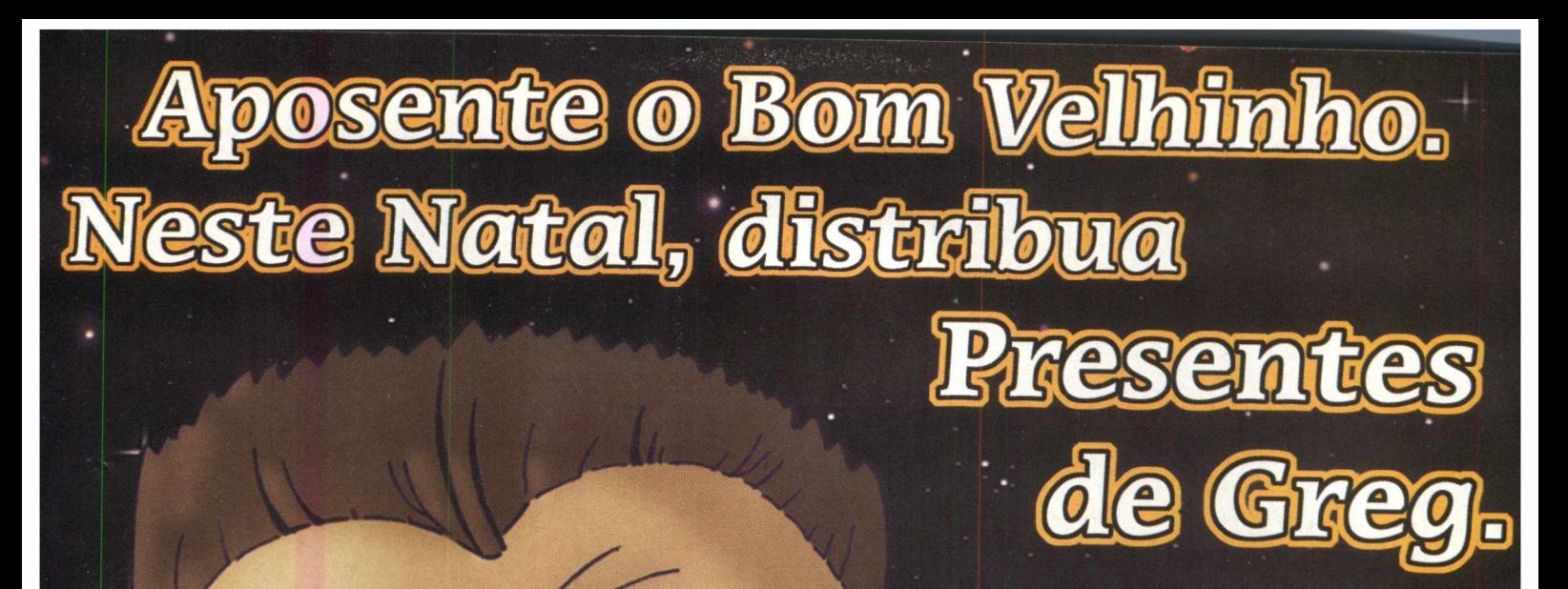

**Com o CD-ROM Presente de Greg qualquer um consegue criar caricaturas anim adas que falam. Você m onta os personagens usando o mouse, retoca com a ferram enta de desenho, grava a locução que quiser e gera um arquivo executável que pode ser gravado num disquete ou enviado pela Internet. E o melhor: ele rofla em qualquer computador com Windows (3.11, 95 ou 98).** São bilhões de combinações possíveis. **Centenas de corpos, cabelos, olhos, narizes, orelhas, sobrancelhas, acessórios, bocas e rostos para você m ontar a caricatura de quem você quiser. Além dos cartões eletrônicos, você pode criar cam isetas, adesivos, etiquetas para o disquete e cartoons com os seus personagens. Neste natal, deixe os cartões caretas na gaveta. Distribua os Presentes de Greg**

#### Na **falição GOLD** do Greg você encontra:

- **+ de 100 novos Cliparts.**
- **+ Cabelos, corpos e acessórios novos que possibilitam mqis de 1 bilhão de novas combinações.**
- **+ Corpos e acessórios tem áticos para Natal, Ano Novo, Aniversário, Dia das Mães, Dia dos Pais, Casamento, Dia dos Namorados, Páscoa etc.**
- **+ Horas Grátis do Zaz (apenas na cidade de** *São* **Paulo).**

#### **m u ito** *onao* me divirto tanto com o meu micro..."

B.Piropo, colunista do caderno de informática do "O Globo", em 10/08/98.

**Telefone P A R A D IG M A para revenda: (021) 537-7895 / 537-3284**

RIO DE JANEIRO - Livraria Ciência Moderna (021) 201-6662 - Ciência Moderna Computação (021) 262-5723 - Livraria Sodiler (021) 431-9054 (Barra)<br>- Litteraty (021) 421-1121 - Ed Data (021) 431-9150 - Computer Store (021) 431-- Infosquare (021) 452-2157 - Net Box (Rio Sui) (021) 275-2340 - Hoffman (021) 719-8182 - Cathedral Computer (021) 256-9929<br>SÃO PAULO - WWW West Plaza (011) 3871-3994 - WWW Jardim Sul (011) 3741-0126 - WWW Campinas (019) 2

**Confira os cartões eletrônicos:** www.greg.com.br

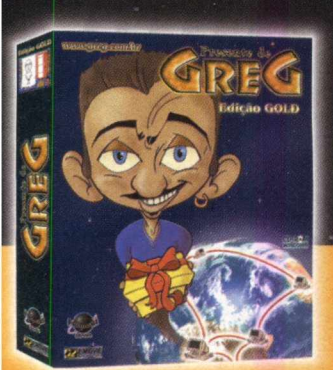

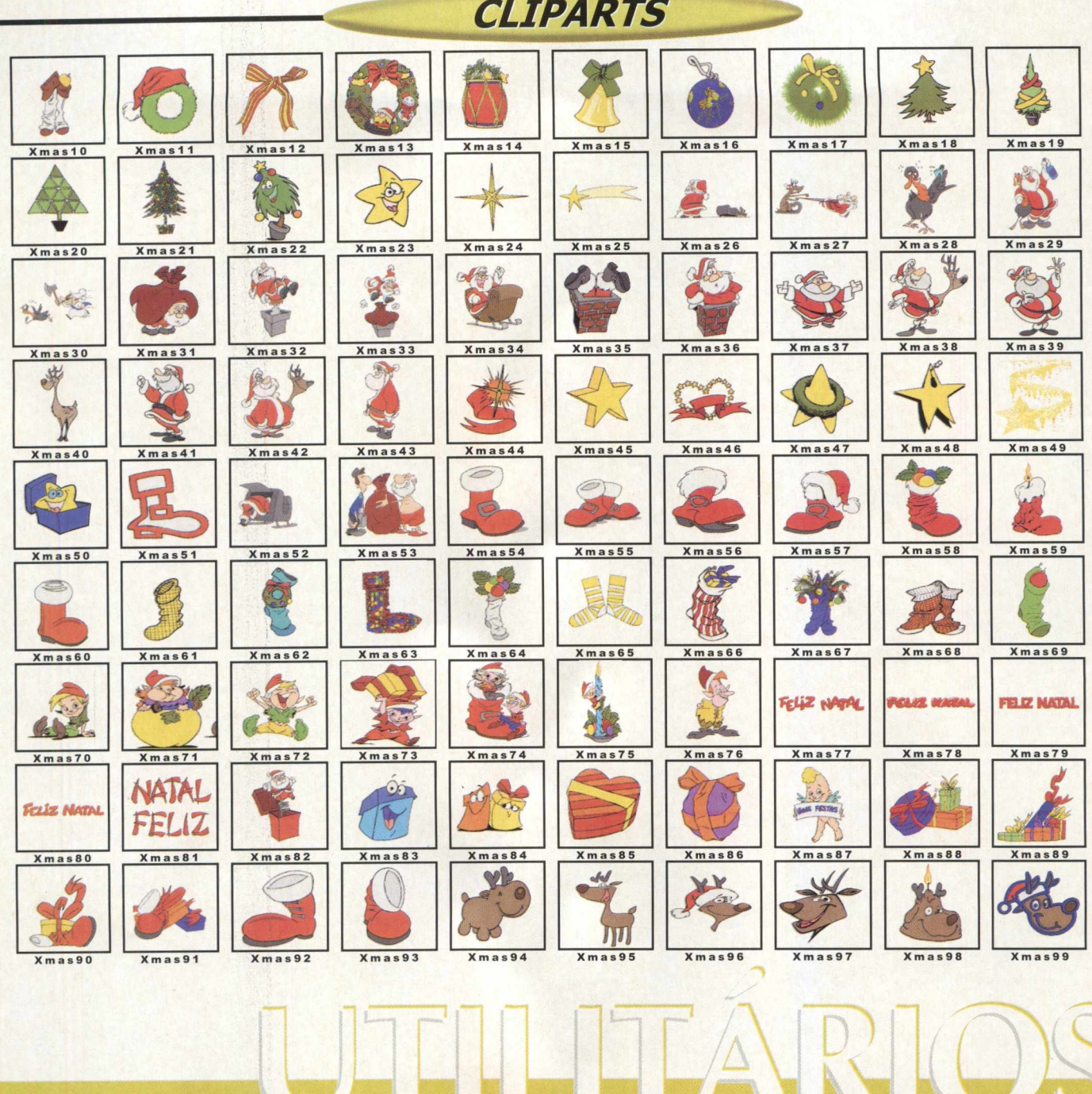

Dentro do CD BIG 25 vai encontrar diversos programas para utilizar em seu computador. Basta clicar no nome do programa para fazer a instalação. Veja o que cada um destes programas faz:

DIRECT X 6: Plataforma da Microsoft para melhorar a execução e o desempenho de games, tornando-os mais reais, rápidos e estáveis. A maioria dos jogos desta edição pedem a instalação deste programa.

VIRUSCAN 3.1.6: Antivírus que detecta a existência de vírus em seu disco rígido ou nos discos flexíveis. Se encontrar algum vírus, ele o elimina, evitando que você tenha seu trabalho no computador prejudicado. As versões do antivírus são atualizadas a cada edição.

**OUICK TIME 3 (Windows 3.X e Win 95):** Este programa torna possível a utilização de vídeos do tipo MOV, em formato Quick Time Mov. Muitos jogos pedem o Quick Time, quando há sequências de vídeo.

WINZIP 7: Poderoso compressor de arquivos com o novo recurso de multidisco.

REAL PLAYER G2: Ouça rádio e veja vídeos pela Internet

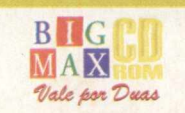

#### INTERNET SABOR TRUEA DE CEREJA

*íírjfjTjyuBf r/s dstÍBJrW ü b In w in B i pBJu Í1TJ á ffjw ia imjJâ pü íjÍü s b*

Acesso FREE TIME (ilimitado) + e-mail por R\$ 35,00 Acesso DIET + e-mail por R\$ 15,00 (10 horas) + R\$ 1,50 a hora adicional

0800-557784 *<sup>i</sup>*

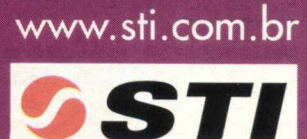

0 PROVEDOR AMIGO

#### **ESPECIAL**

## **11 JOGOS QUE** VAO **ESQUENTAR AS PRATELEIRAS NESTE FIM DE ANO**

#### **Actua Soccer 3**

#### **Gênero: Esporte Produtor: Gremlin**

Agora que a Copa do Mundo de 98 está comecando a ficar na memória, a Gremlin resolveu lançar um novo jogo de futebol. Actua Soccer 3 é super realista e abrange, principalmente, o campeonato inglês. Além disso, ele traz 25 ligas mundiais, 450 times e quase 10.000 jogadores verdadeiros (incluindo as estatísticas e habilidades de cada um). Com este lançamento, a intenção da empresa é derrubar o famoso World Cup 98 - diga-se de passagem, uma tarefa muito difícil.

#### **Airborne 101**

#### **Gênero: Estratégia/Guerra Produtor: Empire Interactive**

Com o enorme sucesso que Commandos: Behind Enemy Lines vem fazendo no mundo todo, pode esperar uma enxurrada de jogos de guerra daqui pra frente. Um deles é Airborne 101, que promete não decepcionar. Em pleno Dia D (6 de junho de 1944), você deverá comandar uma tropa em várias missões diferentes, enfrentar os pesadelos da guerra e combater de frente o exército inimigo. Realmente uma réplica perfeita da Segunda Guerra Mundial.

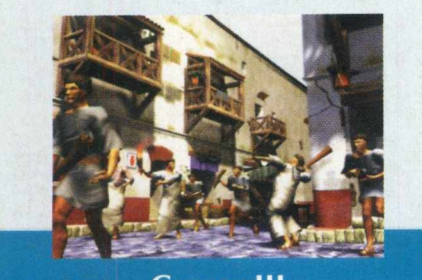

**Caesar III Gênero: Estratégia Produtor: Sierra** Imagine unir a jogabilidade de Sim City 2000 com os gráficos de Age Of Empires...

A terceira continuação de Caesar é, sem dúvida alguma, a melhor das três. O jogo possui imagens belíssimas, novos mapas e resoluções 3D perfeitas. A Sierra caprichou em seu novo lançamento investindo, inclusive na ação do jogo. Agora, a construção da cidade de Roma e as guerras podem acontecer simultâneamente. Um show!

#### **Carmageddon 2: Carpocalypse Now**

#### **Gênero: Corrida Produtor: SCI**

O jogo mais politicamente incorreto de todos os tempos está de volta! Os produtores de Carmageddon não pouparam esforços para aumentar a chacina do jogo e esta continuação ficou dez vezes mais violenta. Agora, além de pilotar as máquinas assassinas, você poderá pilotar um avião e até um carro especial com cabeça de vaca. Que os pedestres evacuem a área......

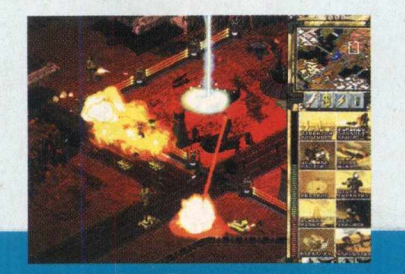

**Command & Conquer: Tiberian Sun** 

#### **Gênero: Estratégia Produtor: Westwood Studios**

Quem conferiu a edição de aniversário da BIGMAX CD-ROM com o jogo Command & Conquer, não vai ficar fora desta. A continuação do jogo de estratégia mais famoso do mundo vai dar o que falar. Ele está muito mais complexo. Traz gráficos surpreendentes, novas unidades, campos de batalha, armamentos e uma guerra que vai pegar fogo. Obrigatório!

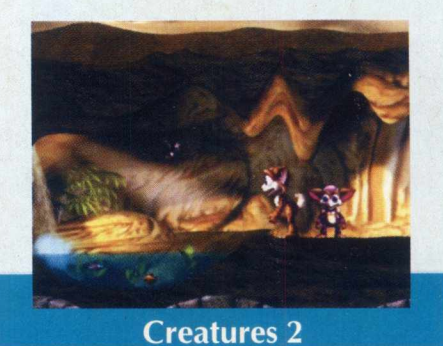

#### **Gênero: Simulação Produtor: Mindscape Entertainment**

Eles até parecem os Gremlins, mas são chamados, na verdade, de Norns - a sequência de Creatures, lançada em 1996, está pronta para invadir o seu PC. Porém, as criaturas se envolverão em uma aventura muito mais complexa. O planeta Albia será mais realista e os Norns aprenderão a lidar com novos objetos, entre outras novidades.

#### **Daikatana**

#### **Gênero: Ação 3D Produtor: Eidos Interactive**

Um dos jogos mais aguardados dos últimos tempos, Daikatana já teve seu lançamentos adiado várias vezes. Criação do lendário John Romero (Doom e Quake), o jogo trará batalhas ambientadas em diferentes épocas da história: desde a Antiga Grécia até o século XXV. Além disso, contará com 60 inimigos e mais de 30 armas. Imperdível! Basta confirmar se agora ele sai...

#### **Produtors GT Interactive ênero: Ação 3D**

Antes da musa Lara Croft aparecer, Duke Nukem era o herói mais venerado do mundo dos jogos. Agora, com este novo lançamento, o alemão quer recuperar seu espaço na sala da fama novamente. Duke Nukem Forever vai abusar da tecnologia 3D, trará novas armas, novos inimigos e muito mais strippers. Além disso, você poderá pilotar veiculos e

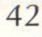

 $MAX$  $\it{Value}$  for  $\it{Duas}$  realizar explosões fantásticas. Quem não vai querer jogar?

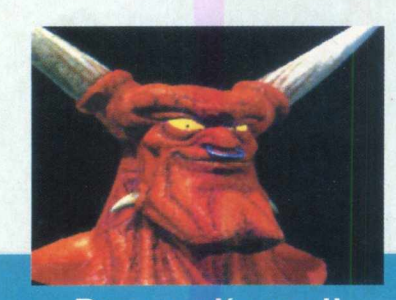

**Dungeon Keeper II Gênero: Estratégia em tempo real Produtor: Eletronic Arts**

O que faz de Dungeon Keeper II um jogo diferente é que você irá atuar do lado dos bandidos. No comando do guardião dos castelos (o próprio Dungeon Keeper) o seu objetivo é espalhar o mal por todos os lados. A aventura começa em uma única sala, mas aos poucos você será obrigado a desvendar os segredos do jogo em meio a dezenas de monstros, magos e uma infinidade de criaturas horrendas.

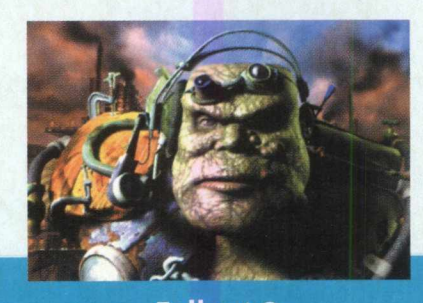

#### **Fallout 2**

#### **Gênero: RPG Produtor: Interplay**

Fallout 2 acontece 50 anos após a primeira aventura e você interpretará um descendente do antigo herói. Desta vez o seu objetivo é salvar o vilarejo e encontrar o kit de recriação do Jardim do Éden. Mas a tarefa não será fácil, pois a Terra se encontra repleta de assassinos, criaturas radioativas, monstros, escorpiões gigantes e outros inimigos horríveis.

#### **G rim Fandango**

#### **Gênero: Adventure Produtor: LucasArts**

Quando a LucasArts anunciou o lançamento de Grim Fandando, todo mundo ficou de orelhas em pé. Desenvolvido pelos mesmos produtores do clássico Full Throattle, a nova empreitada promete ser um enorme sucesso. Grim Fandango possui uma história de crime, corrupção e elementos do folclore mexicano (mais precisamente sobre "o dia de los muertos"). Além disso, todos os habitantes do jogo são esqueletos - o que provoca um certo humor. Realmente . cinematográfico!!

#### **Half-Life**

#### **Gênero: Ação 3D Produtor: Sierra**

Desenvolvido para bater de frente com o concorrente SIN da Activision, Half-Life será lançado com vários elementos diferentes. O jogo será muito colorido e terá um brilho intenso, além de diversas salas e uma verdadeira legião de aliens para você com bater. Os produtores afirmam que o jogo será a nova sensação da Internet. Mas será que ele consegue derrubar o reinado de Quake II e Unreal??

#### **Indiana Jones And The Infernal Machine**

#### **Gênero: Adventure Produtor: LucasArts**

Quando o assunto é aventura, um dos primeiros nomes que vem à nossa cabeça é o herói Indiana Jones. Em Indiana Jones And The Infernal Machine, o arqueólogo deverá procurar partes de um aparelho que a União Soviética planeja usar para conquistar o mundo. A história se passa em 1947 e as ações terão o mesmo conceito divertido de sempre - quebra-cabeças, mistérios, pulos, tiros, corridas, ... Tudo em 3D.

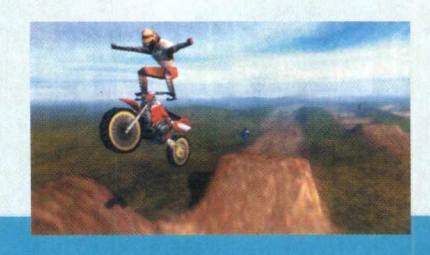

#### **Motocross Madness**

#### **Gênero: Corrida Produtor: Microsoft**

Manobras alucinantes, saltos espetaculares e muita velocidade. Quem é pirado em motocross não pode perder esta. A Microsoft caprichou pra valer em seu novo lançamento. Motocross Madness possui ótim os gráficos, pistas hiper malucas e uma sensação que realmente transporta o jogador para dentro da corrida. São quatro m odalidades pra você entrar de cabeça e transformar-se em campeão.

#### **Need For Speed III: Hot Pursuit Gênero: Corrida Produtor: Eletronic Arts**

Que Need For Speed é um dos jogos de velocidade mais queridos do PC, todo mundo já sabia. O que ninguém esperava é que esta terceira continuação fosse tão boa. NS II! é mais realista, possui gráficos excelentes e carros belíssimos. É começar o jogo e não parar mais. O sub-título Hot Pursuit deve-se às perseguições que esquentam a cada prova.

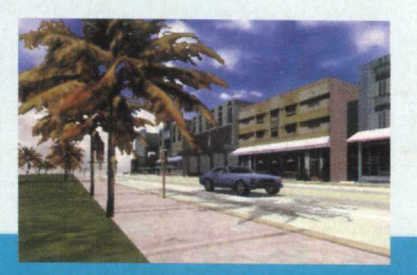

#### **The Real McOueen Gênero: Simulador de Carro Produtor: Reflections**

Se você é um aficcionado por carros, The Real McQueen é o seu jogo. São dez máquinas clássicas (ao estilo Dodge e Cadillac) que farão qualquer fã babar. A trilha é bem ao estilo Pulp Fiction / Cães de Aluguel de Quentim Tarantino, e ao contrário dos outros jogos de corrida, é possível direcionar a câmera do jogo para onde você quiser. Vale a pena conhecer.

#### **Tomb Raider III**

#### **Gênero: Ação 3D Produtor: Eidos Interactive**

Tomb Raider dispensa apresentações. Mais uma vez os fãs poderão assistir a musa Lara Croft em uma aventura imperdível - desta vez no deserto de Nevada e nas ilhas do Pacífico Sul. Entre as novidades mais importantes estão âvanços para a tecnologia 3D e gráficos de tirar o fôlego. Já a personagem irá ganhar novas roupas, armas super equipadas e veículos inéditos. Vamos esperar pra ver.

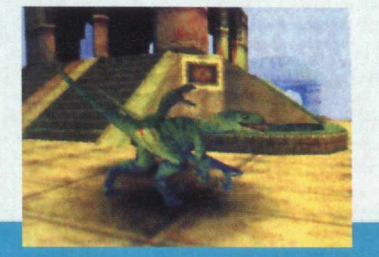

**Turok 2: Seeds Of Evil Gênero: Ação 3D Produtor: Acclaim**

Em Turok 2 uma força malígna ameaça quebrar a barreira entre o Mundo Perdido e a Terra. Nada de original para quem já conhece a primeira versão do jogo, porém a nova empreitada da Acclaim foi extremamente melhorada. Muito mais fases, criaturas incríveis atacando em bandos, modo multiplayer, dezenas de áreas secretas, novas armadilhas e outras surpresas que irão prender o usuário na cadeira, do começo ao fim do jogo.

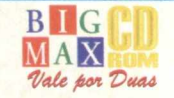

#### **DVD**

## O *JOS* TÍTULOS Sfifl FILMES GOMEÇAM  $G_{L}$ E@ARA@BRA

**Warner e Columbia anunciam novos títulos de filmes em DVD para o país**

#### Eduardo Magalhães

**Boa notícia para quem já possui um DVD. Já existem bons títulos em filmes chegando ao Brasil. Com isso, o mercado dá amostras de que a corrida para a popularização do DVD no país já começou, e muito bem.**

**A Warner Home Vídeo, por exemplo, já anunciou o lançamento de 60 novos títulos em DVD para a região 4 (onde está o Brasil) em novembro deste ano . Entre os lançamentos, 18 títulos estão com menus interativos, nos quais é possível a escolha da cena em português. A empresa também estará**

**lançando cerca de 10 a 12 títulos por mês, a partir de novembro.**

**Mas o esforço para que o DVD seja popular não pára por aí. Dispostas a incentivar o mercado de DVD no Brasil, a Sharp e a Warner Home Vídeo já anunciaram um plano de ação conjunta que prevê o lançamento quase simultâneo do equipamento e de filmes baseados na nova tecnologia. Ao anunciar esta parceria, as empresas decidiram seguir o exemplo da Sony/Columbia, no qual quem comprar um DVD Sharp ganhará três filmes (que podem ser escolhidos entre 60 do pacote a ser lançado). A Sony também promete uma média de 5 a 10 novos filmes por mês. Somando-se os lançamentos das duas empresas (Warner e Sony) serão cerca de 15 filmes em DVDs por mês, alguns deles lançados na mesma época que as fitas de VHS.**

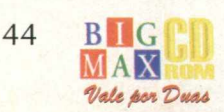

## Seus pesadelos<br>Estão de volta

Se o seu melhor amigo fosse sugado pela escuridão, o que você faria? Em Heart of Darkness você é Andy, um garoto que enfrenta todos os desafios para resgatar o seu amigo das garras do senhor das trevas.

Inteligência e sangue frio serão necessários nesse mundo de sombras e criaturas horripilantes.

Horas e horas de diversão garantidas, pelo menos até você descobrir que o interesse dos demônios não é bem o seu amigo.

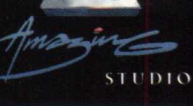

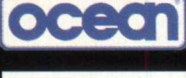

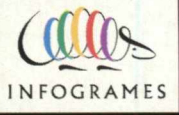

## eu fosse você dejeava a juz acesa

 $\mathbf{y}$  .

kv.

DARKNESS

*\* 4*

Você pode notar o crescimento dos filmes em DVD se for a uma locadora de vídeo da Blockbuster. A empresa já possui títulos em DVD para locação e o preço é o mesmo das fitas de vídeo (cerca de R\$ 5,45 por dois dias).

Será que isso vai decretar o fim das tradicionais fitas de videocassete? Ainda é cedo para prever o fim das fitas de vídeo, mas pode contar que isso vai acontecer, mais dia, menos dia. Os pontos favoráveis às fitas de vídeo é que elas podem ser gravadas, ao contrário do DVD, que tem a seu favor imagem e som digitais.

Para destronar as fitas de vídeo, os DVDs ainda precisam vencer duas barreiras: apresentar aparelhos mais baratos e uma quantidade maior de filmes, inclusive lançamentos. O que também pesa é a divisão do mundo em regiões, uma exigência dos estúdios cinematográficos americanos, para evitar a pirataria.

Mas parece que o jeitinho brasileiro é uma mania mundial. Filmes e mesmo shows europeus rodam em qualquer equipamento e basta uma "mexidinha" no aparelho para que ele se transforme em um DVD Player "code free", que consegue ler qualquer filme, não importando a região apresentada em sua caixa. Para fazer isso basta trocar um chip, que custa cerca de R\$ 25,00, o que pode ser feito em até uma hora.

#### **LOCAÇÃO MAS E MEU COMPUTADOR?**

Esta matéria tem como objetivo apresentar o que está sendo feito para popularizar os DVDs. Fique tranquilo, pois se você possui um DVD-ROM, vai poder assistir o filme em seu computador. O que se discute hoje é o barateamento dos equipamentos que deverão estar na sala de sua casa, substituindo os vídeo-cassetes. Hoje um DVD Player chega a custar cerca de R\$ 1.000,00.

Comparativamente, os DVDs-ROM têm uma vantagem: seu preço é bem mais em conta. Um DVD Encore da Creative Labs, por exemplo, sai por cerca de R\$ 400,00. Também já desembarcaram no Brasil DVDs da Diamond e Toshiba na mesma faixa de preço.

E se você quer jogos em DVD, ainda deve esperar um pouco, pois ainda não existe muita coisa nesta área. Se você tiver um DVD-ROM em seu PC, vai poder ter o máximo de aproveitamento dos jogos em CD-ROM, uma vez que sua taxa de transferência é 10,7 MB por segundo, aproximadamente.

Uma coisa é certa: o DVD veio para ficar. Para que isso aconteça, o caminho é mais ou menos natural. Primeiro é necessário que o equipamento que reproduz o DVD tenha um preço acessível. Depois, que haja mais títulos, de preferência em português ou legendados. Afinal, não foi assim que ocorreu com as fitas de videocassete, o CD de áudio e o computador ? Agora chegou a vez do DVD.

**FILMES** Notícia boa para quem quer filmes com qualidade digital. A Warner entra pesado e anuncia uma série de lançamentos em DVD com filmes dublados ou com legendas em português. A Columbia / Tri Star também não fica atrás e promete filmes novos todos os meses. Veja o que você já pode encontrar em locadoras como a Blockbuster ou mesmo para venda: Risco Máximo Questão de Honra O Profissional Zona de Perigo A Colônia

UINTO ELEM

LIANORE

O Guarda-Costas e a Primeira Dama A Jurada O Quinto Elemento O Casamento do Meu Melhor Amigo Voando Para casa O Espelho Tem Duas Faces Anaconda Os Bad Boys Linha Mortal Mulher Solteira Procura E Agora Meu Amor? O Lobo O Povo Contra Larry Flint O Último Grande Herói Matilda O Pentelho **lovens Bruxas** Inimigo Intimo Sintonia de Amor

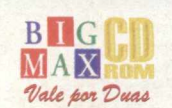

46

## Iembra quando você tinha medo do escupo?

#### **BIT A BYTE**

*áÊÊk*

 $\vert$   $\vert$ 

#### \* i 1 **M l "** r *i í* n DESINSTALAR PROGRAMA COM SEGURA *m* **\* E - j \* V** 1 **> l > l k l k i !y \*•** *í ^* **\***

**Você acabou de instalar um software, quer retirá-lo do seu sistema, mas não sabe como fazê-lo sem correr o risco de apagar outros programas do seu PC? Agora você vai descobrir que desinstalar programas é bem mais fácil do que imagina.**

**Se o seu hard disk anda meio apertado, está na hora de desinstalar alguns programas que você não** utiliza mais. O problema é que sempre pinta aquele medo de apagar alguma coisa que você não deseja... **e, geralm ente, é sempre aquele programa que não temos back-up.**

Há muito tempo, a BIGMAX CD-ROM vem auxiliando os usuários a instalar programas, mas às vezes **é necessário que a prestação de serviços tenha que ceder lugar à nossa missão de apresentar aos leitores os novos programas que estão no mercado (muitos que precisam ser instalados).**

**Nesta edição de Bit a Byte você vai ficar conhecendo os principais passos para desinstalar programas com segurança, sem o medo de apagar algo do disco rígido. Preste bem atenção nas orientações que vêm à seguir e boa desinstalação.**

#### **MÓDULOS DE DESINSTALAÇÃO**

Para retirar um programa do seu disco rígido com segurança, você deve, em primeiro lugar, verificar se ele possui um módulo de desinstalação. Em muitos casos os programas já apresentam este módulo para que a desinstalação possa ser feita com segurança.

Escolha a opção de desinstalar e siga os passos que o programa sugere. Caso ele pergunte se você deseja retirar os arquivos compartilhados pelo sistema, procure não apagar as DLL's (elas podem estar associadas a outros programas também). Ao apagar uma DLL como essa, algum programa pode não funcionar corretamente (ou até deixar de funcionar). O maior receio das pessoas em apagar programas é justamente esse: apagar "coisas" que afetam o funcionamento de outros programas. Preste bastante atenção neste pequeno, mas importante detalhe.

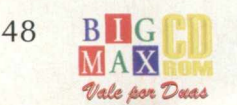

#### **DESINSTALADOR DO PRÓPRIO WINDOWS**

**Outro processo para apagar programas do seu disco rígido pode ser feito através do desinstalador do próprio Windows. Para isso, clique em INICIAR/ CONFIGURAÇÕES/ PAINEL DE CONTROLE/ INSTALAR OU REMOVER PROGRAMAS. Escolha o software que você não quer mais e siga as instruções que serão dadas a seguir. Caso o programa pergunte sobre arquivos compartilhados, como foi dito anteriormente, não apague-os. Escolha a opção NÃO PARA TODOS e aguarde o fim do processo.**

#### **O programa foi retirado, mas ainda aparece no menu iniciar...**

**Algumas vezes, o atalho do menu iniciar não é retirado. Não se desespere, pois isso não quer dizer que o programa não foi deletado do seu computador. Isso significa que o**

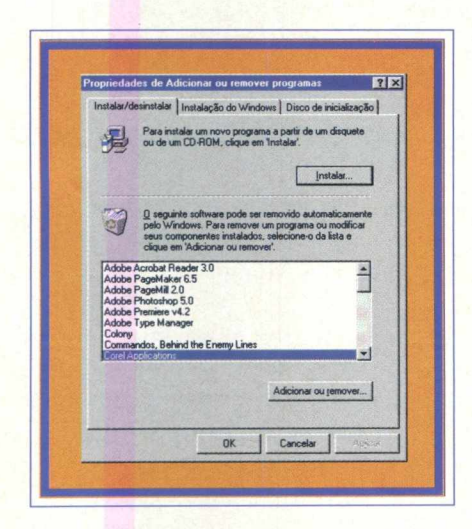

**programa foi retirado, mas seu atalho permanece no menu INICIAR.**

Para retirar este atalho, vá em **INICIAR/ CONFIGURAÇÕES/ BARRA DE TAREFAS, escolha PROGRAMAS DO MENU INICIAR/ REMOVER e selecione o atalho que você quer excluir. Não se preocupe, pois você não está removendo nenhum tipo de programa, e sim o atalho para o botão INICIAR.**

#### **VALE A PENA OBSERVAR**

**Muitas vezes, o processo de instalação de um programa é tão automático, que deixamos de observar detalhes importantes caso você queira apagar um programa amanhã ou depois. A maioria dos programas de instalação sempre perguntam em qual diretório ou qual unidade de disco deseja-se instalar o software. Basta verificar atentamente o caminho que o programa de instalação indicar. Assim, quando você retirá-**

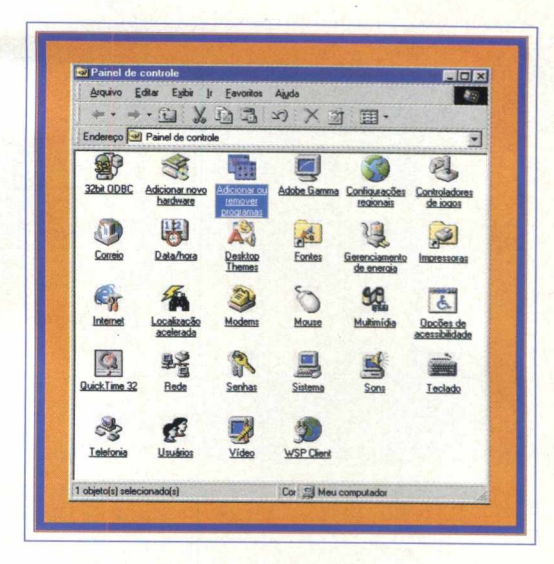

**lo, irá lembrar-se onde ele está.**

**Para quem gosta de organização, essa pode tornar-se uma prática comum, pois você saberá exatamente onde estão os programas.**

**Outra dica muito legal são programas que fazem esta tarefa de desinstalação com bastante segurança, como o Clean** Sweep, o PC Medic ou Norton Uninstaler. Você pode testar **alguns destes programas, pois dois deles já saíram nas edições de BIGMAX CD-ROM. O Clean Sweep foi lançado na edição número 6 e o PC Medic (da McAfee) está disponível na edição 17. Depois é só ficar atento na hora de desinstalar programas.**

#### **ATENÇÃO:**

**Se o programa escolhido não tem desinstalador, consulte o suporte técnico do fabricante e peça auxílio para este processo. Não apague o diretório**

#### **GLOSSÁRIO**

**BACK-UP: Cópia de segurança, ou de reserva,) de algum programa. Trata-se de uma cópia que você faz de um arquivo no caso do original-ser destruído.**

**DLL : São arquivos importantíssimos. Eles ficam** nos diretórios dos programas ou na pasta de sistema **do Windows e deles dependem o correto funcionamento de programas específicos.**

**HARD DISK: Disco rígido. Trata-se de um disco de metal com cobertura magnética, selado hermeticamente e usado para armazenar grandes quantidades de informações. É também chamado [ | de disco fixo ou winchester.**

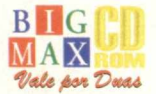

#### *HARDWARE*

## **TROPCOM BLASTER PRO PENTIUM II 400 MHZ**

#### **VELOCIDADE PARA QUEM QUER TIRAR O MÁXIMO** PROVEITO DE UM PENTIUM II 400 MHZ

<u>slaster</u>

Estamos de volta com a seção hardware, que todo mês analisa um equipamento. Nesta edição você fica sabendo como se saiu o Tropcom Blaster Pro, uma máquina top de linha da Tropcom, que apresenta um poderoso processador Pentium II de 400 MHz.

Esta máquina pode ser usada perfeitamente na casa do usuário ou no escritório, que cumprirá muito bem o seu papel. Lembre-se que nossa análise procura verificar três pontos básicos: como a máquina se porta na Internet, qual o seu desempenho com os principais jogos do mercado e por último, os principais componentes que compõem a máquina.

Seu bonito gabinete desktop fica ainda mais irresistível com o monitor de 17 polegadas Studioworks da LG. Como equipamentos de série, outro bom atrativo deste micro é o kit multimídia da Creative Labs 32X com duas caixas de som realmente potentes. O destaque na parte de softwares fica por conta do Windows 98 em português (pré-instalado) além do pacote McAFEE e o pacote Corel Draw Word Perfect Suite 7.0 em português, com processador de textos, planilhas, e logicamente o CorelDraw 7.0, também em português. Chega de lero-lero e vamos ao que interessa, veja a análise que fizemos do Tropcom Blaster Pro.

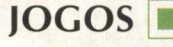

STE

Foi testada no computador uma safra de jogos poderosos, para realmente ver o poderio da máquina.

Unreal, Incoming, Touring Car Championship e Commandos - Behind Enemy Lines. O jogo Unreal rodou muito bem em uma resolução de 640 x 480 pixels. Apesar da falta de uma placa 3D, os gráficos ficaram bonitos e mais rápidos. Incoming ficou super feio graficamente, além de lento e muito chato de se jogar. A falta de uma placa aceleradora gráfica 3D (Chip Voodoo ou Voodoo 2) faz realmente falta para o Incoming e o Unreal. Touring Car Championship rodou como uma luva. Apesar de seus gráficos 3D, ele não é otimizado para placas desse tipo. Commandos ficou 100%, sem problema nenhum, e com gráficos bem poderosos.

#### **INTERNET**

O computador analisado este mês está preparado para navegar na Internet na melhor configuração doméstica possível. O modem funciona com a máxima conexão existente no Brasil, os softwares todos

em português ajudam bastante e os plug ins mais utilizados já

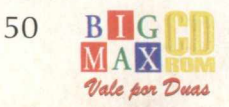

vêm instalados. A versão de anti-virus que acompanha o Blaster Pro protege o usuário também na Internet. O ponto mais positivo foi realmente o mouse com o botão central que aciona a barra de rolagem automaticamente sem a necessidade de deslocamento do mouse. Para quem já está acostumado isso realmente faz diferença.

#### **CONEXÃO**

Para que o usuário se conecte à Internet com a promoção oferecida com o computador, é necessário um aparelho de fax para passar uma cópia da nota fiscal comprovando a compra do computador. De resto, a conexão é feita rapidamente pelo telefone em 53 localidades em todo o Brasil. O atendimento foi rápido e depois de fazer o cadastro é possível acessar a Internet imediatamente. Caso o usuário não queira utilizar o provedor da promoção, a configuração pode ser feita pelo processo normal e já conhecido ou fornecido pelo provedor.

#### **HARDWARE**

O que chama atenção neste micro, além do seu processador Pentium II de 400 MHz, é o monitor (um LG Studioworks de 17 polegadas). O equipamento vem com um drive de CD-ROM 32X e uma placa de som Creative Vibra 16. Seu gabinete desktop oferece a vantagem de otimizar o espaço na mesa do usuário e internamente o gabinete apresenta portas USB (Universal Serial Bus) para conexão de dispositivos compatíveis, liberando portas seriais para outros dispositivos como palm computer, modems externos, etc.

Um outro detalhe sobre o gabinete é o fato dele oferecer baixa expansão para drives de gravação de CD-ROM e uma placa de vídeo que não oferece recursos 3D, o que seria muito bom para o Blaster Pro.

#### **AVALIAÇÕES FINAIS**

Se você deseja um micro top de linha e quiser pagar por isso, o Tropcom Blaster Pro é a máquina. Seu processador (Pentium II de 400 MHz) é um dos grandes pontos a favor e você poderá realizar desde tarefas simples às mais complicadas. E a Tropcom ainda oferece uma impressora junto com o equipamento que sai por R\$ 2.999,00. Só o computador (com monitor) custa R\$ 2.598,00. Para quem quer estar atualizado com o que há de melhor no mercado, vale a pena conferir o Tropcom Blaster Pro Pentium II 400  $MHZ.X$ 

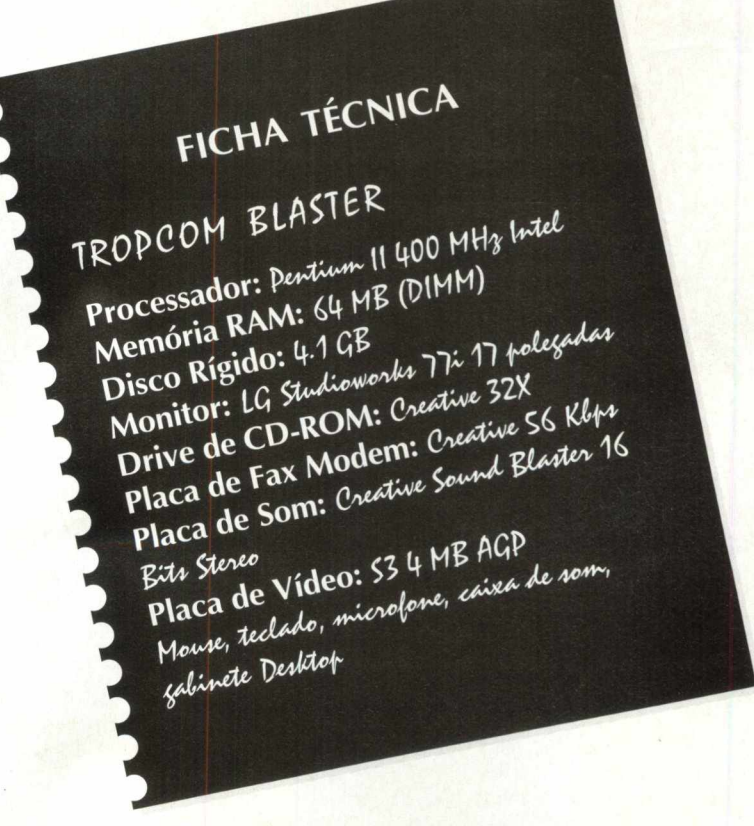

#### **PONTOS POSITIVOS**

- Monitor 17 polegadas de ótima qualidade

- CD ROM Digital

Windows 98

- Design com tampa que protege os drives
- Mouse com recursos de Double Click e Scroll Bar (barra de rolagem)

Nota: 9

#### **PONTOS NEGATIVOS**

- Placa de vídeo fraca para o hardware em geral

- Apesar de estar notificada a existência de placa gráfica 3D, não existe uma placa 3D real. Ela apenas utiliza-se dos recursos de Direct Draw e Direct 3D (componentes do Direct X).

*Analistas: Cláudio Henrique Bruna - desenvolvedor; Eduardo Magalhães - jornalista; João Manuel Quadros Barros webmaster e Spencer Erhardt Stachi - consultor de jogos e Internet*

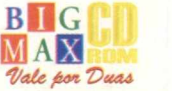

#### *GAMESHOW*

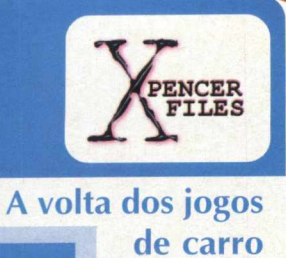

Need For Speed 3, Grand Prix Legends e Burnout. Estes são exemplos de jogos lançados esse ano que estão começando a quebrar o tabu que jogos de carro são muito mais importantes do que jogos 3D em primeira ou terceira pessoa. Vários jogos de Fórmula 1 invadiram o mercado e tem mais vindo por ai: Viper Racing (Sierra), Trans Am Racing 68' - 72' (GT), Test Drive 5 (Accolade) e Test Drive: Off Road 2 (Accolade). Mas a notícia mais quente é o rumor a respeito de um Need For Speed 3 SE, com duas pistas extras e alguns carros novos como o Viper GTS. É só aguardar.

#### **Dwango vai fechando e fechando...**

Umas das pioneiras de jogos online dos Estados Unidos, a primeira oficial, vai fechar as portas. A Dwango estava gerando prejuízos há algum tempo e não conseguiu escapar. O pior é que sua filial européia está seguindo o mesmo caminho.

Quando todas as empresas decidirem que jogos em multiplayer devem ser gratuitos, muitas delas irão fechar, como a Dwango, mas em compensação surgirão muito mais opções de diversão. Quem acabará ganhando são os jogadores!

#### **Commandos - o melhor jogo do ano?**

É. Parece que esse ano Commandos vai levar o troféu. Os jogos em

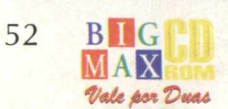

**Os JOGOS fei**

Por Spencer Erhardt Stachi

O mercado de PC no Brasil vem crescendo assustadoramente. A Internet conquista cada vez mais pessoas, os micro-computadores estão sendo vendidos em supermercados por preços super acessíveis e as grandes empresas (como a Microsoft e a Symantec) estão investindo num país que promete gerar muito lucro.

O sucesso dos jogos, por exemplo, foi enorme. Distribuidoras como Brasoft, Tec Toy, MPO e MSD, entre outras, invadiram o mercado com excelentes títulos feitos nos Estados Unidos e na Europa. Alguns deles, principalmente os chamados "top de linha", são traduzidos via legenda ou dublagem - para que o consumidor possa usufruir inteiramente do produto. Outro ponto é que antigamente os jogos demoravam muito para serem lançados por aqui. Exemplo disso foi o "The Need for Speed" que saiu com quase quatro meses de atraso em relação aos Estados Unidos. Agora, temos lançamentos simultâneos e pacotões promocionais, que fazem com que os usuários de PC criem o hábito de comprar jogos. E é aí que entram os desenvolvedores brasileiros.

O Brasil começou os seus desenvolvimentos na área profissional há cerca de três anos, produzindo softwares de controle de estoque, tradutores, cursos de inglês etc. No início, os trabalhos eram simples e tinham bastante erros, mas hoje são comparados aos mundiais sem perder nada. O "Traduz Tudo" (da Kounen Software), por exemplo, é bem superior ao "Power Translator", pois possui uma tradução para o português muito mais coerente. Depois o Brasil entrou na era da multimídia e da educação, desenvolvendo enciclopédias e jogos para crianças. Foram suficientes dois anos para o surgimento de bons produtos e a utilização de novas tecnologias, e hoje podemos contar com excelentes títulos - desde gêneros eróticos e esotéricos aos últimos lançamentos da Globo Multimídia (Dicionário Brasileiro Globo Multimídia), da Microsoft (Encarta 99) e da Ciência Hoje (Máquina Maluca).

Outros tipos de entretenimento estão evoluindo com o tempo, mas e os jogos?

Os jogos nacionais estão começando a ressurgir, depois de uma tentativa fracassada em atrair os usuários. O primeiro a chamar a atenção foi o Casseta e Planeta da carioca ATR Multimídia, que apesar de ser muito fraco, vendeu bem devido à presença de vários artistas convidados. O Adolf, da VSX Informática, também foi um dos primeiros a chegar ao mercado. Ele era uma verdadeira cópia do clássico jogo de tabuleiro War, mas serviu para mostrar que o nosso país estava entrando forte na área de jogos.

> **Incidente em Varginha - Perceptum Informática [www.perceptum .com](http://www.perceptum.com)**

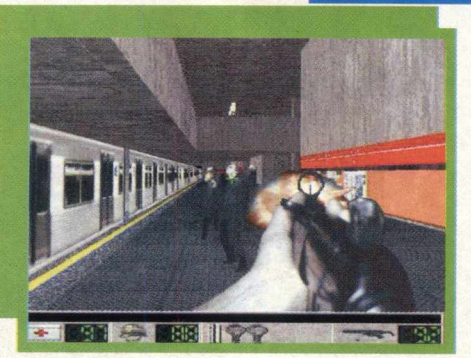

A Perceptum Informática, em parceria com a Fábrica de Quadrinhos, fez o primeiro jogo de ação em 3D e em primeira pessoa desenvolvido especialmente para o público brasileiro. Ambientado em locações brasileiras, que prende a atenção não apenas pelo visual, mas também pelo enredo original baseado em fatos reais e polêmicos, Incidente em Varginha conta com atores poligonais e sprites 3D, sistema de inteligência artificial avançado, efeitos

## **os no BRASIL**

**sonoros digitais, músicas em CD e animações Smacker(r) Video Technology.**

**No jogo, uma verdadeira operação de guerra é montada para acobertar o pouso de um veículo alienígena. Frustrando as forças militares envolvidas, alguns extraterrestres fogem em direção à cidade, onde são vistos por várias testemunhas. Você é uma dessas testemunhas e recebe uma missão muito especial...**

**Presencie a captura de uma espaçonave alienígena por tropas especiais, faça contato com um extraterrestre sobrevivente, resgate um soldado desertor em pleno centro de São Paulo, na estação Sé do Metrô e enfrente os seres alienígenas no sul de Minas Gerais.**

#### **Out Live - Continuum Entertainment www.continuum.com**

Outlive é um jogo emocionante de **estratégia que implementa características de gerenciamento e batalha jamais vistas em outro jogo. Tudo acontece no planeta Terra após a Terceira Guerra Mundial. Você escolhe entre 2 povos (Humanos e Robôs) e pode jogar em campanhas para um jogador e multijogador (até 16 jogadores - via Internet, cabo serial, modem e rede local).**

**Durante o jogo sua missão é conquistar vários objetivos primários, secundários e**

**secretos, sendo que cada unidade possui diferentes poderes especiais e centros de pesquisas. Desta maneira o jogador consegue definir os rumos que as pesquisas irão tomar. Desenvolva novas tecnologias e estude diferentes tipos de energia. Espione, investigue e descubra os ponto fracos dos povos. Contrate mercenários para a execução de serviços e transfira recursos entre seus aliados.**

**Outlive é estratégia pura em tempo real e muita diversão!**

#### **Invasion - VSX Informática**

**Desenvolvido pela curitibana VSX Informática, Invasion foi baseado em Adolf (primeiro lançamento da empresa), porém é bem mais complexo. O jogo se passa na Segunda Guerra Mundial e sua estratégia está no armamento para as campanhas de guerra. Cada país envolvido tem suas regras de jogo, feitas a partir de um fruto de estudo minucioso do conflito. O resultado é a fidelidade ao cenário: a Alemanha de 1942, por exemplo, estará mais enfraquecida que em 1939. Os recursos humanos e bélicos, proporcionais para cada país, também serão racionados de acordo com o período. Nada disso impede que o jogador use sua criatividade para persuadir países neutros a lutarem pelo seu lado e dar o rumo que desejar (e puder) à guerra.**

**O único cenário fictício é a "Guerra Fria", em que se enfrentam os Aliados Ocidentais e a URSS entre 1945 e 1946. Invasion pode ser jogado em até 5 pessoas ou contra o computador. A produção do jogo durou 1 ano e quatro meses, sendo que** Adolf ficou pronto em 3 meses.

**3D estavam reinando há um bom tempo, mas está na hora de um jogo de estratégia ganhar. Commandos realmente é um jogo excelente, super dinâmico e todo mundo gosta. Dê só uma olhadinha no 10 Que Top desta edição. Quando StarCraft foi lançado mostrou a mesmice de WarCraft (que também foi considerado jogo do ano). Ele está longe de ser um jogo ruim, mas é uma cópia de Warcraft. )á Commandos tem um detalhe campeão: inovação.**

#### **MDK2?**

**Pois é, acreditem se quiser! MDK2 está sendo feito. Não pela Shiny, mas sim pela BioWare que comprou todos os direitos da programação e** merchandising. MDK 2 deve **sair no final de 1999 e terá versões para DreamCast (Outubro) e PC (Novembro). Enquanto isso, a Shiny prepara os lançamentos do jogo do anjinho, Messiah, e o novo Earthworm )im 3D, que estão quase prontos. Aguardem.**

#### **RIO, o primeiro player de mp3 móvel**

**Lançado recentemente pela Diamond, o RIO, um verdadeiro "tocador" de mp3, tem capacidade para armazenar 60 minutos de música. É um portátil bom e barato, mas parece que a idéia não foi bem aceita nos Estados Unidos. Um mandato judicial parou a venda do pequeno aparelho por 10 dias. Isso é uma ameaça das poderosas gravadoras contra a pirataria de mp3.**

 $L_{\rm X}$  ,  $L_{\rm X}$  ,  $L_{\rm X}$  ,  $L_{\rm X}$  ,  $L_{\rm X}$  ,  $L_{\rm X}$  ,  $L_{\rm X}$  ,  $L_{\rm X}$  ,  $L_{\rm X}$  ,  $L_{\rm X}$  ,  $L_{\rm X}$ 

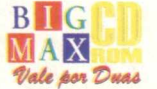

## **GAME SHOW**<br>AS VARIAS FACES DE PAPAL NOT

#### **Quem falou que Papai Noel não existe?**

Alysson Navarro

Pelo menos na cabeça dos criadores de jogos para PC, o velhinho barbudo e o espirito do Natal vivem muito bem e de tempos em tempos aparecem para dar o ar da graça - ainda mais nesta época do ano. Portanto, nós resolvemos pesquisar e descobrir tudo o que já saiu relacionado sobre isso no mundo dos games. É lógico que você não precisa acreditar na gente e sair por aí escrevendo cartinhas lá pro Pólo Norte.... também, era só o que faltava!!

Não há dúvidas de que os games sempre foram um ótimo filão para enfocar o tema do Natal. Renas, trenós, presentes, arvorezinhas e velhinhos de roupa vermelha sempre fizeram a cabeça da garotada e misturados com muita ação, garantiam, na maioria das vezes, o sucesso do produto. Os antigos consoles de video-game, como por exemplo o Mega Drive, usufruiram bastante deste artifício (vide jogos como Christmas Dave

e James Pond 2), mas hoje as coisas mudaram. Além de possuir um número reduzido de games infantis, o usuário de PC não se importa mais em divertir-se com bonequinhos e entregas de saquinhos de presente. Na verdade, isso já virou um saco! Mas onde está, então, o espírito do Natal?

Simples. Está no novo modelito de Lara Croft. Se você destrinchar as duas versões de Tomb Raider, com certeza não vai encontrar nenhum tipo de apetrecho natalino, mas olha que a musa dos game-maníacos ficou muito bem de gorrinho. Seria no mínimo engraçado se nós pudéssemos enfrentar os perigos do jogo pilotando uma moto com cara

de Papai Noel. Já o divertido Jazz Jackrabbit entra de sola no tema. Na Edição de Natal (JJ Christmas Edition) você deve ajudar o coelho herói a enfrentar os inimigos num mundo repleto de pinheiros, renas assassinas e muita neve. Os clássicos Lemmings e Worms 2 também possuem fases natalinas. Só para ter uma idéia, Worms tem até um editor de fases para a criação de cenários pessoais. Vale a pena descolar a versão nacional

e cair na risada com as minhocas mais loucas do planeta. Para os fãs de jogos de ação em 3D, a boa pedida é Die Hard (Duro de Matar), baseado no filme homônimo estrelado por

Bruce Willis. Na aventura, você invade o edifício Nakatomi Plaza e despeja uma série de tiros nos inimigos e nos enfeites de Natal espalhados pelo local. Quem assistiu o filme, lembra que a trama se passa em plena véspera do dia 25. Que sorte do nosso herói....

Porém, a maior parte deste tema pode ser encontrado em forma de packs ou patches. Embora o jogo não tenha ligação direta com o Natal, algumas empresas colocam no mercado pacotes com fases extras para você instalar posteriormente e jogar. Isso já aconteceu com Carmageddon, Redneck Rampage e

Postal, que ganharam edições especiais a um custo muito baixo. O pacote do polêmico Postal, por exemplo, intitulado Santa Patch, pode ser encontrado via Internet e consegue provar que o assunto não tem nada de infantil. No jogo você controla um psicopata que tem o "simples" objetivo de exterminar toda a população de uma cidade - um prato cheio pra quem gosta de chacina e sangue para todos os lados. Imagine só o que acontece quando pais de família vestidos de Papai Noel saem às ruas para levar presentes para os seus filhos.... ho ho ho...

Coelhos, renas, psicopatas.... enfim, você tem opções de sobra pra se divertir neste fim de ano. Caso contrário, sente em frente ao seu computador, vista um gorro do

velhinho barbudo e coloque o Quake pra rodar. Só não esqueça de usar um skin\* de Papai Noel, pois depois dos Bananas de Pijama, tudo é possível.

\*Skin é uma espécie de pele usada para revestir os personagens no jogo Quake da maneira que você quiser. É uma imagem bitmap que, resumidamente, cobre os polígonos do personagem. Você pode jogar com Duke Nukem, com um artista famoso e até com os Bananas de Pijama.

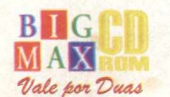

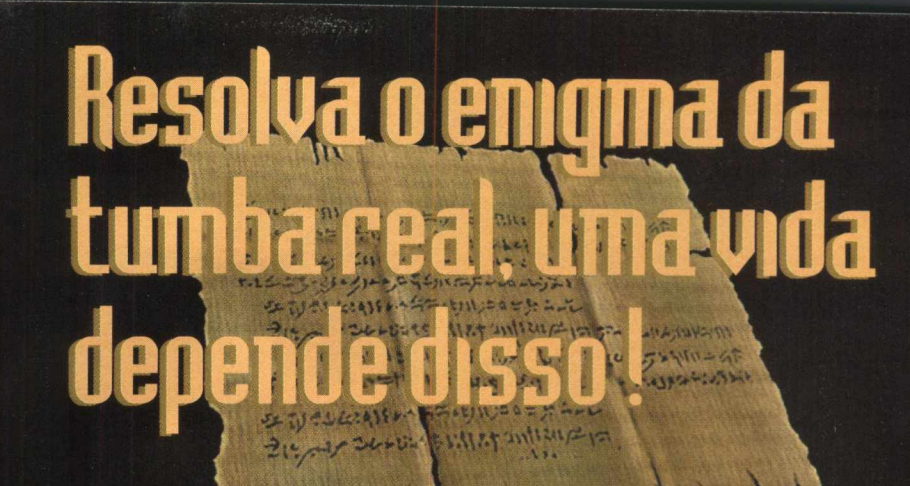

iva o esplendor e os nistérios do Egito ntigo. Viaje no tempo encarne um egípcio esidente em Tebas io ceinado de amsés III. Este <sub>l</sub>ogo

156A.C.

istórico faz você **je mergulhar no** oração de uma incrível aventura: seu paié V *'j m ^ J È S Ê* cusado de haver planejado o saque de uma tumba eal. Ele poderá ser executado e seu nome apagado a história... A menos que voce consiga provar a sua íocencia! Para desvendar esse mistério, explore os arios locais da região de Tebase do Uale dos Reis e ' ruze com personagens fascinantes. Conheça os diferentes

 $\mathbb{Z}$   $\mathbb{Z}$ 

spectos políticos, sociais, religiosos e culturais da civilização gípcia. Rja o mais rapidamente que puder, pois uma vida depende disso!

Experimente uma imprescindível realidade graças às tecnologias exclusivas da ryo Interactive. OIRÍII 3D para uma exploração dos locais com 360° em todas as íreções. OMNI SYNC para uma sincronização das palavras ditas pelos personagens com ;uas expressões faciais. IDOTIOn CAPTURE para uma precisão humana dos movimentos.

#### **CONHEÇA OS PRÓXIMOS LANÇAMENTOS DA MAGELLAN**

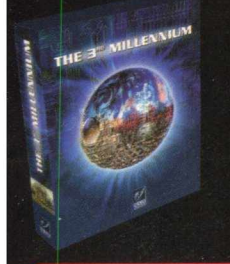

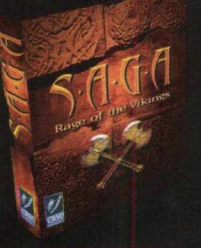

**Seja uma revenda autorizada Magellan**  $\sqrt{2}$  (021) 542-7770 uww.magellan.com.br

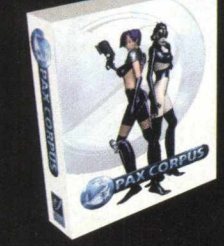

#### **Á venda nas melhores lojas e livrarias**

Rio: Bit Solution, Book Net, Chip Set, Ciência Moderna Computação, Computer Store, Gmoção virtual, Gddata, Letterati, Livraria Ciência Moderna, Livraria Ciência Nova, Livraria Sodiler, Net Box (Rio Sul, Infoshop, Norte Shopping), Saraiva Megastore Ouvidor, Softway, Tech Shop ♦ São Paulo: Atica Shopping, Brasoftware, Computer Dreams, Livrarias Siciliano, Mappin Telecom, Microplus, Multimídia Store, Multisoft, Plug&Use, Saraiva Megastore ◆ Belo-Horizonte: Livrarias Leitura, R 2V2 ♦ Porto Alegre: Digimer ♦ Recife; Livraria Siciliano, Index Informática ♦ PR: Livrarias Curitiba ♦ SG Blumicro, Informática Samurai, Informática Damer

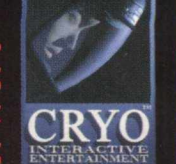

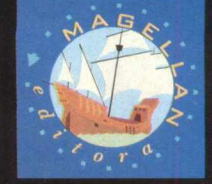

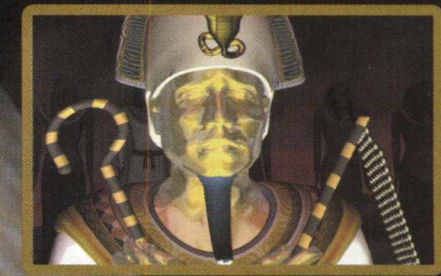

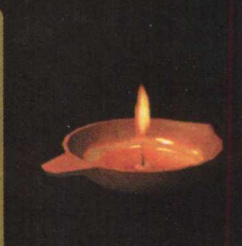

— r .**r**

*w*

*r m*

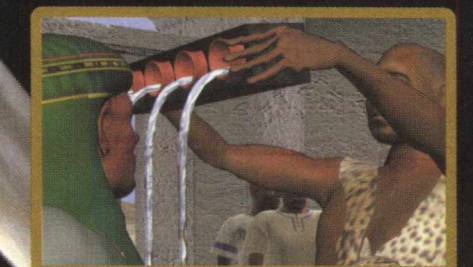

#### **DICAS**

#### **FIFA 98**

Durante a partida, digite os seguintes códigos:

EAC ROCKS JOHNNY ATOMIC DOHDOHDOH URLOFUS XPLAY FOOTY

Modo cabeção Peixinho Bola louca Paredes invisíveis Batata quente Movimentos loucos

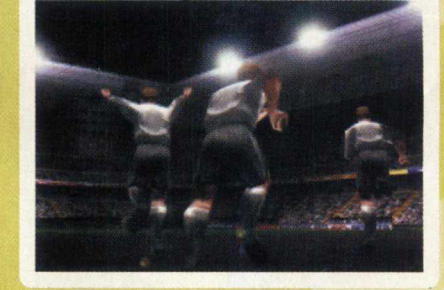

#### **DESCENT FREESPACE: THE GREAT WAR**

Durante o jogo digite [WWW.VOLITION-INC.COM.](http://WWW.VOLITION-INC.COM) Depois mantenha a tecla (~) pressionada e entre com os seguintes códigos: \_\_\_\_\_ \_\_\_\_ **ESHIFT: II I I** Invulnerabilidade para os alvos

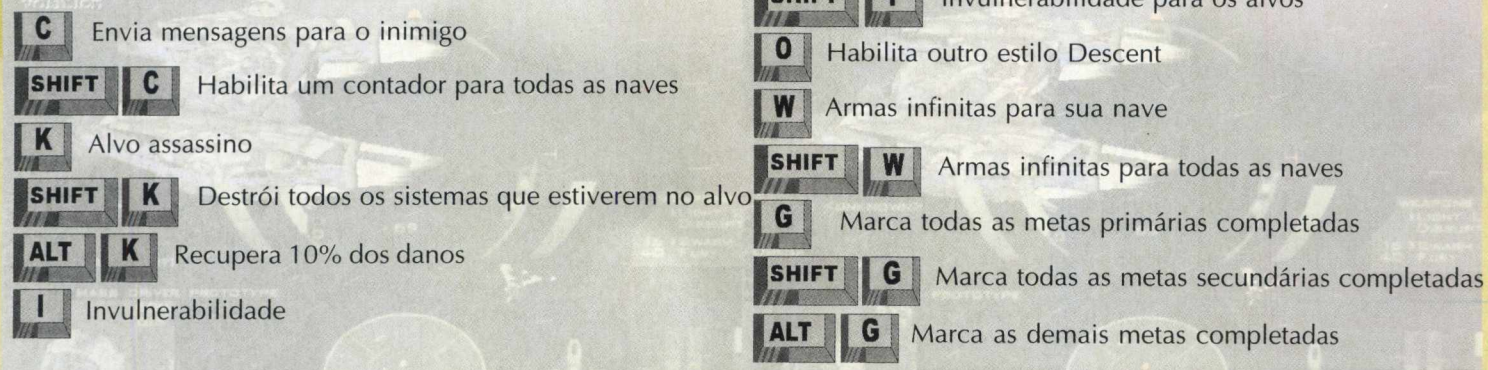

Usando estas dicas você não pode avançar para a próxima fase.

#### **EARTHWORM JIM**

Durante o jogo digite os seguintes códigos:

**HATMAN** IDDQD

IDKFA **ITSAWONDERFUL** ONANDONANDON POPQUIZHOTSHOT SLAUGHTERHOUSE

Transforma o seu personagem Mostra a equipe de Earthworm Jim e a frase "Nice Try! This isn't Doom" (Boa tentativa! Esse não é o Doom) Mostra a foto dos analistas de Earthworm Jim Seu personagem ganha uma vida extra Número máximo de continues Otimiza a arma normal com 1000 tiros Permite acessar qualquer uma das cinco primeiras fases

#### **ODDWORLD: ABE'S ODDYSEE**

Na tela do menu, mantenha a tecla SHIFT pressionada e entre com a sequência:

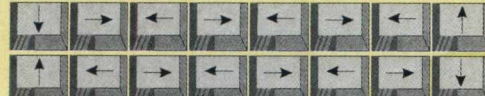

Acessa qualquer nível

Acessa as cenas cortadas

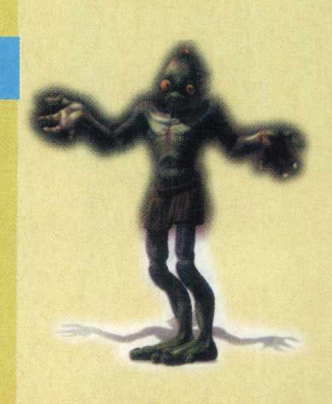

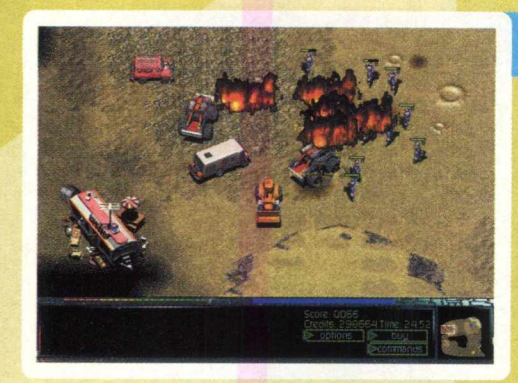

#### **TRIBAL RAGE**

Para entrar com estas dicas, pressione as teclas abaixo simultâneamente:

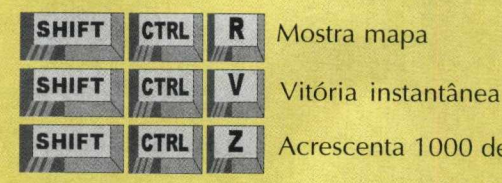

Acrescenta 1000 de crédito

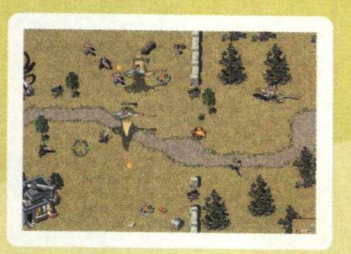

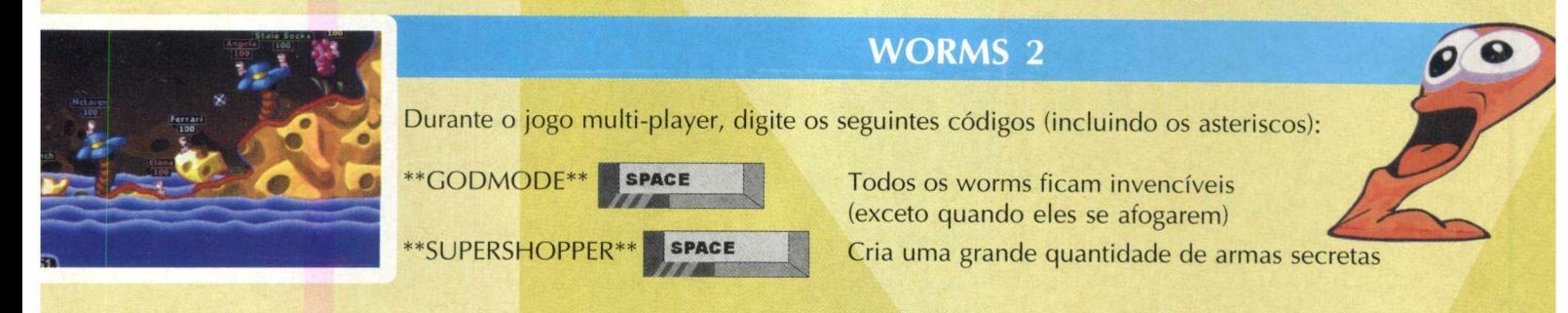

#### **JEDI KNIGHT: MYSTERIES OF THE SITH**

Durante o jogo, pressione a tecla T para entrar no modo Talk e digite as seguintes dicas:

IAMAGOD DIEDIEDIE **GIMMESTUFF GAMEOVER TRAINME** FREEBIRD BOINGA 1 BOINGAO **TRIXIE** CARTOGRAPH GOSPEEDGO 1 GOSPEEDGO<sup>O</sup> QUICKZAP

Recebe todos os poderes Recebe todas as armas Inventário cheio Muda de fase Aumenta níveis de força Voar Habilita modo invulnerabilidade Desabilita modo invulnerabilidade Aumento de mana Mostra mapa completo Habilita câmera lenta Desabilita câmera lenta **Teleporte** 

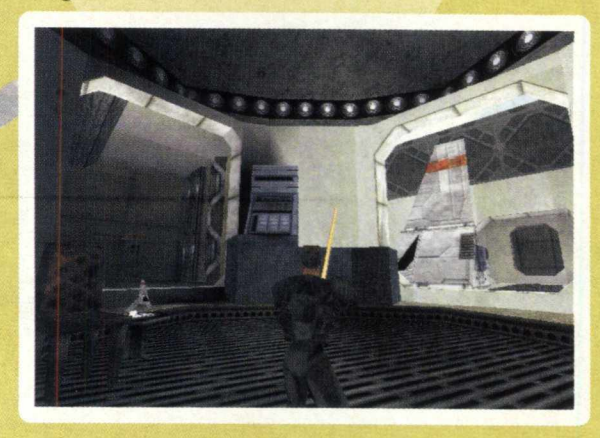

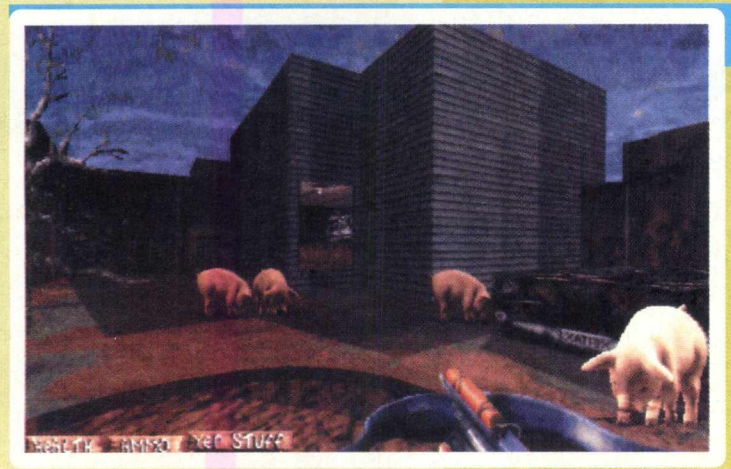

#### **REDNECK RAMPAGE**

Durante o jogo digite as seguintes senhas:

RDALL RDCLIP RDELVIS RDGUNS RDINVENTORY RDITEMS RDKEYS RDMONSTERS RDSKILL# RDUNLOCK

Todos os itens Atravessa paredes God mode Todas as armas Inventário cheio Todos os itens Todas as chaves Modo sem monstros Muda habilidade  $(\# = 1-4)$ Trava e destrava as fechaduras *INTERNET*

## **DEPOIS D l TRÊS ANOS PARA ONDE VAM OS?**

Como assim? A Internet só tem 3 anos no Brasil e já estamos fazendo uma análise? Pois é, queremos descobrir para onde vamos (pelo menos até o fim do ano que vem...) e para onde gostaríamos que a Internet se dirigisse

(\*)João Manoel Quadros Barros

**Em 1996,** a coisa mais importante era estar na Internet. Muitas empresas e usuários acabaram colocando seus sites no ar para divulgar o que já se encontrava na rede. Naquela época, o número de sites era pequeno e era realmente um privilégio possuir algum dado na rede. Para impressionar, bastava mostrar o e-mail ou um endereço www. Quem teve a oportunidade de navegar à pouquíssimos sites pagos que necessitavam de senha ou registro para visualizar o seu conteúdo. Na verdade, o mais importante era estar na Internet e mostrar às pessoas que você estava sempre "ligado" nos últimos acontecimentos. As grandes empresas investiram mais no marketing do que na própria tecnologia. A qualidade do site era vinculada apenas à tecnologia escolhida e a interatividade ainda era pequena.

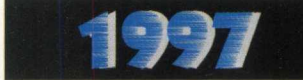

Em 1997, as tecnologias e a definição de padrões foram muito utilizadas. Antigamente o número de plug-ins era enorme e cada navegador (Netscape ou Internet Explorer) ganhava quase todo mês uma versão mais atualizada ou alguma correção necessária para estar no topo da tecnologia. Era realmente cansativo saber se o seu browser já estava pronto para isso ou aquilo e se suas páginas podiam ser vistas de maneira correta pela maioria dos usuários (ou por apenas aqueles que tivessem um configuração igual a sua). Enfim,

foi um ano de transição - tanto para testar novas tecnologias quanto para conhecer o que realmente funcionava de forma objetiva e eficaz. Foi em 1997 que todas as tecnologias que usamos hoje foram testadas e inventadas (ICQ, Shockwave, Flash, Real Audio, Web TV, Push e muitas outras). As empresas começaram a enxergar um negócio mais lucrativo e o comércio eletrônico foi implementado com mais segurança para quem comprava e para quem estava vendendo.

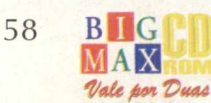

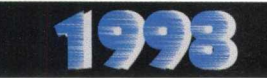

Hoje, a tecnologia já permite um comércio eletrônico mais desenvolvido e seguro. A interatividade aumentou bastante, devido a alguns padrões bem definidos (como, por exemplo, o Shockwave, que é um verdadeiro sucesso entre os internautas). Os sites agora têm um compromisso de atualização constante e grandes provedores de informação cobram por seus conteúdos ou serviços - algumas vezes até exclusivos. O preço do acesso já diminuiu e o número de cidades que contam com provedores também aumentou. Sem dúvida alguma, a Internet está se tornando um hábito brasileiro

e não mais uma moda. Algumas empresas nacionais estão lançando diariamente produtos de alta qualidade para os navegadores (os tradutores são os melhores exemplos disso) e o número de serviços prestados por empresas e órgãos governamentais também têm aumentado assustadoramente. Na área de entretenimento o avanço não foi diferente e desde o começo do ano a Internet foi invadida por vários servidores de jogos. Está havendo uma grande preocupação com a qualidade do que se coloca no ar e os criadores de jogos On Line não decepcionaram - é uma diversão jogar na rede.

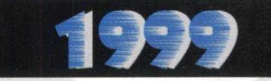

Para 1999, o caminho natural é o uso mais intenso da Internet principalmente nos negócios e no entretenimento, como vimos este ano. Durante a Copa do Mundo, por exemplo, era possível saber todos os detalhes dos jogos, atualizar a tabela (manual ou eletronicamente) de modo seguro e rápido,

e ainda acompanhar as notícias de modo quase instantâneo....

No futuro veremos muitos sites promocionais que funcionarão por tempo limitado promovendo produtos e eventos como shows, competições esportivas e até eleições e julgamentos..... X

#### **SERVIÇOS - O CAMINHO DA INTERNET EM 99?**

O que será da Internet no Brasil em 99? Difícil prever o que irá chamar a atenção dos internautas brasileiros, mas é possível fazer uma previsão, principalmente quando se trabalha com a Internet 24 horas por dia (e porque não dizer, por noite também).

Conversamos com Alexandre Tibucheski, consultor de vendas e marketing da Mandic (provedor de acesso à Internet em São Paulo) e com Edson Romão, diretor comercial do STI para falar um pouco sobre os caminhos da infovia no ano que vem.

Na opinião de Tibucheski, a Internet vai ser mais popularizada em 99. Ele destaca dois caminhos que poderão ter maior desenvolvimento no próximo ano: conteúdo e serviços.

Sites de conteúdos são aqueles em que você pode encontrar todo tipo de informação, ou no caso de um site mais específico, muitas informações sobre um determinado assunto. Já os sites de serviço, como o próprio nome já diz, são aqueles em que o internauta poderá comprar ou utilizar os serviços que o site apresenta.

Mas é sobre os sites de serviços que Tibucheski chama a atenção. Ele diz que sites como o Cadê?, sites de jurisprudência, Netílores, entre outros, terão grandes acessos e aos poucos os internautas vão começar a utilizar estes serviços pela rede.

Mas e a segurança? Será que se eu der o número de meu cartão de crédito para alguma empresa pela Internet, ele não será descoberto por um hacker que vai fazer a festa com meu número? Tibucheski explica que estas operações na Internet estão ficando cada vez mais seguras. "É mais fácil alguém fazer um "dublê" de seu cartão de crédito quando você o entrega para um garçom ou um írentista, do que um hacker descobrir o número e a senha dele", explica. "Isso é uma característica que os brasileiros têm de querer ver tudo o que estão comprando. Na Internet, como não podem ver (ou entender) o processo, desconfiam" resume.

Para Romão, do STI, o "boom" esperado para 98 não aconteceu. Segundo ele, apesar de já estarmos entre os países que mais navegam no cyberspace, ainda há muito o que fazer para melhorar e promover a Internet nas terras brasileiras. "Continua o crescimento exponencial, mas não nas proporções possíveis para um país de dimensões continentais como o nosso", diz ele.

O diretor comercial do STI acredita que com a privatização das "teles" poderá haver muita esperança no alavancamento dos negócios via rede mundial, principalmente para as conexões dial-up (usada pelo usuário doméstico) e comércio eletrônico com a saída do monopólio estatal.

Eduardo Magalhães

(\*)João Manoel Quadros Barros é webmaster da Alfa Editora.

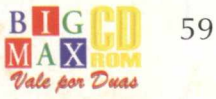

#### SITES

## **VEIA OS SITES QUE MAIS SE DESTACARAM EM 1998**

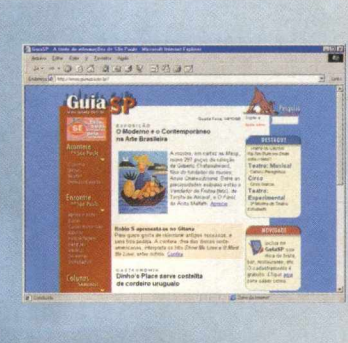

#### **GUIA SÃO PAULO**

O Guia Cidade de São Paulo permite uma consulta completa sobre os eventos culturais e roteiros gastronô-micos na cidade de São Pau-lo, fazendo mais uma vez da Internet um meio de pesquisa de consumidores, clientes ou turistas. **[www.guiasp.com.br](http://www.guiasp.com.br)**

#### **SEMANA**

Site criado pela agência de propaganda DM9DDB que ganhou um Cyber Lion, prêmio máximo da publicidade mundial na categoria Internet. **[www.semana.com.br](http://www.semana.com.br)**

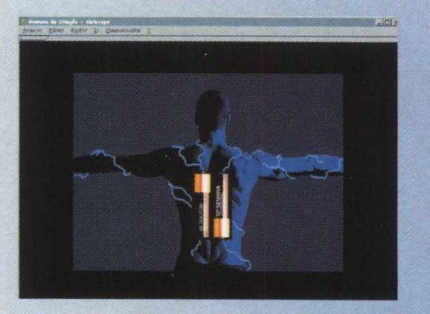

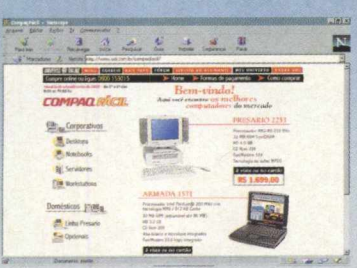

**COMPAQ** Criado pela produtora Zerol Digital, este é um exemplo de eficiência do comércio eletrônico. **[www.compaqfacil.com.br](http://www.compaqfacil.com.br)**

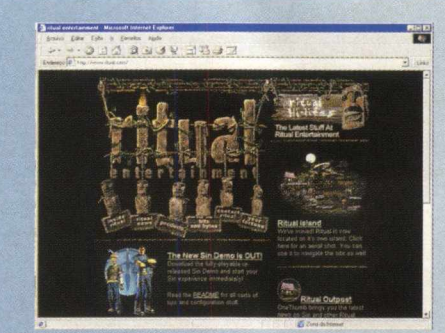

#### **RITUAL**

Nesta página de games podemos notar a preocupação em atender os clientes no processo conhecido de pós vendas, notícias relacionadas à empresa, arquivos para download e correções de jogos via Internet. **[www.ritual.com](http://www.ritual.com)**

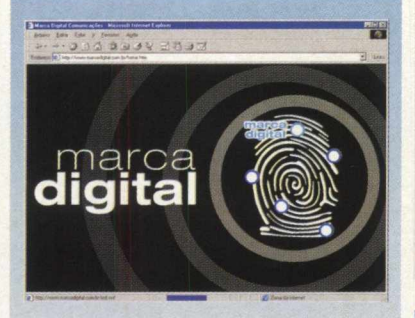

#### **MARCADIGITAL**

**[www.marcadigital.com.br](http://www.marcadigital.com.br)** Exemplo nacional de qualidade e pioneirismo das novas tecnologias. Este site só funciona com Flash 3.0, a melhor tecnologia multimídia da Internet atualmente.

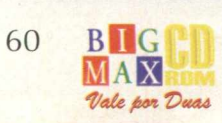

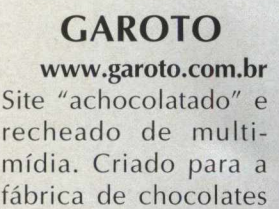

Garoto.

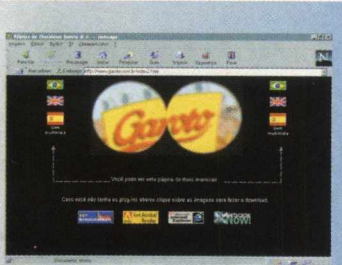

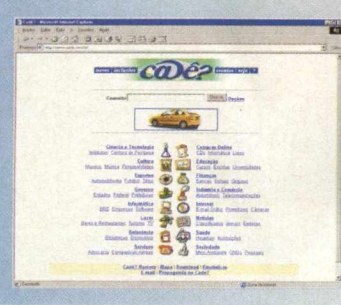

#### **CADE?**

**[www.cade.com.br](http://www.cade.com.br)** Site de pesquisa entre as páginas da Internet, fornecendo um serviço interativo, seguindo as novas tendências da Internet.

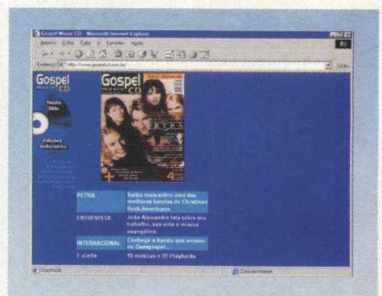

#### **GOSPEL MUSIC CD**

Site de publicação nacional onde o leitor tem uma interação com a página podendo ser um com plemento da mídia convencional (revista). **[www.gospelcd.com.br](http://www.gospelcd.com.br)**

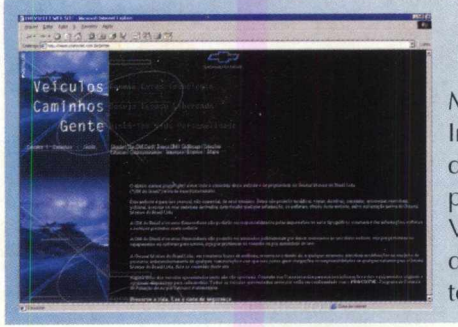

#### **GM DO BRASIL**

Recheado de tecnologia, o site da General Motors do Brasil **[\(www.gm.com.br](http://www.gm.com.br))** mostra que a Internet vai influenciar as nossas decisões na hora de comprar um novo produto ou serviço, já que podemos experimentá-lo antes de comprá-lo. Veja também o Astra, o lançamento do novo carro da GM, que usa e abusa do shockwave, uma tecnologia de animação na Internet.

#### **CIA MARÍTIMA**

**[www.ciamaritima.com.br](http://www.ciamaritima.com.br)** Mais um Site no qual o usuário tem muito mais do que informações sobre a empresa e seus produtos. Neste site, é possível descobrir qual o revendedor mais próximo de sua residência ou trabalho através de um sistema de busca de CEP. Também é possível saber qual o tamanho da roupa e fazer compras apenas informando as medidas do seu corpo.

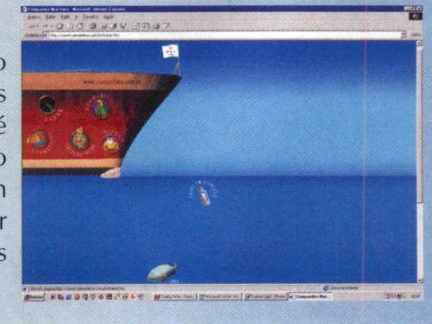

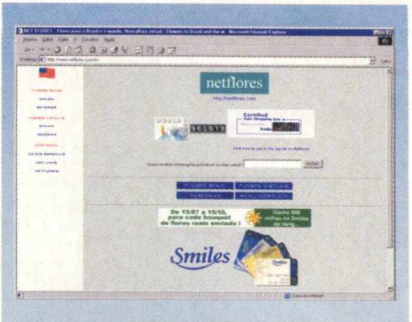

#### **NETFLORES**

**[www.netflores.com.br](http://www.netflores.com.br)** Outro site nacional em que o serviço e o atendimento ao cliente está presente. O internauta pode mandar tanto flores virtuais como flores de verdade para sua pessoa amada. No caso das flores naturais, elas serão entregues na casa da pessoa, no Brasil ou em qualquer outra parte do mundo.

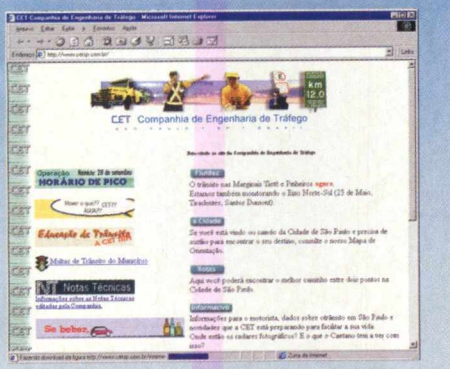

#### **CET-SP**

Uma home page nacional, prestadora de serviço: **[www.cetsp.com.br](http://www.cetsp.com.br).** Neste endereço você pode saber tudo sobre as multas municipais relativas ao seu veículo, ter informações atualizadas durante o dia e a noite sobre as condições de transito, fluidez de carros na cidade e ainda sugestão de como sair dos engarrafamentos.

#### **JOVEM PAN**

Site de rádio jornalística mais premiado na Internet Brasil. Apresenta notícias, previsão do tempo, afiliadas da Jovem Pan, informações sobre futebol, trânsito em São Paulo, comentaristas da rádio e uma série de atrações, **[www.jovempan.com.br](http://www.jovempan.com.br)**

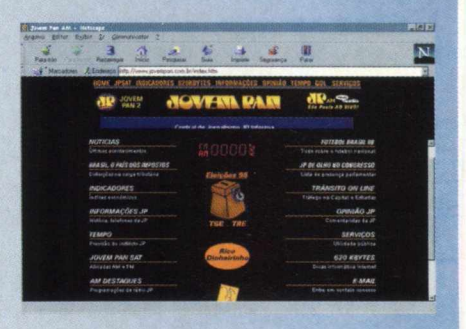

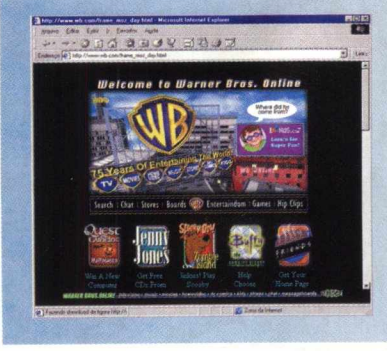

#### **WARNER BROS**

**[www.wb.com](http://www.wb.com)** Site americano da empresa Warner Bros. Uma gigante do ramo de entretenimento no mundo. Este site tem o seu conteúdo atualizado várias vezes ao dia e ainda dispõe de uma quantidade grande de tecnologia aplicada. Exemplo da push, que acabou sendo incorporada ao conteúdo.

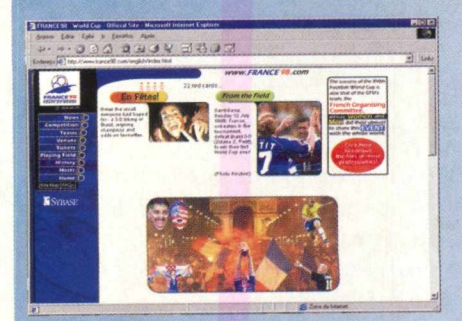

#### **FRANCE 98**

Um dos Sites campeões de Hits durante os meses da Copa do Mundo, trouxe uma quantidade de informações insuperável durante a competição, além de oferecer serviços jornalísticos em um tempo recorde (3 a 4 minutos de atraso entre o evento e sua divulgação). Um bom exemplo do que vem por aí em matéria de jornalismo, **[www.france98.com](http://www.france98.com)**

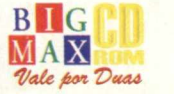

#### 10 QUE TOP

#### **DIABLO**

**Enquanto Tomb Raider continua assumindo a primeira posição e Need For Speed emplaca duas versões na parada dos leitores, Diablo entra de surpresa logo no terceiro posto. Não há dúvidas de que o jogo é um dos melhores no gênero RPG. Possui dungeons, tesouros, espadas mágicas, monstros e lutas medievais de tirar o chapéu. Os fãs podem ir se preparando, pois a continuação está agendada para o começo de 99. E pode ter certeza.... vai ser matadora!**

#### **METHAN**

**1. Tomb Raider E . Need For Speed SE 3 . DIABLO** *4 .* **Quake 2 5 . Age Of Empires E.** Sim City 2000 **O u t**

 $\overline{1}$  $\overline{2}$ 

> $\overline{5}$ 8

- **7 . Need For Speed 3: Hot Pursuit**
- **8. Commandos: Behind Enemy Lines**

 $\mathbb{R}$ 

- **9 . Warcraft II**
- **10.** Alone In The Dark 3

#### TOP BIG MAX

#### **□ u t .**

- **Commandos: Behind Enemy Lines 3**
- **Need For Speed 3: Hot Pursuit** 6
	- **Unreal** 1
	- **Quake 2 2**
	- **Arquivo X**
	- **Heart Of Darkness Shogo: Mobile 10**
	- **Copa do mundo 98**
	- 8 **Addiction Pinball**
		- - **Starcraft** 5

#### **IMEED FOR SPEED 3: HOT PUR5UIT**

**Need For Speed engatou quinta e correu pra segunda posição. Também, não poderia ser diferente. O jogo de velocidade mais aguardado do ano já virou sensação - é o melhor da série, possui gráficos bélissimos e pegas emocionantes. Só não conseguiu o topo do podium porque Commandos é realmente fora de série.**

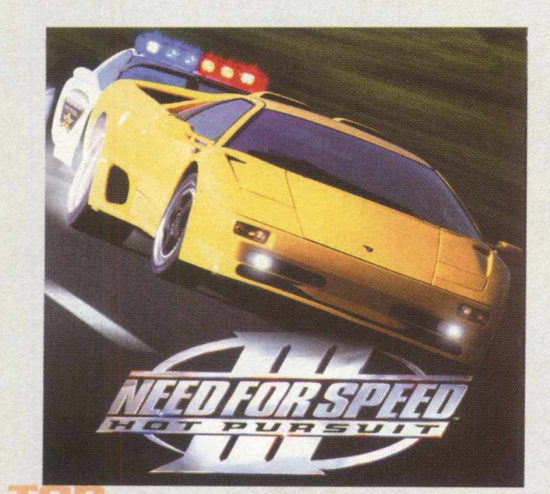

#### OS PIORES JOGOS DO

**Nesta lista estão os piores lançamentos de 98. As verdadeiras bombas - jogos ruins, péssimos, intragáveis, enfim.... a sarjeta do PC. Alguns são até hilários de tão fracos. Quem não viu pode conferir pra dar um pouco de risada.... só isso. Caso contrário, fique longe!**

#### **EVIL CORE THE** *FALLEN* **CITIES**

**A ABTS Intelligent Group não foi nada inteligente em lançar Evil Core. Lento, feio e com um enredo pra lá de ruim, este é um daqueles jogos recordistas em desinstalação. A história se passa na Terra daqui a 18.000 anos (?!?) e você controla uma nave vagabunda vista por trás. Depois o jogo ainda tenta incluir um estilo Mario Bros, sem sucesso. Então, lembre-se: Evil Core - o pior jogo de 98.**

**1. Evil Core - The Fallen Cities H** . Fighter Pilots **3 . IF/A - 18E Carrier Strike Fighter 4 . NHRA Drag Racing 5 . Warlords 3: Darklords Rising B.** Ceasar Palace Slots **7 . 3D Railroad Master 8**. **Redneck Deer Huntin' 9 . Urban Assault lO . Lode Runner 2**

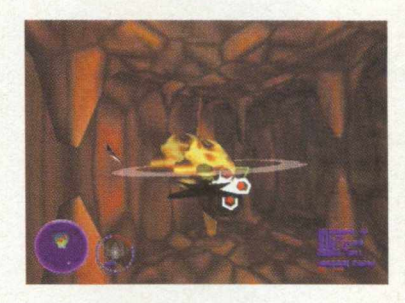

#### LEITOR DO MÊS

**|s Commandos: Behind The Enemy Lines**

- **2 . A Maldição da llha do Macacos**
- **3 . Need for Speed 3**
- **4 . Age of Empires**
- **E.** Copa do Mundo 98
- **6 » Canja Farmer**
- **Pilgrim**
- 8 **. Quake 2**
- **9 . Diablo**
- **10.** Warcraft 2

**c**

**Do misterioso Pilgrim de Paulo Coelho a emoção em Copa do Mundo 98, o leitor deste mês fez uma seleção campeã. Pela variedade de gêneros que ele citou, deu pra perceber que o cara gosta mesmo é de jogar. Porém, o que ficou comprovado é que Commandos está virando unanimidade. Mais uma vez primeiro lugar.**

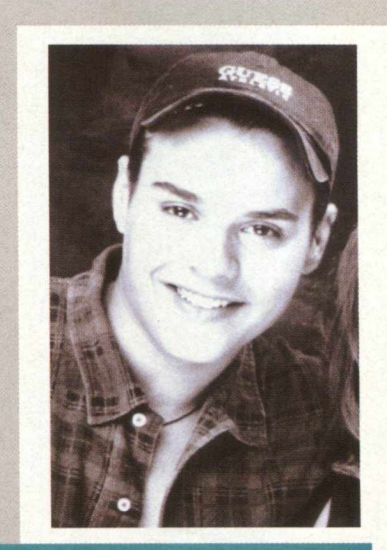

**Rafael Camilo Ramalho Santo André - SP**

**Continue participando! Mande a lista com os seus dez jogos preferidos e uma foto para:**

**BIGMAX CD-ROM Promoção 10 QUE TOP** Caixa Postal 1013 - CEP: 06460-990 **Barueri - SP O u via e-m ail: [bigmax@bigmax.com.br](mailto:bigmax@bigmax.com.br)**

i sfll**TÍJIF**1

#### AH, E TEM MAIS!!!

Na próxima edição o sortudo pode ser você. Além de levar pra casa uma edição da BIGMAX CD-ROM novinha, você irá colocar os seus jogos prediletos no podium. Escreva já!

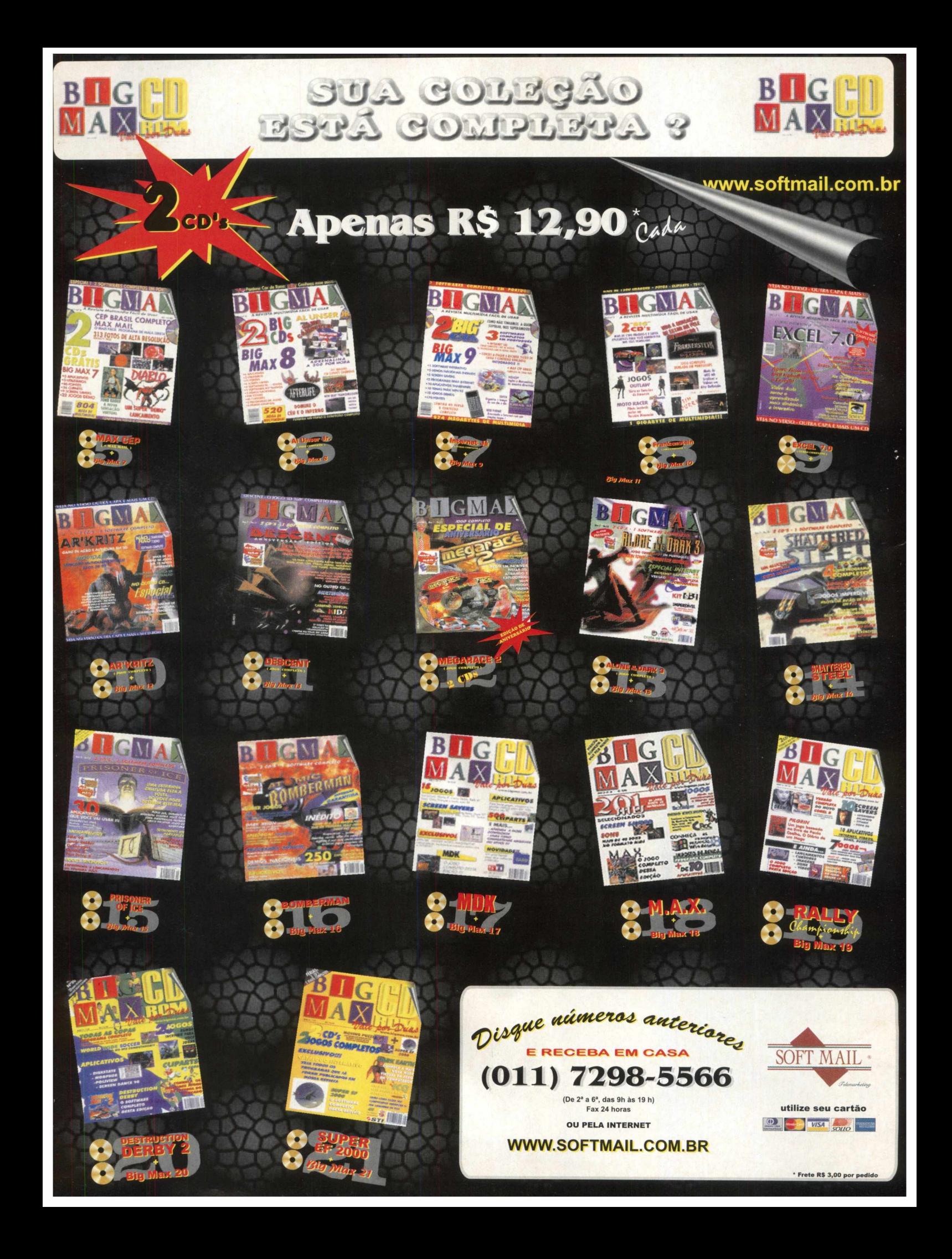

#### **FETICHE - FETICHE - FETICHE - FETICHE - FETICHE - FETICHE - FETICHE - FETICHE - FETICHE - FETICHE - FETICHE**

#### **PALM THEATER O DVD em qualquer lugar**

A Panasonic está lançando esta incrível novidade. Palm Theater é o primeiro DVD-Player portátil do mundo. Suas medidas: 16 cm2 , 4,2 cm de altura e uma tela de cristal líquido de 14,7 cm. O peso: 911g sem bateria.

Mas não pense que a qualidade de imagem e som deixam a desejar. Afinal, como dizem, tamanho não é documento, e o ditado se aplica perfeitamente aqui.

A tela de cristal líquido colorida possui 280.000 pixels que fornecem a imagem na tela cheia com detalhes bem nítidos. O conversor digital para analógico de 10bit faz com que o processamento do sinal de vídeo seja feito a uma taxa mais rápida e produza uma qualidade de imagem avançada.

O sistema de áudio dolby digital conta com dois alto-falantes embutidos, virtual surround sound, fones de ouvido com controle de volume e conversor digital para analógico de 96kHz/ 24bit.

Além de qualidade, Palm Theater oferece muita facilidade de uso. Os ícones do menu se encontram na tela, botões de acesso rápido na parte frontal, ajuste de brilho e contraste, função de pesquisa de título

ou capítulo e função automática de desliga e reinicia o filme.

Palm Theater acaba de ser lançado no exterior e custa a "bagatela" de US\$1399,35.

**[www.panasonic.com](http://www.panasonic.com)**

FETICHE - FETICHE - FETICHE - FETICHE - FETICHE - FETICHE - FETICHE - FETICHE - FETICHE - FETICHE - FETICHE - FETICHE - FETICHE

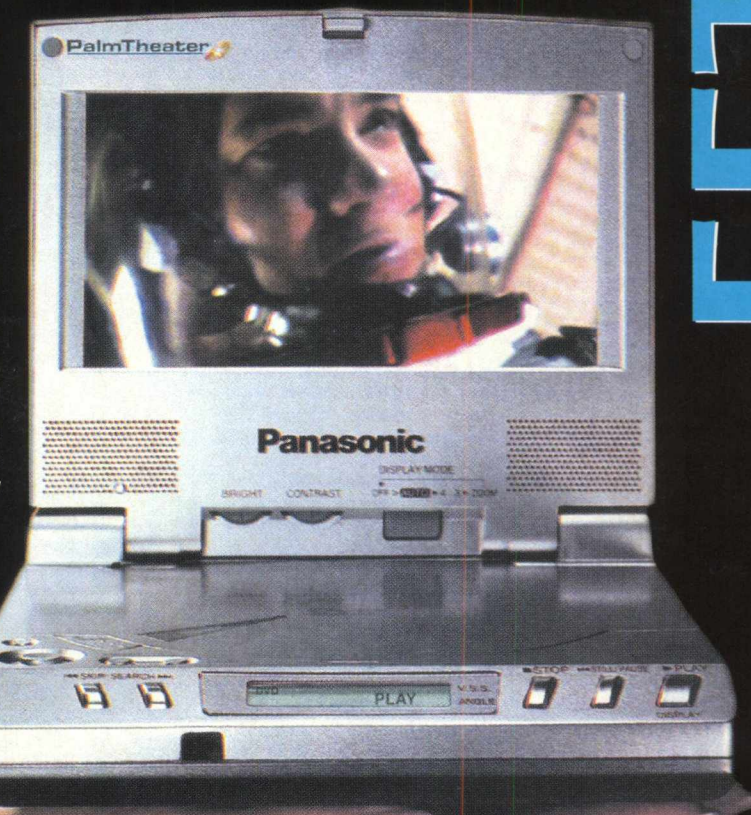

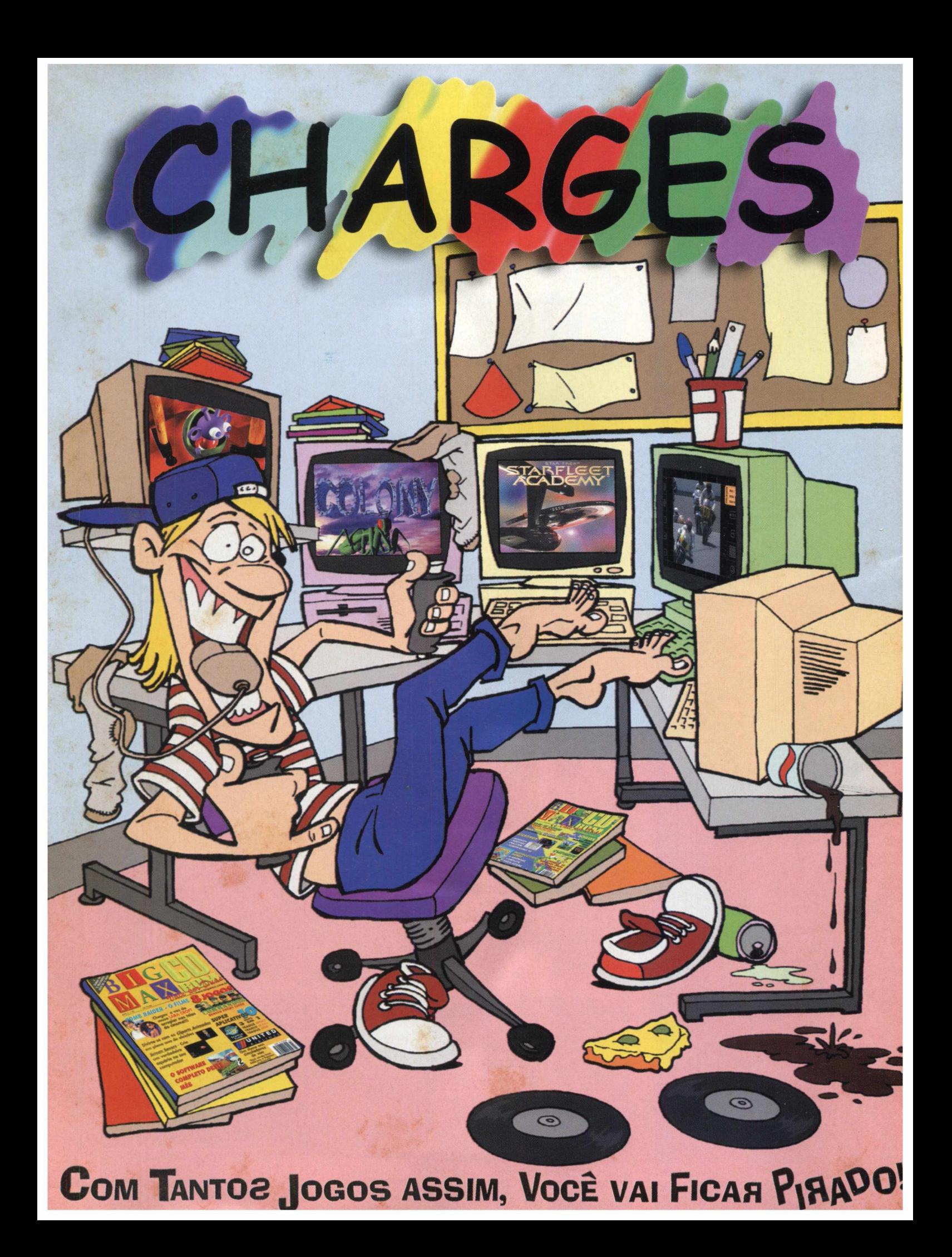

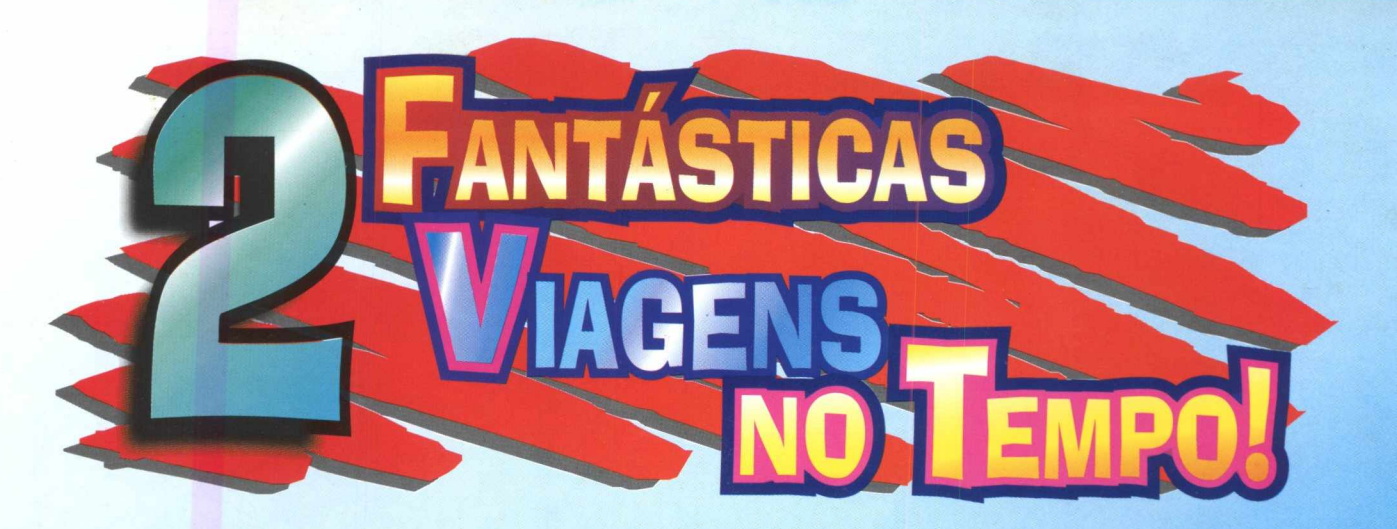

**Estes são os CD ROMs que estavam faltando na coleção das crianças. Duas emocionantes viagens interativas pelo universo do conhecimento e da aventura, que trazem para os pequenos novas e fascinantes emoções, com o uso da mais avançada tecnologia.**

#### **ONDE ESTAMOS?**

**As crianças descobrem neste fantástico desenho animado que são parte de uma comunidade, de um estado, de um país, de um planeta, de um universo maravilhoso. Divertem-se e aprendem com jogos sensacionais: pintura, quebra-cabeça e outros, com três níveis de dificuldade. Do seu quarto ao espaço, elas vão vivenciar uma incrível história.**

#É.

· Seu micro deve ter: PC - 486 DX4 100, 8 Mb de RAM, CD-ROM 2X, monitor SVGA, placa de som, mouse e Windows 3.1 ou superior. **Macintosh - 680 ou superior, 8 Mb de RAM, CD-ROM 2X e monitor 640X480.**

#### **O MENINO JESUS**

**Este CD ROM inédito conta a fascinante história de Jesus até seus 12 anos, em desenho animado, com divertidos personagens, jogos, passatempos, geografia e costumes daquela época.**

**A criança acompanha a história como se assistisse a um filme, podendo interromper, ir para a frente ou para trás. E ainda tem seis músicas infantis para ouvir no computador ou no aparelho de som.**

**• Seu micro deve ter: 486 D X 4,12 Mb de RAM, 20 Mb de espaço disponível em disco rígido, CD-ROM 4X, monitor SVGA, mouse e Windows 3.1 ou superior.**

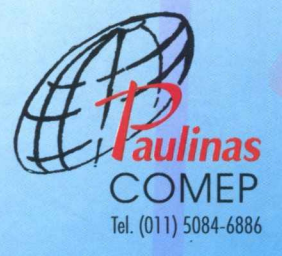

**A venda nas lojas do ramo** ou pelo telefone 0800 15 74 12 **Visite nosso site: [www.paulinas.org.br](http://www.paulinas.org.br) E-mail: [com epm arketing@ paulinas.org.br](mailto:comepmarketing@paulinas.org.br)** **PARA SUA INTEIRA DIVERSÃO**

**PROGRAMAS**

**COMPLETOS**

#### **STAR TREK**

**JOGOS** 

**Starfieet Academy - versão OEM Cm verdadeiro simulador espacial 3D**

**® O primeiro e único simulador Star Trek de ação/vôo © Perfeita definição e realismo em batalhas espaciais com "texture maping", transparências e fontes de luzes em tempo real © Filmado com os atores originais de Jornadas nas Estrelas. Pela primeira vez em um Star Trek Game: Wiliam Shatner (capitão Kirk), Walter Koening (Chekov) e George Takei (Sulu) 0 Música ganhadora de prêmio**

**0 Cma variedade de missões desafiantes em espetaculares ambientes 3D**

**© Controle quatro naves da Federação contra 30 assombrosas naves alienígenas em 3D poligonal**

HÁ UM LUGAR ONDE AS LENDAS VIVEM... **BEM VINDO A STARFLEET ACADEMY……** 

**- Ajude um simpãtico alienígena a superar** obstáculos em 150 níveis

#### **MOVING PUZZLE**

**Monte um quebra-cabeças em que as peças estão em movimento**

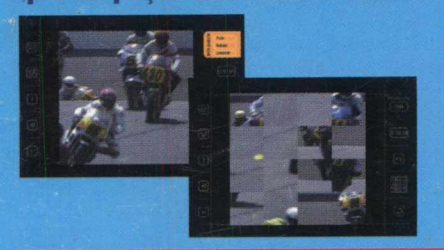

Q1 LílILLU **- Cm clássico jogo de tabuleiro simples, divertido e inteligente**

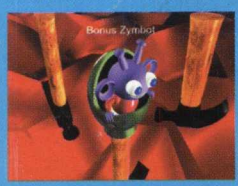

#### **COLONY**

**Conquiste os espaços do inimigo neste incrível jogo de tabuleiro**

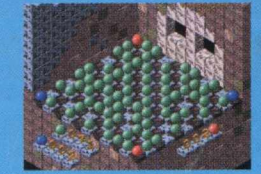

**,! LC Campeonato Brasileiro - Saiba tudo sobre todos os jogos, times e resultados do Campeonato Brasileiro**

PAPER COMPANY - Monte você mesmo seus cartões de **visita, Natal, mala direta e muito mais com este programa**

<sup>+</sup> **DE**  $450$  cliparts de Natal para você ilustrar seu cartão e **enviar para os amigos**

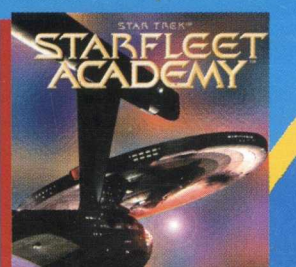

**DVD Novos** filmes comecam a chegar

ao mercado

**BIT A BYTE** 

Aprenda a desinstalar programas sem mistérios e medos

#### **HARDWARE**

Veja a avaliação do Tropcom **Blaster Pro, um computador com,** processador Pentium II 400 MHz

#### **GAME SHOW**

Conheca os jogos nacionais que fazem bonito e jogos com tema de Natal

#### **DICAS**

Duas páginas repletas de dicas para você detonar nos jogos

#### **INTERNET**

Para onde vai a Internet no Brasil em 99? Saiba para onde vamos e para onde gostaríamos que a rede mundial de computadores se dirigisse

#### **SITES**

Conheca os sites que se destacaram em 1998

#### 10 QUE TOP

A lista dos 10 melhores jogos na opinião dos leitores, da BIGMAX CD-ROM e os piores de 1998

#### **FETICHE**

Um DVD que cabe na palma da mão? Sim, ele já existe e é feito pela **Panasonic** 

**CHARGE** 

O lado soft do universo hard